УКРАЇНА ARTICO SPACE DEPANA

R

ľ

ľ

L

ТОВАРИСТВО З ОБМЕЖЕНОЮ ВІЛПОВІЛАЛЬПІСТЮ Код 21357002, 20300, Умань, вул. Європейська, 50, к. 51, т.+38 050 312 72 82 UA223510050000026001878917033 в АТ «УкрСпббапк» https://auditmonolit.com.ua E-mail: info@monolit-elita.com.ua В Ресстрі суб'єктів аудиторської діяльпості № 1943

Звіт

незалежного аудитора

щодо річної фінансової звітності ТОВАРНСТВА З ОБМЕЖЕНОЮ ВІДПОВІДАЛЬНІСТЮ "КАРМА ДІДЖІТАЛ ЛТД" за 2022 рік, станом на 3I грудня 2022 року

> Адрееат: 3 Власникам та керівництву ТОВАРИСТВА ОБМЕЖЕНОЮ ВІДПОВІДАЛЬНІСТЮ "КАРМА ДІДЖІТАЛ ЛТД"

м. Кнїв, 2023 рік

L.

### Звіт щодо фінансової звітності

### Думка

Ми провели аудит фінансової звітності, підприємства ТОВАРИСТВА З ОБМЕЖЕНОЮ ВІДПОВІДАЛЬНІСТЮ "КАРМА ДІДЖІТАЛ ЛТД", (ТОВ "КАРМА ДІДЖІТАЛ ЛТД"), Код 40206724, за 2022 рік, станом на 31.12.2022р., що складається зі звіту иро фінансовий стаи, звіту про сукупний дохід, звіту про зміни у власному каиіталі та звіту про рух грошових коштів за рік, що закінчився зазначеною датою, та ириміток до фінансової звітності, включаючи стислий виклад значущих облікових політик, який складено на 31 грудня 2022 року, відновідно до Національних Положень (стандартів) бухгалтерського обліку.

Иа иату думку, фіиаисова звітність, що додається, ТОВАРИСТВА З ОБМЕЖЕНОЮ ВІЛПОВІЛАЛЬНІСТЮ «КАРМА ЛІДЖІТАЛ ЛТД» відображає достовірпо, в усіх суттєвих аеиектах фінапсовий стан товариства па 31 грудия 2022 року, його фіпаисові результати і гротові иотокн за рік, що закіпчився зазначеною датою, відиовідио до Наиіональних Положеиь (стандартів) бухгалтерського обліку (НН(с)БО), ирийвятих в Україиі та відиовідає впмогам Закону України «Нро бухгалтерський облік та фінаисову звітиість в Україиі» від 16.07.1999р. № 996-Х1V щодо складання фінаисової звітності.

### Осиова для думки

Ми провели аудит відповідно до Міжиародних стандартів аудиту - сукупності ирофесійних стандартів, що встановлюють иравила надання аудиторських цослуг і розкривають питанля етики та контролю якості (управліиня якістю), які визиачені міжнародними стандартами коптролю якості (управління якістю), аудиту, огляду, іншого надання впевненості та супутніх послуг, прийнятими Радою з міжнародних стандартів аудиту та надання впевиепості, а також Міжнародним кодексом етики, прийнятим Радою з міжвародних стандартів етнки для бухгалтерів, які оирилюднеиі Міжнародною федерацією бухгалтсрів", (надалі - МСА), оприлюднених державиою мовою на офіиійному веб-сайті пентрального органу виконавчої влади, що забезпечує формування та реалізує державну політику у сфері бухгалтерського обліку та аудиту, який забезиечує їх актуалізацію, (МСА) та Закону України «Про аудит фінансової звітності та аудиторську діяльність».

Нашу відповідальність згідно з цими стандартами викладено в розділі «Відповідальність аудитора за аудит фінансової звітності» нашого звіту.

Ми є незалежними но відношенню до ТОВ «КАРМА ДІДЖІТАЛ ЛТД» згідио з Міжнародним кодексом етики ирофесійних бухгалтерів (включаючи Міжнародні стандарти незалежності) виданими IESBA (РМСЕБ) та етичними вимогами, застосовпимп в Україні до нашого аудиту фінансової звітності, а також виконали інші обов'язки з етикн відиовідно до цих вимог та Кодексу РМСЕБ.

Ми вважаємо, що отримані нами аудиторські докази є достатиіми і прийнятними для використання їх як основи для нашої думки.

### Суттєва иевизваченість, що стоеується безперервності діяльності

Ми звертаємо увагу на Примітку 4 у фінансовій звітності, в якій розкривається іиформація про економічие середовище, в умовах якого товариство здійснює свою діяльність, та Примітку 5 Безперервиість діяльності.

Повиомасштабне вторгиення Росії в Україну принесло нові внклики, які торкнулися як великих комнаній, так і малого й середнього бізнесу. Першим наслідком стало те, шо підириємствам доводиться мати сираву із зниженням попиту на товари. За рахунок знижения нониту більшість компаній шукають нових клієнтів та канали збуту.

В лютому 2022 року комнанія стикнулось з проблемою иизької платоспроможності клієнтів. з березня 2022 року Товариство зіткнулось з логістичними проблемами, які иов'язапі із розривом звичайних транснортних ланцюжків, викликаний блокуванням иортів, оскільки иріоритет иалавався та надається по теиерішній час військовим та гуманітарним вантажам, а також нестачею нального через російські удари по нафтопереробиим підприємствам та сховищах Керівництво Товариства разом із співробітниками відцілу ностачання та пального. снівробітниками відділу логістики доклали максимум зуснль по доставці імпортованого товару, який вийшов віл постачальників до 24 лютого 2022 року.

У 2022 році сиоживча інфляція стаиовила 26,6%, що норівняно з 2021 роком зросла на 16,6 %. Рівеиь курсу валюти різко виріс з лютого 2022 року. Змінилась облікова ставка НБУ до 25%. Дані зміни вилинули па ніноутворення Товариства. Але иезважаючи на спад рівня екоиоміки в країні, керівиицтво Товариства знаходить кошти на допомогу ЗСУ та исприбутковни благолійним фондам, які сирямовані на боротьбу з російською агресією проти України.

У 2022 роні спожнвча інфляція становила 26,6%, що порівняло з 2021 роком зросла на 16,6 %. Рівень курсу валюти різко виріс з лютого 2022 року. Змінилась облікова ставка НБУ до 25%. Дані зміни вплинули на ціиоутворення Товариства. Але иезважаючи на спад рівня екопоміки в країні, керівництво Товариства зиаходить кошти па дономогу ЗСУ та ненрибутковим благодійним фондам, які спрямовані на боротьбу з російською агресією проти України.

Також иродовжепо дію карантииних заходів, що були встановлеиі Постановою Кабінету Міністрів України від 11 березня 2020 року № 211 «Про запобігання поширенню на території України коронавірусу COVID-19» та іншими нормативними актами, викликаними продовжениям боротьби з короновірусною інфекцією COVID-19, запроваджения карантину по всій тернторії України та у світі.

Фіпансова звітність складено па основі припущения иро безперервиість діяльності Товариства, що звітує, та про те, що ця діяльність триватиме в передбачуваному майбутньому. Товариством прийнято ирипущения про те, що воно не має ні наміру, ні потреби в початку процедури ліквіданії або в иринипсниі діяльпості.

Управлінський нерсонал товариства здійсиює діяльність в повній відповідності з діючим законодавством Україии та вживає належиі, з можливих, заходи на иідтримку стабільності діяльності та безперервності роботи Товариства. В той же час, враховуючи зазначені обставини, існує суттєва невизначеність, що може ноставити під зиачний сумнів здатність Товариства продовжувати свою діяльність на безперервній основі

Керівниитво Товариства стежнть за станом розвитку поточиої ситуації в країні та світі і вживає захолів, за необхідпості, для мінімізації будь-яких негатнвиих паслідків паскільки це можливо. Подальший негативний розвиток нодій у воєнній та політичній ситуації, макроекономічиих умовах може негативпо впливати па діяльність Товариства у такий спосіб, що наразі не може бути визначений.

Нашу думку щодо цього питання не було модифіковано.

### Ключові интаиня аудиту

Ключові питання аудиту - це питання, шо, на наше професійне судження, були зпачущими иід час нашого аудиту фінансової звітності за поточний період. Ці питання розглядались у контексті нашого аудиту фінансової звітиості в цілому та враховувались при формуваині думки щодо неї, при цьому ми не висловлюємо окремої думки шодо цих питань.

Додатково до пптання, описаного в розділі «Суттєва невизначеність, що стосується безиерервпості діяльності», ми визначили, що немає ключових питань аудиту, іпформацію про які слід відобразити в нашому звіті.

### 1иті интанпя

Аудит фінансової звітності ТОВ «КАРМА ДІДЖІТАЛ ЛТД» за рік, що закінчився 31 грудня 2021 року, проведено нашою компанією, надана Думка без застереження.

Обов'язок проводити обов'язковий аудит фінансової звітиості підприємства за 2022 рік виникає, тому що ноказники річної фінансової звітиості товариства протягом двох попередніх років поспіль відповідають критеріям для середніх підприємств.

Аудит фінансової звітності ТОВ «КАРМА ДІДЖІТАЛ ЛТД» за рік, що закінчився 31 грудня 2022 року, проводиться виерше. Товариство не відноситься до суспільно значимих пілприємств.

Дапий Звіт иезалежного аудитора складений за иризиачеиням, та не може бути впкористаний для інших цілей.

### Іита інформаиія

Керівництво ТОВ «КАРМА ДІДЖІТАЛ ЛТД» несе відповідальність за іпшу інформанію, пілготовлену станом на та за рік, що скінчився 31 грудня 2022 року.

Ми ознайомились з іишою іиформацією, яку керівництво комнаиїї нідготувало й надало на момент проведення аудиту.

Іиша інформанія, отримана на дату цього звіту аудитора, включає Звіт нро управліния за 2022 рік, який містяться окремо від фінансових звітів, що иройшли аудит й не охоплена нашим звітом незалежпого аудитора щодо пеї.

Нашою відповідальністю є ознайомления та розгляд іншої інформації компанії ТОВ «КАРМА ДІДЖІТАЛ ЛТД», иами досліджено відиовідність складення Звіту иро управління вимогам Методичних рекомеидацій зі складання звіту про управління, затверджених Наказом МФУ 07.12.2018 № 982, з зміиами.

Відповідальність за складання, повпоту й достовірність Звіт иро уиравління иесе управлінський персопал товариства.

Наша думка щодо фінансевої звітиості не поширюється на іншу інформацію та ми не робимо висиовок з будь-яким рівнем виевненості щодо цієї іншої інформації. У зв'язку з провеленням аудиту фінансової звітності нашою відиовідальністю є озпайомитися з іншою іпформацією.

Мн розглянули, чи існує суттєва невідповідиість між іишою інформацією і фінансовою звітпістю або иашими знаииями, отриманими під час аудиту, або чи ця іпша іиформація впглядає такою, що містить суттєве викривлення.

Якшо на основі проведеної нами роботи ми доходимо висновку, що існує суттєве впкривлення цієї іншої інформації, ми зобов'язані повідомити про цей факт.

Ми не виявили у іншій іиформанії за 2022 рік ТОВ «КАРМА ДІДЖІТАЛ ЛТД» суттєвої иевідновідності між цією іншою інформацією й фінансовою звітністю або иашими знаннями, отриманнми під час аудиту, або того, чи ця інформація має вигляд такої, шо містить суттєве викривлення, та ми не виявили таких фактів, які б необхідно було включитн до нашого звіту незалежного аудитора.

### Відиовідальність керівпицтва товариства за фіпапсову звітність

неее відповідальність за складания і достовірне нодання Керівництво товариства фіпансової звітиості за 2022 рік, відповідно до застосовиої концептуальпої осиови загальпого призначення НП(с)БО, та за таку систему внутрішнього контролю, яку керівництво визначає потрібною для того, щоб забезпечити складання фінансової звітності, що ие містить суттєвих викривлень внаслідок шахрайства або помилки.

При складаині фінансової звітиості керівництво несе відповідальність за оцінку здатпості товариства продовжувати свою діяльність на безперервпій основі, розкриваючи, де це застосовано, иитання, шо стосуються безнерервності діяльиості, та використовуючи нрииущення про безперервиість діяльпості як осиови для бухгалтерського обліку. Керівиицтво стверджує, що воно пе планує ліквідувати компанію чи припннити діяльність, та не має інших реальппх альтернатив цьому.

В товаристві керівиицтво несе відповідальність й за пагляд за процесом фінансового звітування компанії.

### Відповідальпість аудитора за аудит фінаисової звітиості

Нашими цілямп є отримання обтруптованої впевиеиості, що фінансова звітиість у цілому не містить суттєвого викривлення внаслідок шахрайства або помилки, та випуск звіту аудитора, що містить нашу думку.

Обгруитована впевнеиість є високим рівнем виевненості, проте ие гарантує, що аудит, ироведений відповідно до МСА, завжди виявить суттєве викривления. якщо воно існує.

Викривлення можуть бути результатом шахрайства або номилки; вони вважаються суттєвими, якщо окремо або в сукуиності, як обґрунтовано очікується, воии можуть впливати на економічиі рішення користувачів, що ириймаються на основі цієї фінансової звітності.

Виконуючи аудит відиовідно до вимог МСА, ми використовуємо професійне суджения та дотримуємось професійного скентицизму протягом усього завдання з аудиту.

Крім того, ми:

• ідентифікуємо та оціиюємо ризики суттєвого викривлення фіиансової звітності впаслідок шахрайства чи помилки, розробляємо й виконуємо аудиторські процедури у відповідь на ці ризики, а також отримуємо аудиторські докази, що є достатиіми та прийнятними для використання їх як основи для нашої думки. Ризик не виявлеиня суттєвого викривленця внаслідок шахрайства є вищим, ніж для викривления внаслідок помилки, оскільки шахрайство може включати змову, нідробку, навмисні пропуски, ненравильні твердження або нехтувания заходами впутрішнього контролю;

• отримуємо розуміння заходів внутрішнього коитролю, що стосуються аудиту, для розробки аудиторських процедур, які б відповідали обставинам, а пе для висловлення думкн щодо ефективності системи внутрішнього коитролю:

• оцінюємо прийнятність застосовапих облікових політик та обгрунтованість облікових оціпок і відповідних розкриттів іиформації, зроблених керівництвом;

• доходимо висновку щодо прийнятиості використання керівництвом ирипущення про безперервиість діяльпості як основи для бухгалтерського обліку та, на основі отриманих аудиторських доказів, робимо висновок, чи існує суттєва невизпаченість щодо иодій або умов, які поставили б иід значний сумиів можливість компанії продовжитн безперервну діяльність. Якщо мн доходимо висновку шодо існування такої суттєвої невизначеності, ми иовинні привернути увагу в своєму звіті аудитора до відповідних розкриттів інформації у фінансовій звітності або, якщо такі розкриття інформації є неиалежними, модифікувати свою думку. Наші виеновки грунтуються на аудиторських доказах, отриманих до дати нашого звіту аудитора. Втім майбутні події або умови можуть примусити компанію принииити свою діяльність на безперервній основі.

• оціпюємо загальне иодання, етруктуру та зміст фінансової звітності включно з розкриттями інформації, а також те, чи ноказує фінансова звітність операції та иодії, що покладені в основу її складання, так, щоб досягти достовірного відображения.

Мп иовідомляємо тим, кого наділено найвищими иовноваженнями, інформацію про занланований обсяг і час ироведення аудиту та суттєві аудиторські результати, включаючи будьякі суттєві недоліки заходів виутрішнього контролю, виявлені нами иід час аудиту.

Ми також надаємо тим, кого наділено найвишими повноваженнями, тверджения, що ми викопали відповідні етичні вимоги щодо незалежиості, та иовідомляємо їм про всі стосунки й інці питання, які могли б обгрунтовано вважатись такими, що виливають па нашу незалежиість, а також, де це застосовано, щодо відповідних застережних заходів.

З переліку всіх питань, інформація щодо яких надавалась тим, кого наділено найвишнми повноваженнями, ми визначили ті, що мали найбільше зиачення під час аудиту фінансової звітності поточиого періоду, тобто ті, які є ключовими питаннями аудиту. Ми описуємо ці иитання в своєму звіті аудитора крім випадків, якщо законодавчим чи регуляторним актом заборопеио публічие розкриття такого нитания, або якщо за вкрай внияткових обставни ми

визначаємо, що таке питання не сліл вневітлюватн в нашому звіті, оскільки негативні наслідки такого висвітления можуть очікувано нереважити його корисність для інтересів громадськості.

### 2. Звіт щодо внмог іиших законодавчих та иормативних актів

При виконанні завдання з обов'язкового аудиту фінансової звітності ТОВ «КАРМА ДІДЖІТАЛ ЛТД» ми керувалися; вимогами Закоиу України «Про аудит фінансової звітиості та аудиторську діяльність» від 21.12.2017 р. №2258-VIII; Закону України «Про бухгалтерський облік та фінансову звітиість в Україні» від 16.07.1999 №996-ХІV; Закону України «Про занобігання та протидію легалізанії (відмиванню) доходів, одержаних злочинним шляхом, фінансуванню тероризму та фінансуванню розповсюдження зброї масового знищеиня»; вимогами іиших законодавчих та нормативних нравовнх актів України, внутрішніми локумеитамн Товариства.

ТОВ «КАРМА ДІДЖІТАЛ ЛТД» є еереднім підприємством. Товариство забезпечило иовне розкриття інформації про кінцевих бенефіціарних власників та структуру власності станом на дату нашого аудиту, відновідно до внмог, встановленнх закоиодавством.

### Додаткова інформація відновідно до Закону Українн «Про аудит фіиансової звітності та аудиторську діяльність»

ТОВ «АФ «Моноліт» було нризначено для виконання завдання з обов'язкового аудиту фінансової звітності ТОВ «КАРМА ДІДЖІТАЛ ЛТД» за 2022 рік, що закіичився 31 грудня 2022 року Директором товарнства Субота А.В. 07 жовтня 2022 року, згідно з повноваженнямн, наланнми їй Статутом товариства. Тривалість часу виконання завдання з обов'язкового аудиту фінансової звітності товариства за звітний рік склала 131 годину.

Загальна тривалість виконання наших завдань з аудиту для ТОВ «КАРМА ДІДЖІТАЛ ЛТД» становить 2 роки.

Під час аудиту фінансової звітності, за результатами якого складено цей Звіт незалежного аудитора, ми внконали аудиторські оцінки ризнків суттєвого викривлення інформації у фінансовій звітності, що перевірялася, зокрема внаслідок шахрайства.

Ми не ідентифікували значущих рнзиків, які могли б нризвести до викрнвлень фінансової звітності, які иотребували б модифікації нашої думки, або нотребувалн розкриття у ключових ннтаннях аудиту.

Згідио результатів нащого аудиту, всі внявлені порушення були обговорені з управлінським нерсоналом Компанії, вонн не потребували внесеиня вниравлень у фінансову звітність.

За результатами аудиту ми не виявили суттєвнх иорушень, які могли б внлинутн на фінансову звітність.

Звіт про управління, який складено відповідно до законодавства, узгоджується з фінансовою звітністю за звітний 2022 рік; відсутні суттєві внкривлення у звіті нро управліиня.

Наш звіт узгоджений з Листом-иовідомлеиням директору товарнства Субота Анастасії Вікторівні, яку наділено найвищнми повноваженнями.

Ми ие надавали товарнству нослуги, заборонені законодавством.

Наша аудиторська фірма ТОВ «АФ «Моноліт» та партнер з ауднту фінансової звітності ТОВ «КАРМА ДІДЖІТАЛ ЛТД» за 2022 рік, що закінчнься 31 грудня 2022 року є незалежними по відношенню до товариства.

Ми не надавали товариству інші, ніж обов'язковий аудит, нослуги, інформація нро які не розкрнта у фінансовій звітності.

Метою нашого аудиту є підвищення ступеня довіри визначених користувачів до фіиансової звітності товариства. Це досягається через висловлення иами думки про те, чи складена фінансова звітність у всіх суттєвих аспектах відповідно до застосовної концептуальної основи фінансової звітності, а саме, Націоиальних Положень (стандартів) бухгалтерського обліку,

прийнятих в Україні, яка є для товариства прийнятиою концепцією загальиого призначення, яка водиочас також є концепцією достовірного подания.

Паш аудит проведеио згідно з МСА та відновідними етнчними вимогами і він надає нам можливість формулювати таку думку.

Управлінським нерсоналом розкрито інформацію нро наявність суттєвої невизначеності, нов'язаної з військовим станом в Україні, яка може ставнти під сумнів здатність нродовження діяльиості товариства на безнерервній основі у разі наявності такої невизначеності.

Внаслідок властивих для аудиту обмежень більшість аудиторських доказів, на осиові яких сформовані наші висновки та на яких грунтується наша думка, є швидще переконливими, ніж остаточними, а отже аудит не надає абсолютної гарантії, що фінансова звітність не містить викривлень, і наш аудит не гарантує майбутню життєздатність Комнанії, ефективність чи результативиість ведення справ Комнанії управліиським нерсоналом.

### Інші питання

Основна іиформанія щодо Договору.

реєстрації

Наявність Свідоцтва нро

відповідність снетемн контролю

7.

8.

якості

Помер

аудиторської діяльності

Аудит проводився згідно Договору на виконання завдання з надання впевненості, що є аудитом фінансової звітності № 20/09-21 від 20 вересня 2021 року, з Додаткамн.

Логовір пілнисано з метою висловлення аудитором незалежної думки щодо річної фінансової звітності ТОВ «КАРМА ДІДЖІТАЛ ЛТД» за 2022рік, про її достовірність у всіх суттєвих аспектах та відповідність вимогам законів України, НН(с)БО, виутрішніх ноложень Товариства.

Аулит охонлює иеріод з 1 січня 2022 р. по 31 грудня 2022 року.

Неревірка проводилась в термін з 07 жовтня 2022 року по 12 травня 2023 року.

Основні відомості про ТОВАРИСТВО З ОБМЕЖЕНОЮ ВІДПОВІДАЛЬНІСТЮ "КОМПАНІЯ «КАРМА ДІДЖІТАЛ ЛТД»

Основні відомості про суб'єкта аудиторської діяльиості, що провів аудит

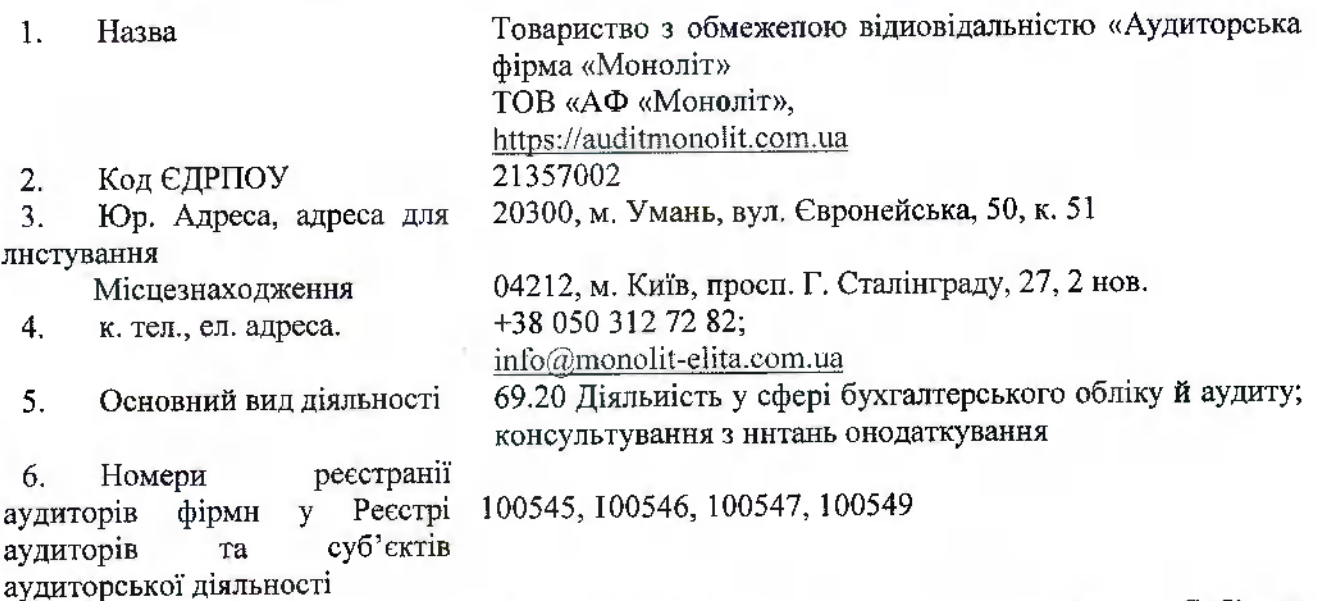

№ 1943, включено в Розділ 3 Реєстру: «Суб'єктн y аудиторської діяльності, які мають ираво проводитн Реєстрі аудиторів та суб'єктів обов'язковий аудит фінансової звітності»

Фірма визнана такою, що пройшла нерсвірку системи контролю якості аудиторських послуг, свідоцтво № 0782, згідно рішення АПУ від 31 травня 2018 року за №

9. Спеціально визначений суб'єкт нервиниого фінансового моніторингу

360/4, дійсне до 31.12.2023 року, продовжено до 31.12. 2024 porv

Зареєстровано, від 27.10.2016 року, отримано обліковий ідентифікатор.

### Додатки:

І. Фінансова звітність ТОВ «КАРМА ДІДЖІТАЛ ЛТД» за 2022 рік:

- Баланс (Звіт про фінансовий стан) на 31 грудня 2022 року:

- Звіт про фінансові результати (Звіт про сукупний дохід) за 2022 рік;

- Звіт про рух грошових коштів за 2022 рік;

- Звіт про власний капітал за 2021 та 2022 рік;

- Нримітки до річної фінансової звітиості за 2022 рік;

- Додаток до Приміток до річної фінансової звітності «Інформація за сегментами» за 2022рік. (Додаток 1);

- Додаток 2 до Приміток до річної фінансової звітиості за 2022 рік.

2. Звіт нро управління за 2022 рік.

Копії документів, що підтверджують, що ТОВ «АФ «Моноліт» має нраво ироводитн обов'язковий аудит фінансової звітності.

- Свідоцтво Ауднторської палати України иро відповідність системи контролю якості, за № 0782, дійсне до 31.12.2024 року.

- Іиформаційна довідка Аудиторської налати України про те, що ТОВ «АФ «Моноліт» зареєстровано в Реєстр аудиторів та суб'єктів аудиторської діяльності, відиовідно до внмог ЗУ «Про аудит фінансової звітності та аудиторську діяльність», Розділ 3 «Суб'єктн аудиторської діяльності, які мають право нроводити обов'язковий аудит фінансової звітності».

Внсиовок складеио у двох нримірниках, один з яких лишається у Виконавця, одии нередаються Замовнику.

Партнером з аудиту, результатом якого є цей звіт незалежного аудитора, є Безуглова Наталія Іванівна.

Партнер з аудиту, Пиректорка ТОВ «АФ «Моноліт» Аудиторка  $M$  $\overline{I}$ 

Адреса ТОВ «АФ «Моноліт»: (Номер реєстрації у Реєстрі суб'єктів аудиторської діяльності - 1943)

Дата звіту аудитора:

Безуглова Н.І. (Номер реєстрації в Реєстрі аудиторів - 100545)

> Україна, 20300. м. Умань, Черкаської обл., вул. Євронейська, 50, к. 51

12 травня 2023 року

Доватик I<br>по Національного положення (стандарту)<br>бухгалтерського обліку I "Загальні вимоги до фінансової звітності"

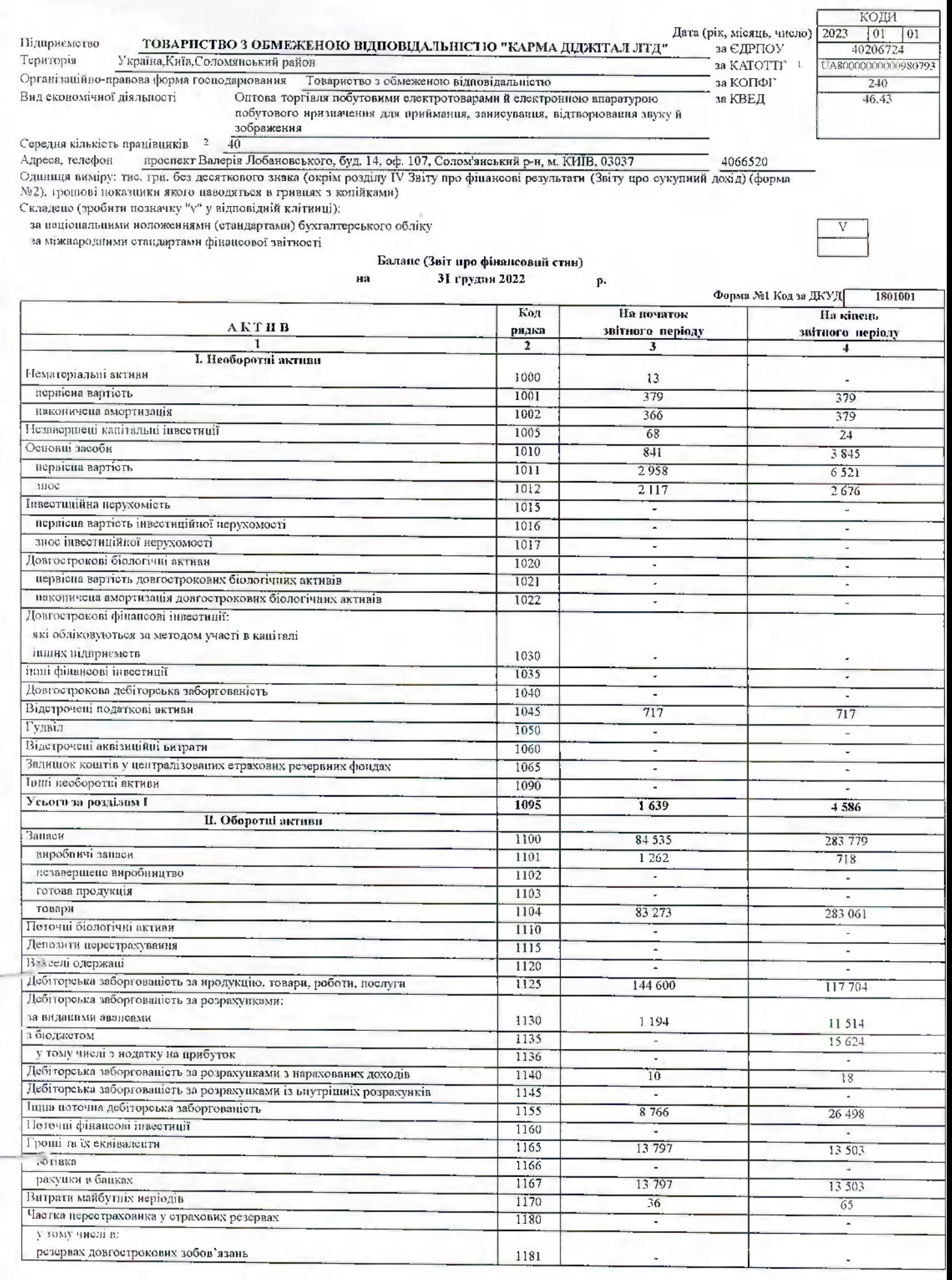

L

L

L

l

L

ĺ

I

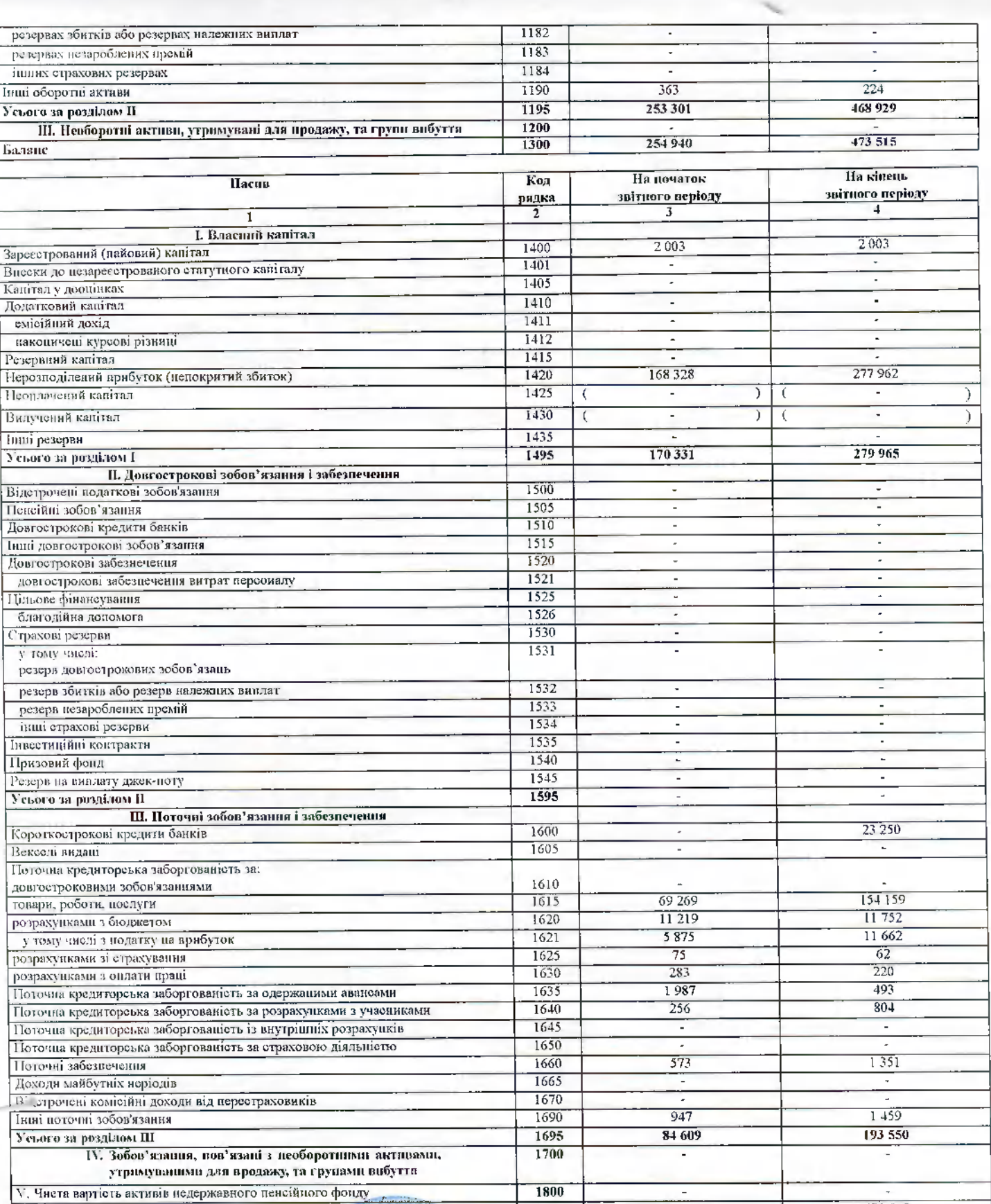

(U

Керівник

в

Балане

l

Субота Апастиеія Вікторівна

254 940

1900

473 515

Головинй бухгалтер

Hoppertal HT  $\frac{1}{2}$ ANNE<del>N LANDNIA</del>

Pig 12

**KPAT** 

Журавська Олена Анатоліївна

Колифікатор адміністративно-територіальних одиниців територій верді серіальних громад.  $\top$ 

Визначаеться в порядку, встановленому цептральнум органом викоинения влади, що реализуе державну політику у сфері статистики. r

### Квитанція №1

Підприємство: 40206724 ТОВАРИСТВО З ОБМЕЖЕНОЮ ВІДПОВІДАЛЬНІСТЮ "КАРМА ДІДЖІТАЛ ЛТД" Документ: S0100114 Ф1, Баланс Файл: 800090040206724S010011410000084122022.XML

### За період: Рік, 2022 р.

Документ доставлено до центрального рівня Державної податкової служби України 13.04.2023 в 13:48:26

Підписи документа:- перший - печатка, 40206724 ТОВ "КАРМА ДІДЖІТАЛ ЛТД", сертифікат №

01000000000000000000000000000000000789dc5f, видавець UA-36865753-2101 КНЕДП ТОВ "Центр сертифікації ключів "Україна" - другий - директор, 2776011547 Субота Анастасія Вікторівна, сертифікат № 0100000000000000000000000000000000789dc5d, видавен UA-36865753-2101 КНЕДП ТОВ "Центр сертифікації ключів "Україна"

- третій - бухгалтер, 2820707803 ЖУРАВСЬКА ОЛЕНА АНАТОЛІЇВНА, сертифікат № 0100000000000000000000000000000077а3510, видавець UA-36865753-2101 КНЕДП ТОВ "Центр сертифікації ключів "Україна" ДОКУМЕНТ ЗБЕРЕЖЕНО НА ЦЕНТРАЛЬНОМУ РІВНІ.

Присутні попередження.

Через певний час подбайте про прийом квитанції №2 щодо результатів перевірки та прийняття/неприйняття Вашого електронного документу.

### Виявлені помилки/зауваження:

Попередження - порушення вимог ст.49 п.49.18 ПКУ. Граничний термін подання звітності за звітний період - 01.03.2023. Відправник: Автоматизована система "Єдине вікно подання електронних документів" ДПС України, версія 2.3.8.68

Ексклюзивні матеріали, інфографіки, сервіси, анонси та роз'яснення на telegram-каналі ДПС https://t.me/tax gov ua

ДПС повідомляє про функціонування «Єдиного Вікна подання електронної звітності», скористатись яким можна за адресою: https://www.tax.gov.ua/elektronna-zvitnist/priymannya-ta-obrobka-elektronnih-dokumentiv-its-edine-vikno/

**CPAIN** 

**AITAR NTR** <u>Иентифікаційний</u> код 40206724

Forma A. B.<br>Hujz - Alyjakeva O.H

### Квитанція №2

Підприємство: 40206724 ТОВАРИСТВО З ОБМЕЖЕНОЮ ВІДПОВІДАЛЬНІСТЮ "КАРМА ДІДЖІТАЛ ЛТД" Звіт: Ф1. Баланс За період: Рік, 2022 р. Звіт доставлено до Центру обробки електронних звітів Держстату України 13.04.2023 у 14:10:25 Реєстраційний номер звіту: 9003945230 (800090040206724S010011410000084122022.XML) Звіт відповідає формату, визначеному Держстатом України. Кваліфіковані електронні підписи перевірено. Звіт прийнято для подальшої обробки. У випадку виявлення помилок при здійсненні обробки даних звіту в органах державної статистики та(або) необхідності надання уточнень Вам буде повідомлено додатково.

Відправник: Центр обробки електронних звітів Держстату України

Depermoption

Дата (рік, місяць, число) Підприємство ТОВАРИСТВО З ОБМЕЖЕНОЮ ВІДПОВІДАЛЬНІСТЮ<sup>-1</sup> КАРМА ДІДЖІТАЛ ЛТД''

(найменування)

 $3a$ 

Ĺ

Звіт про фінансові результати (Звіт про сукупний дохід) Phc 2022

 $\mathbf{p}$ .

 $2023$  01  $\overline{0}$ за ЄДРПОУ 40206724

КОДИ

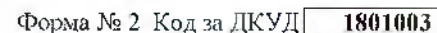

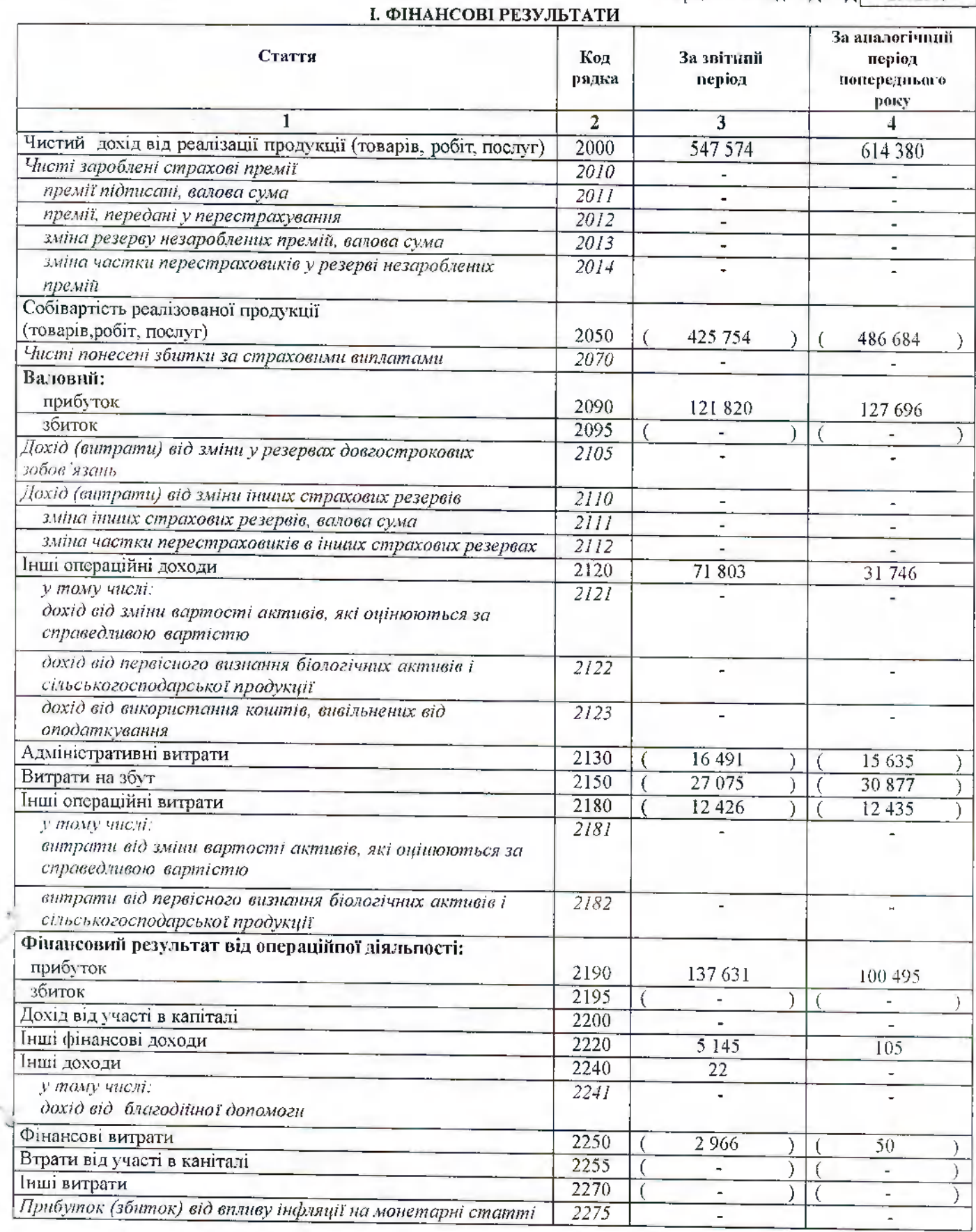

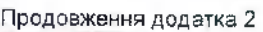

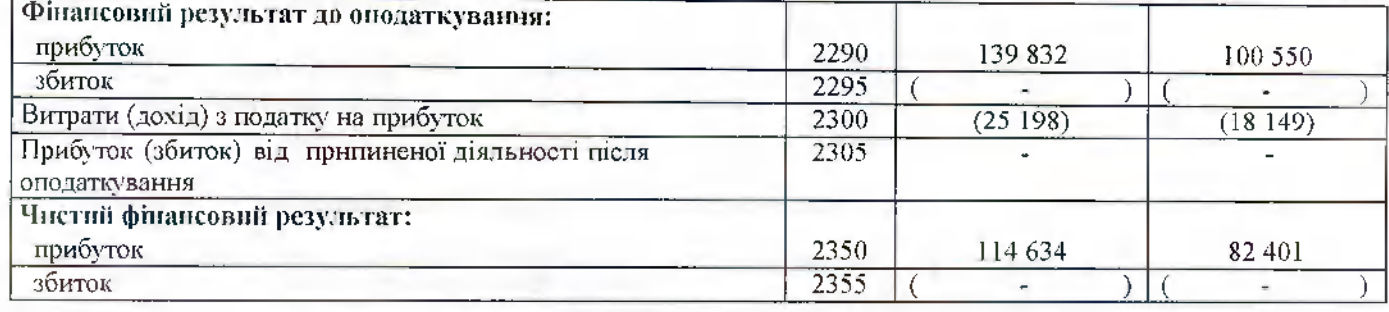

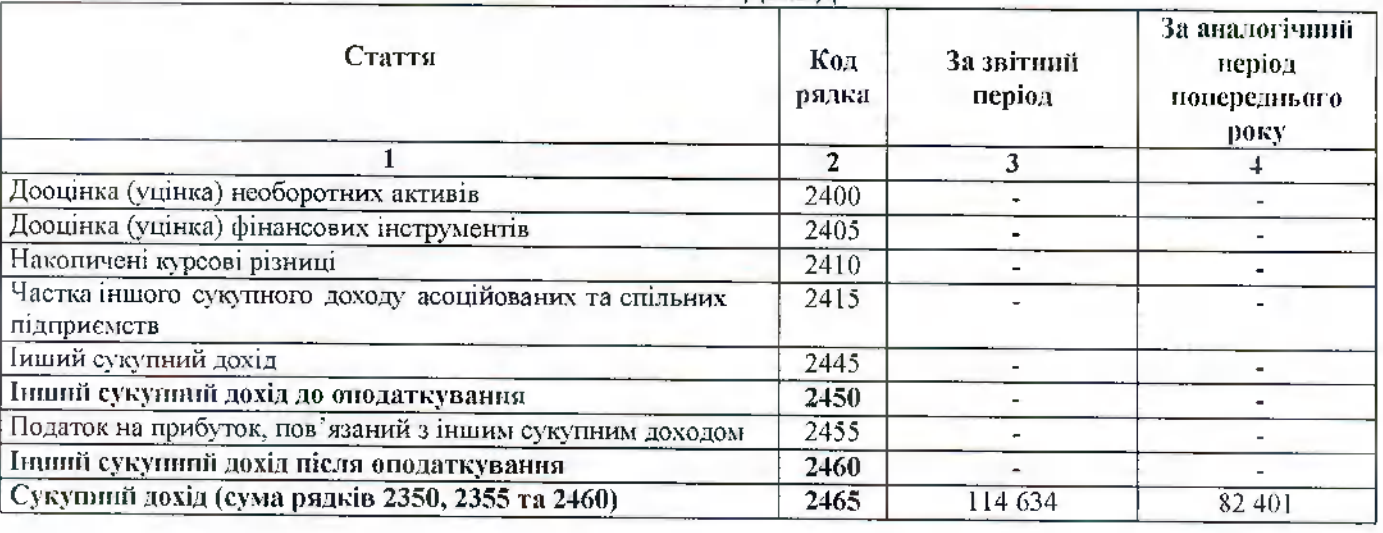

### П. СУКУПНИЙ ДОХІД

t

Ä,

### **III. ЕЛЕМЕНТИ ОПЕРАЦІЙНИХ ВИТРАТ**

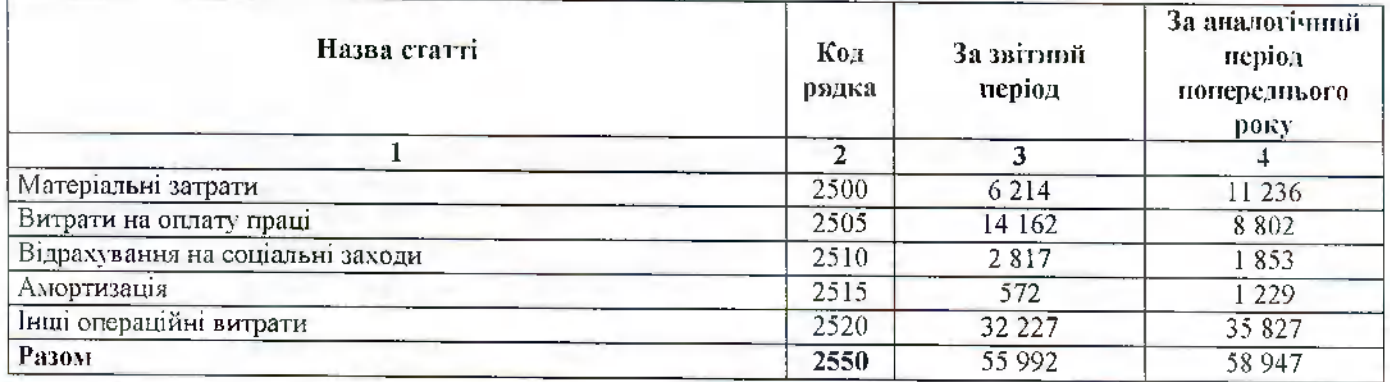

### **IV. РОЗРАХУНОК ПОКАЗНИКІВ ПРИБУТКОВОСТІ АКЦІЙ**

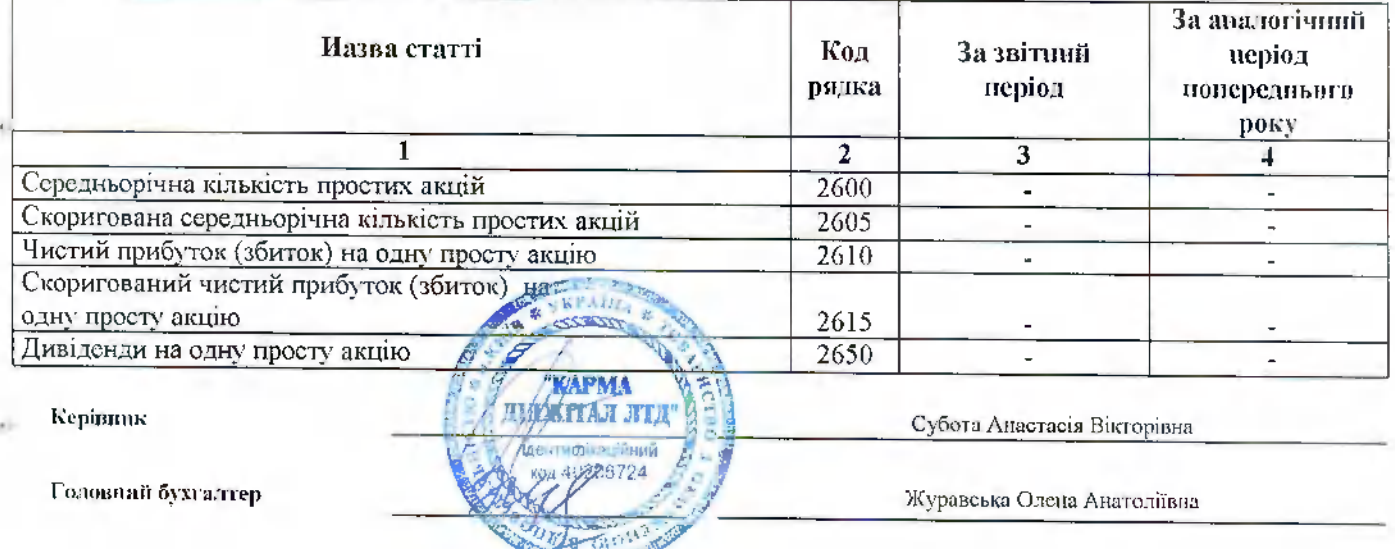

### Квитанція №1

Підприємство: 40206724 ТОВАРИЄТВО З ОБМЕЖЕНОЮ ВІДПОВІДАЛЬНІСТЮ "КАРМА ДІДЖІТАЛ ЛТД" Документ: S0100214 Ф2. Звіт про фінансові результати (в тисячах) Файл: 800090040206724S010021410000085122022.XML

### За період: Рік.2022 р.

Документ доставлено до центрального рівня Державної податкової служби України 13.04.2023 в 13:48:15

Підписи документа:- перший - печатка, 40206724 ТОВ "КАРМА ДІДЖІТАЛ ЛТД", сертифікат №

0100000000000000000000000000000000789dc5f, видавець UA-36865753-2101 КНЕДП ТОВ "Центр сертифікації ключів "Україна" - другий - директор, 2776011547 Субота Анастасія Вікторівна, сертифікат № 010000000000000000000000000000000789dc5d, вид UA-36865753-2101 КНЕДП ТОВ "Центр сертифікації ключів "Україна"

- третій - бухгалтер, 2820707803 ЖУРАВСЬКА ОЛЕНА АНАТОЛІЇВНА, сертифікат № 0100000000000000000000000000000077a3 видавець UA-36865753-2101 КНЕДП ТОВ "Центр сертифікації ключів "Україна" ДОКУМЕНТ ЗБЕРЕЖЕНО НА ЦЕНТРАЛЬНОМУ РІВНІ.

Присутні попередження.

Через певний час подбайте про прийом квитанції №2 щодо результатів перевірки та прийняття/неприйняття Вашого електронного документу.

### Виявлені помилки/зауваження:

Попередження - порушення вимог ст.49 п.49.18 ПКУ. Граничний термін подання звітності за звітний період - 01.03.2023. Відправник: Автоматизована система "Єдине вікно подання електронних документів" ДПС України, версія 2.3.8.68

Ексклюзивні матеріали, інфографіки, сервіси, анонси та роз'яснення на telegram-каналі ДПС https://t.me/tax\_gov\_ua

ДПС повідомляє про функціонування «Єдиного Вікна подання епектронної звітності», скористатиоь яким можна за адресою: https://www.tax.gov.ua/elektronna-zvitnist/priymannya-ta-obrobka-elektronnih-dokumentiv-its-edine-vikno/

### Квитанція №2

Підприємство: 40206724 ТОВАРИСТВО З ОБМЕЖЕНОЮ ВІДПОВІДАЛЬНІСТЮ "КАРМА ДІДЖІТАЛ ЛТД" Звіт: Ф2. Звіт про фінансові результати (в тисячах) За період: Рік,2022 р. Звіт доставлено до Центру обробки електронних звітів Держстату України 13.04.2023 у 14:10:25 Реєстраційний номер звіту: 9003945226 (800090040206724S010021410000085122022.XML) Звіт відповідає формату, визначеному Держстатом України. Кваліфіковані електронні підписи перевірено. Звіт прийнято для подальшої обробки. У випадку виявлення помилок при здійсненні обробки даних звіту в органах державної статистики та(або) необхідності надання уточнень Вам буде повідомлено додатково.

Відправник: Центр обробки електронних звітів Держстату України

Liepermon

Informa J.B.<br>Mye - Mynaburaz l **KAPMA NYMETAI JTEN** 

Дата (рік, місяць, число) 2023 01

КОДИ  $101$  $40206724$ 

Тіідприєметво ТОВАРИСТВО З ОБМЕЖЕНОЮ ВІДНОВІДАЛЬНІСТЮ "КАРМА ДІДЖІТАЛ за ЄДРПОУ лтд"

(найменувания)

 $15$ 

### Звіт про рух гропювих коштів (за прямим методом)  $3a$ p.

Рік 2022

Форма №3 Код за ДКУД 1801004

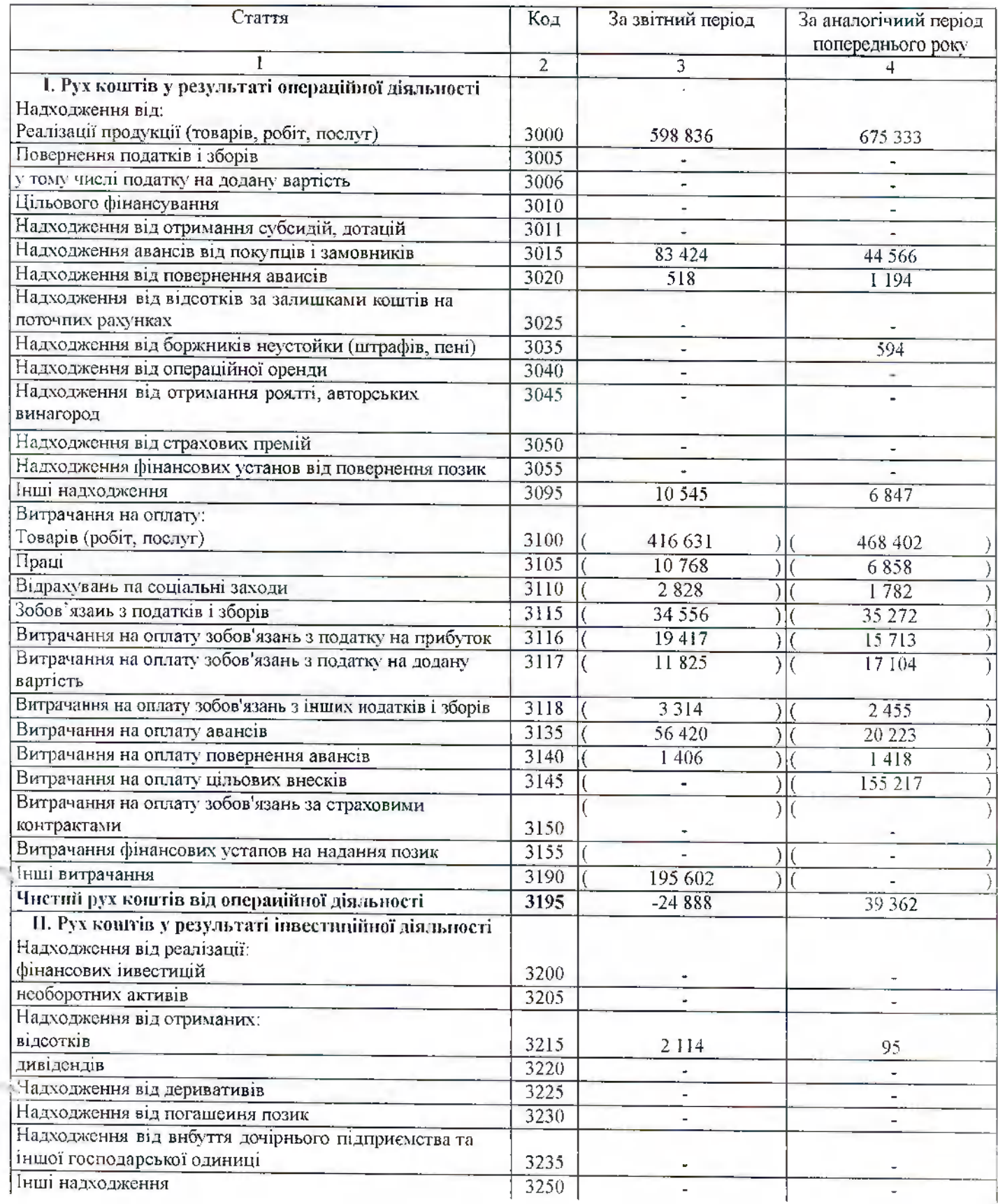

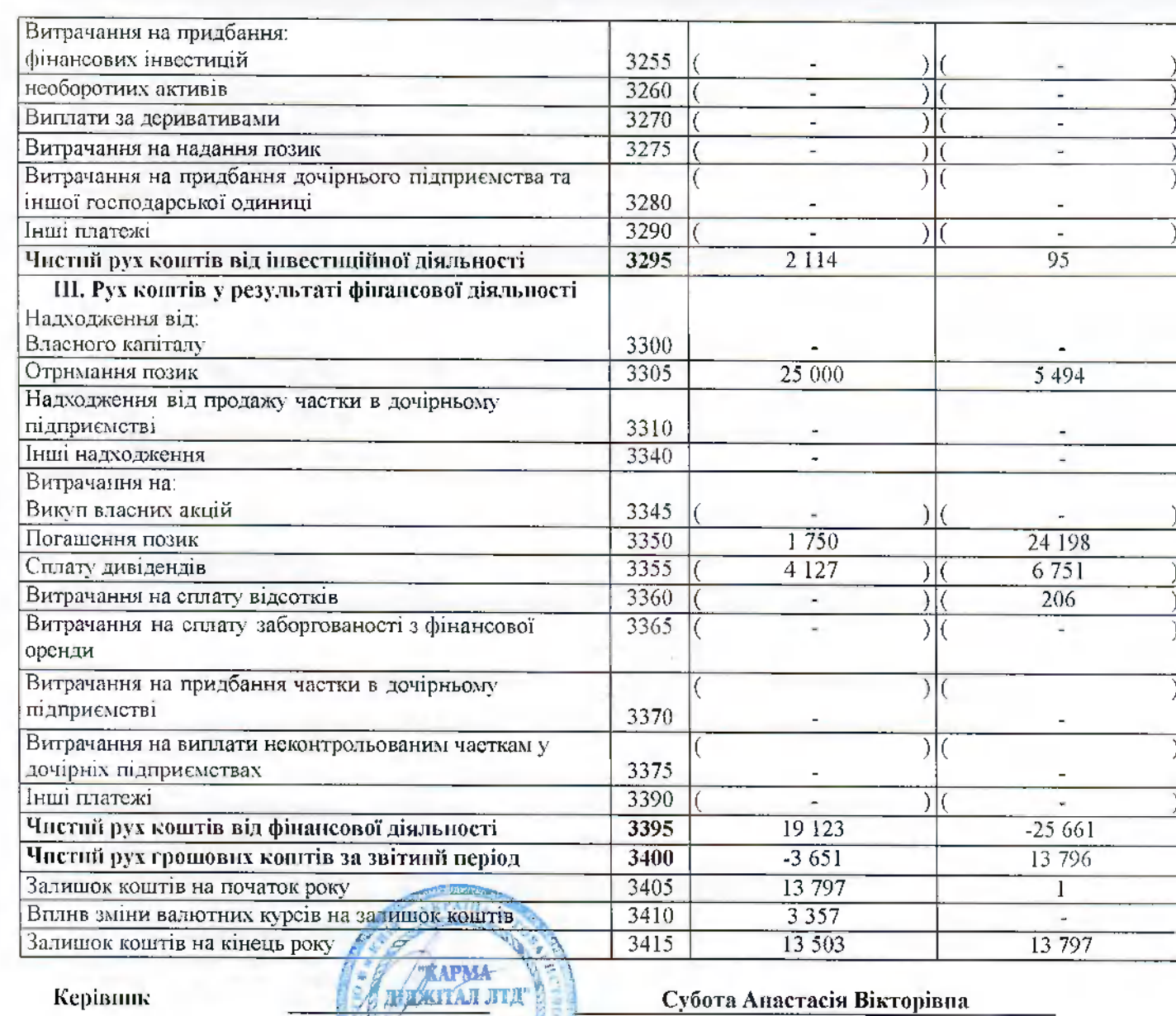

.<br>Ідентифікасійній

 $16^{1}$ 

Керівшік

l

ŀ

l

 $\mathsf{L}% _{0}\!\left( \mathcal{M}_{0}\right) \equiv\mathsf{L}_{0}\!\left( \mathcal{M}_{0}\right)$ 

l

l

l

l

l

l

l

ĺ

Головний бухгалтер

Субота Анастасія Вікторівна

Журавська Олена Анатоліївна

### Квитанція №1

Підприємство: 40206724 ТОВАРИСТВО З ОБМЕЖЕНОЮ ВІДПОВІДАЛЬНІСТЮ "КАРМА ДІДЖІТАЛ ЛТД" Документ: S0100310 ФЗ. Звіт про рух грошових коштів (за прямим методом) Файл: 800090040206724S010031010000086122022.XML

 $/7$ 

### За період: Рік, 2022 р.

Документ доставлено до центрального рівня Державної податкової служби України 13.04.2023 в 13:48:11

Підписи документа:- перший - печатка, 40206724 ТОВ "КАРМА ДІДЖІТАЛ ЛТД", сертифікат № 01000000000000000000000000000000000789dc5f, видавець UA-36865753-2101 КНЕДП ТОВ "Центр сертифікації ключів "Україна" - другий - директор, 2776011547 Субота Анастасія Вікторівна, сертифікат № 010000000000000000000000000000000789dc5d, видавец UA-36865753-2101 КНЕДП ТОВ "Центр сертифікації ключів "Укрзїна"

- третій - бухгалтер, 2820707803 ЖУРАВСЬКА ОЛЕНА АНАТОЛЇВНА, сертифікат № 0100000000000000000000000000000077a3510, видавець UA-36865753-2101 КНЕДП ТОВ "Центр сертифікації ключів "Україна" ДОКУМЕНТ ЗБЕРЕЖЕНО НА ЦЕНТРАЛЬНОМУ РІВНІ.

Присутні попередження.

Через певний час лодбайте про прийом квитанції №2 щодо результатів перевірки та прийняття/неприйняття Вашого електронного документу.

### Виявлені помилки/аауваження:

Попередження - порушення вимог ст.49 п.49.18 ПКУ. Граничний термін подання звітності за звітний період - 01.03.2023. Відправник: Автоматизована система "Єдине вікно подання електронних документів" ДПС України, версія 2.3.8.68

Ексклюзивні матеріали, інфографіки, сервіси, анонси та роз'яснення на telegram-каналі ДПС https://t.me/tax\_gov\_ua

ДПС повідомляє про функціонування «Єдинсго Вікна подання електронної звітності», скористатись яким можна зв адресою: https://www.tax.gov.ua/elektronna-zvitnist/priymannya-ta-obrobka-elektronnih-dokumentiv-its-edine-vikno/

### Квитанція Nº2

Підприємотво: 40206724 ТОВАРИСТВО З ОБМЕЖЕНОЮ БІДПОВІДАЛЬНІСТЮ "КАРМА ДІДЖІТАЛ ЛТД" Звіт: ФЗ. Звіт про рух грошових коштів (за прямим методом) За період: Рік, 2022 р. Заіт доставлено до Центру обробки електронних звітів Держстату України 13,04.2023 у 14:10:25 Ресстраційний номер звіту: 9003945228 (800090040206724S010031010000086122022.XML) Звіт відповідає формату, визначеному Держстатом України. Кваліфіковані електронні підпиои перевірено. Звіт прийнято для подальшої обробки. У випадку виявлення помилок при здійсненні обробки даних звіту в органах державної статистики та(або) необхідності надання уточнень Вам буде повідомпено додатково.

Відправник: Центр обробки електронних звітів Держстату України

Duper mot ema A.B **KAPMA HITAY LAJI BEA Ідентинакан і інный** код 40206724 Ujpobuco OA

Дата (рік, місяць, число)

**КОДИ** 2023  $\overline{01}$  $\overline{01}$ 40206724

ТОВАРИСТВО З ОБМЕЖЕНОЮ ВІДПОВІДАЛЬНІСТЮ "КАРМА ДІДЖІТАЛ ЛТД" Підприєметво за ЄДРПОУ

L

l

l

l

l

l

ĺ

 $\overline{\mathbf{I}}$ 

 $\mathbf{I}$ 

l

l

l

l

L

l

l

Ä.

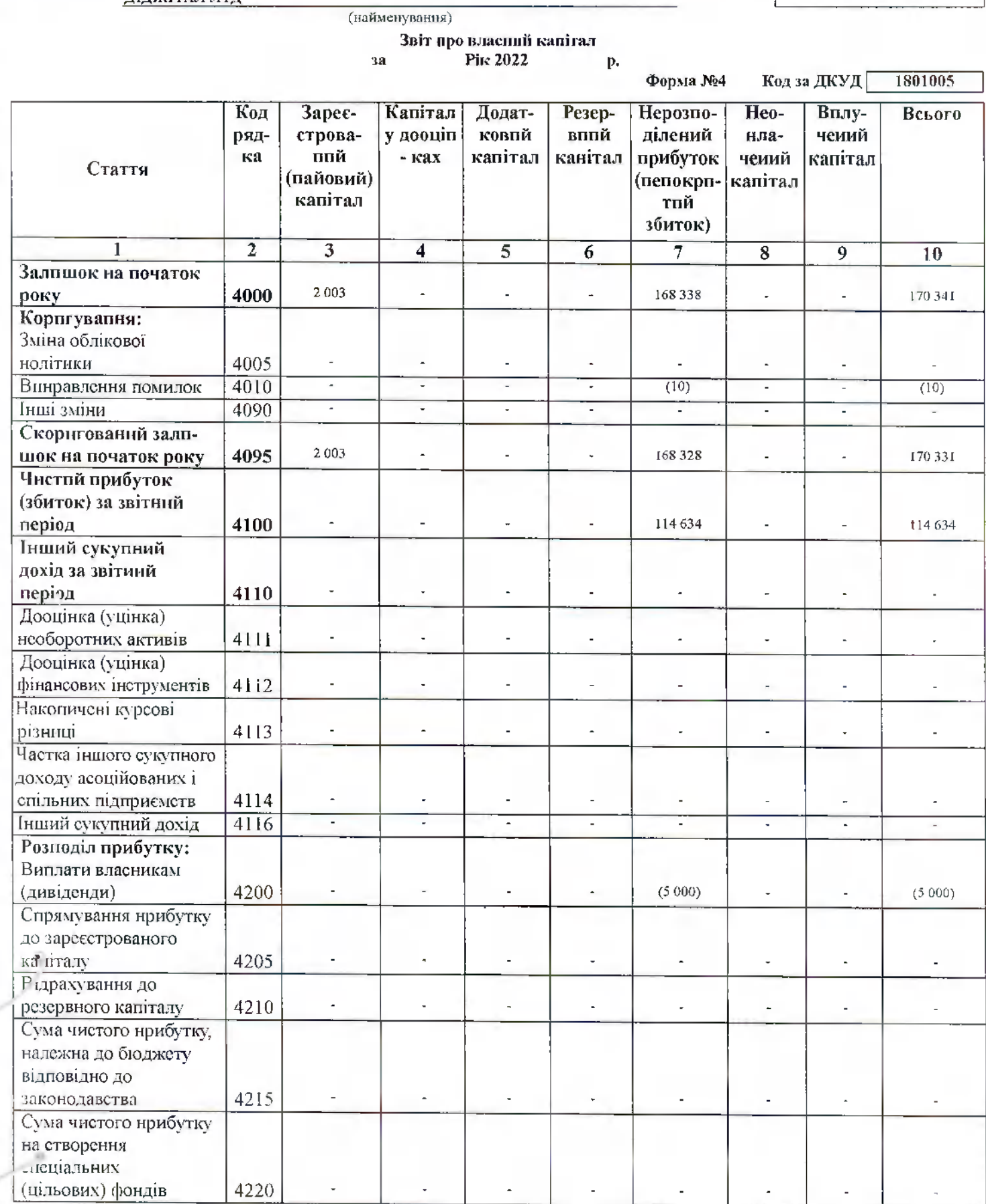

 $\overline{18}$ 

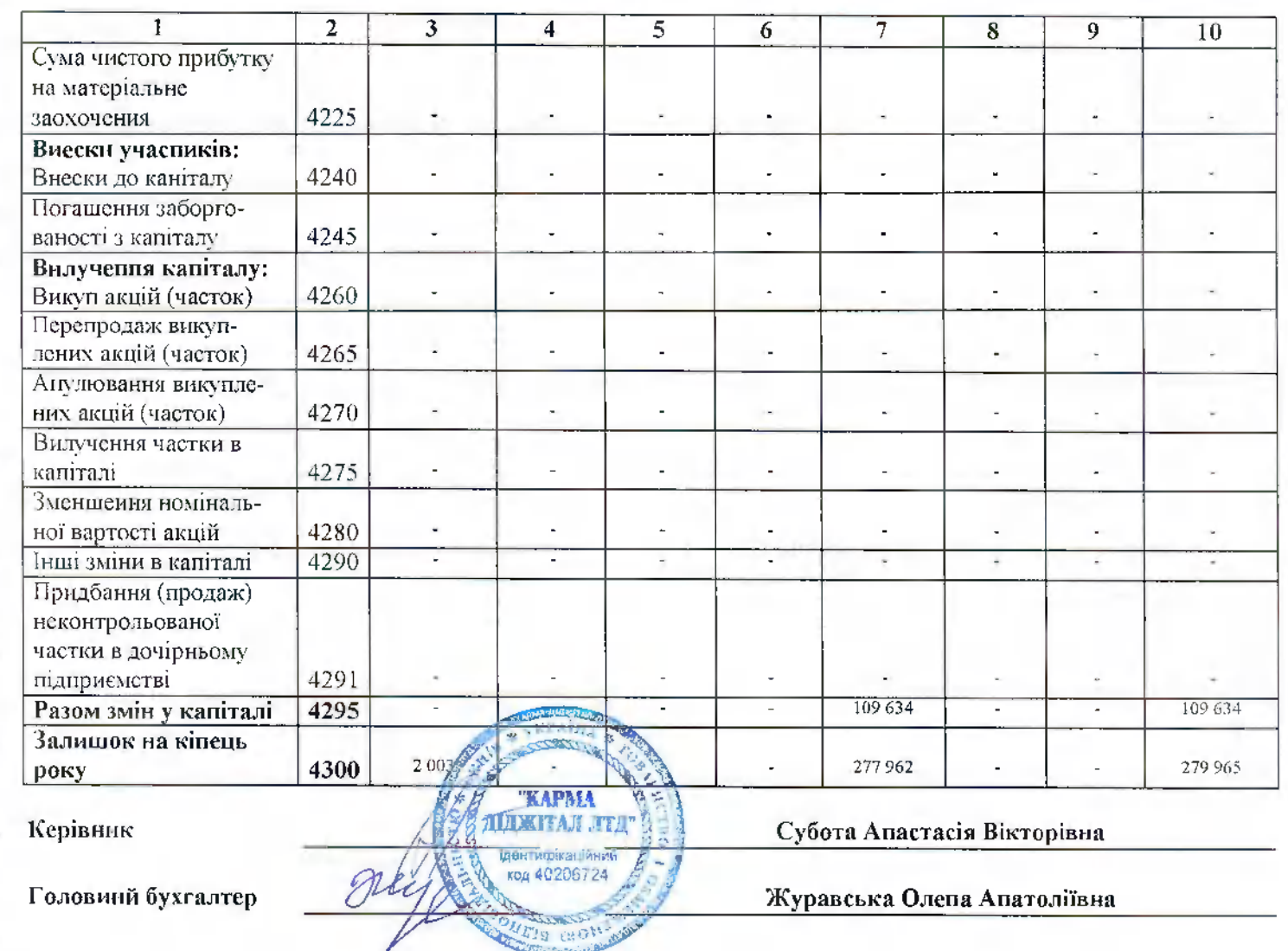

 $\overline{\mathcal{B}}$ 

ķ

L

L

 $\mathbb{L}$ 

I,

L

 $\overline{\mathbf{L}}$ 

Ł

L

L

l

 $\begin{array}{c} \hline \end{array}$ 

î

ī

ł

 $\mathbf{L}$ 

 $\tilde{\phantom{a}}$ 

 $\theta$ 

Ĩ.

### Квитанція №1

Підприємство: 40206724 ТОВАРИСТВО З ОБМЕЖЕНОЮ ВІДПОВІДАЛЬНІСТЮ "КАРМА ДІДЖІТАЛ ЛТД" Документ: S0104009 Ф4. Звіт про власний калітал Файл: 800090040206724S010400910000087122022.XML

26

### За період: Рік, 2022 р.

Документ доставлено до центрального рівня Державної податкової спужби України 13.04.2023 в 13:48:16

Підписи документа:- лерший - печатка, 40206724 ТОВ "КАРМА ДІДЖІТАЛ ЛТД", сертифікат № 0100000000000000000000000000000000789dc5f, видавець UA-36865753-2101 КНЕДП ТОВ "Центр сертифікації ключів "Україна" - другий - директор, 2776011547 Субота Анастасія Вікторівна, сертифікат № 01000000000000000000000000000000789dc5d, видавец UA-36865753-2101 КНЕДП ТОВ "Центр сертифікації ключів "Україна"

- третій - бухгалтер, 2820707803 ЖУРАВСЬКА ОЛЕНА АНАТОЛІЇВНА, сертифікат № 0100000000000000000000000000000077a3510, видавець UA-36865753-2101 КНЕДП ТОВ "Центр сертифікації ключів "Україна" ДОКУМЕНТ ЗБЕРЕЖЕНО НА ЦЕНТРАЛЬНОМУ РІВНІ.

Присутні попередження.

Через певний час подбайте про прийом квитанції №2 шодо результатів леревірки та прийняття/неприйняття Вашого електронного документу.

Виявлені помилки/аауваження:

Попередження - порушення вимог ст.49 п.49.18 ПКУ. Граничний термін лодання звітності за звітний період - 01.03.2023. Відправник: Автоматизована система "Єдине вікно подання електронних документів" ДПС України, версія 2.3.8.68

Ексклюзивні матеріали, інфографіки, сервіси, анонси та роз'яснення на telegram-каналі ДПС https://t.me/tax gov ua

ДПС повідомпяє про функціонування «Єдиного Вікна подання епектронної звітності», скористатись яким можна за адресою: https://www.tax.gov.ua/elektronna-zvitnist/priymannya-ta-obrobka-elektronnih-dokumentiv-its-edine-vikno/

### Квитанція Nº2

Підприємство: 40206724 ТОВАРИСТВО З ОБМЕЖЕНОЮ ВІДПОВІДАЛЬНІСТЮ "КАРМА ДІДЖІТАЛ ЛТД" Звіт: Ф4. Звіт про власний капітал За період: Рік.2022 р. Звіт доставлено до Центру обробки електронних звітів Держстату України 13.04.2023 у 14:10:26 Реєстраційний номер звіту: 9003945234 (800090040206724S010400910000087122022.XML) Звіт відповідає формату, визначеному Держотатом України. Квапіфіковані електронні підписи перевірено.

Звіт прийнято для подальшої обробки. У випадку виявлення

помилок при здійсненні обробки даних звіту в органах

державної статистики та(або) необхідності надання уточнень

Вам буде повідомлено додатково.

Відправник: Центр обробки епектронних звітів Держстату України

Dupermop

**CPATH** rona "KAPMA *HIBMITAJI JULI* Hupsbenca O.A. 206724

**PM** 

Воздификатор адміністративно-територіальних одиниць та територий територальних громад

3 рядка 080 графа 15

 $(085)$ 

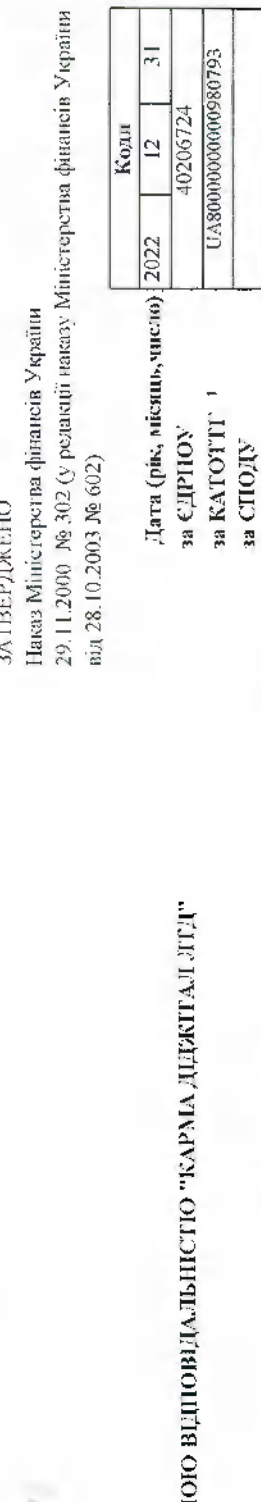

The State of the State State

 $\frac{1}{2}$ 

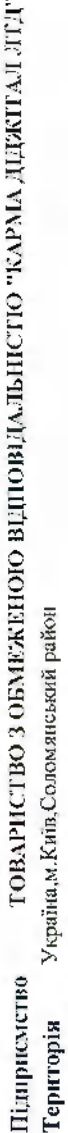

Орган державного управляния

Оптова торгівля побуговими електротоварами й електронною апаратурою побугового призначення для<br>приймання, записування, відтворювання звуку й зображення Товариство з обмеженою відновідальністю Організаційно-правова форма господарювания Вид економічної діяльності

Одинция виміру: тис.гри.

**Oopma** Nis примітки до річної фінансової звітності pik 2022 38.

 $\ddot{\phantom{a}}$ 

1801008

Код за ДКУД

46.43 240

за КОПФГ

33 KBEA

 $d/$ 

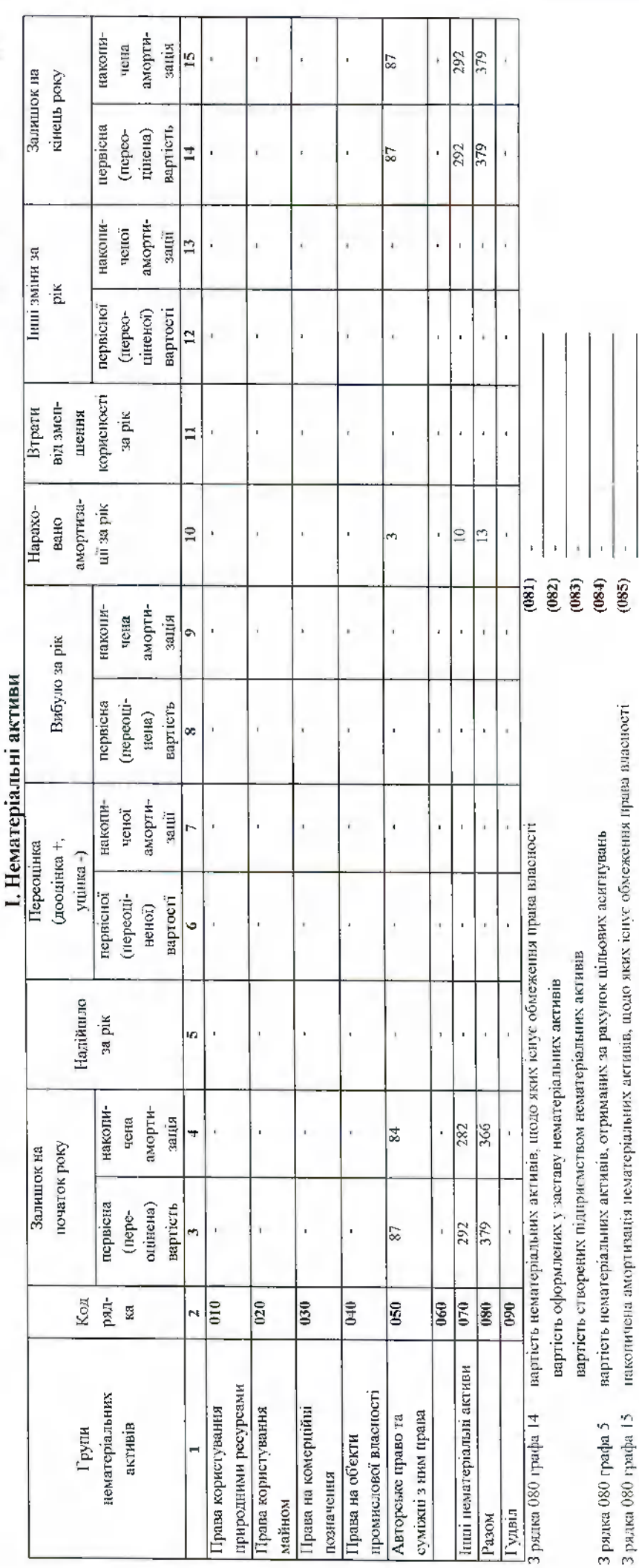

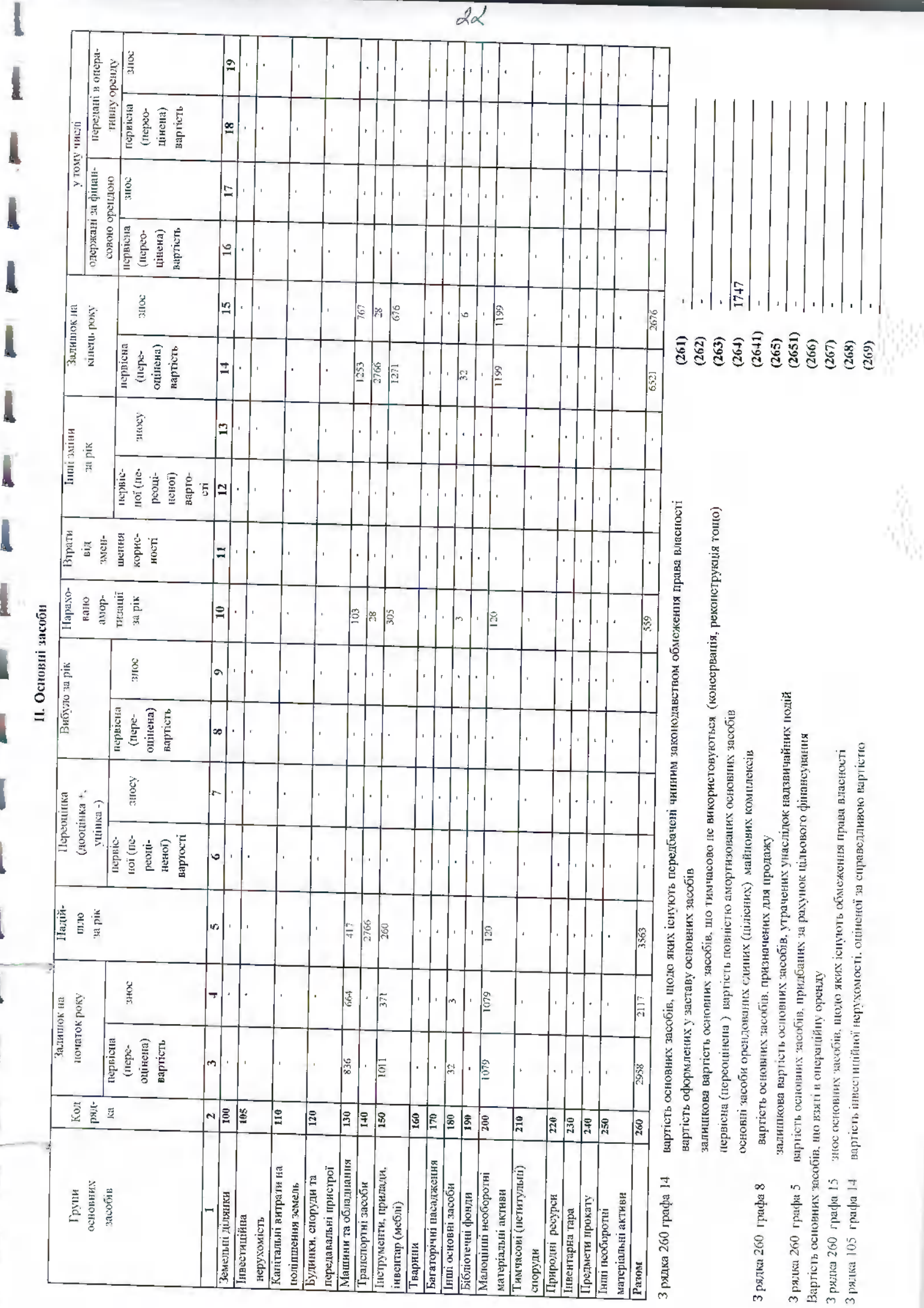

l

I

l

Į

ł

l

I

l

I,

I

j

ПІ. Капітальні інвестиції

ė

l

I.

l

l

l

Ł

k

ł

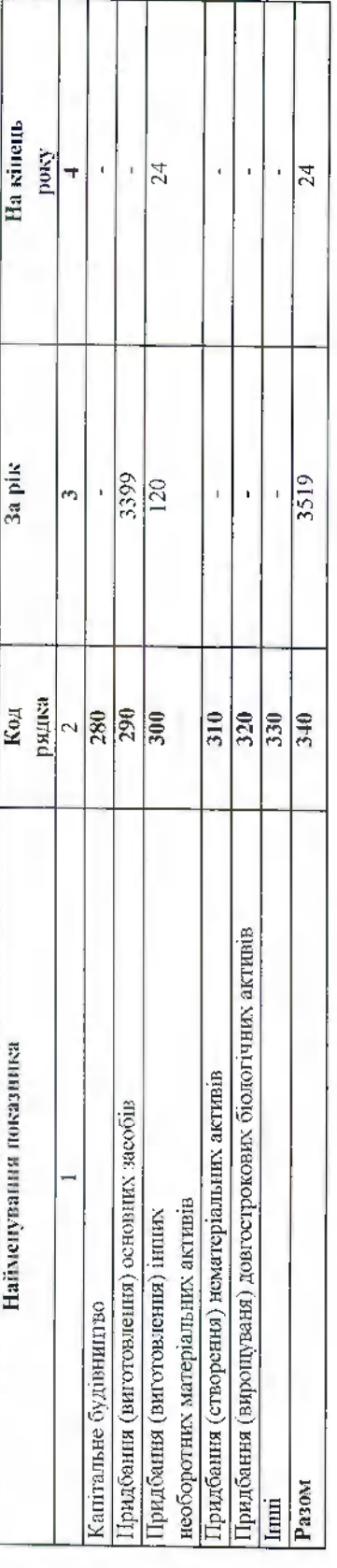

фінансові витрати, включені до капітальних інвестицій 3 рядка 340 графа 3 капітальні інвестиції в інвестиційну нерухомість

IV. Фінансові інвестиції

 $\frac{1}{(342)}$ 

 $\overline{\alpha^2}$ 

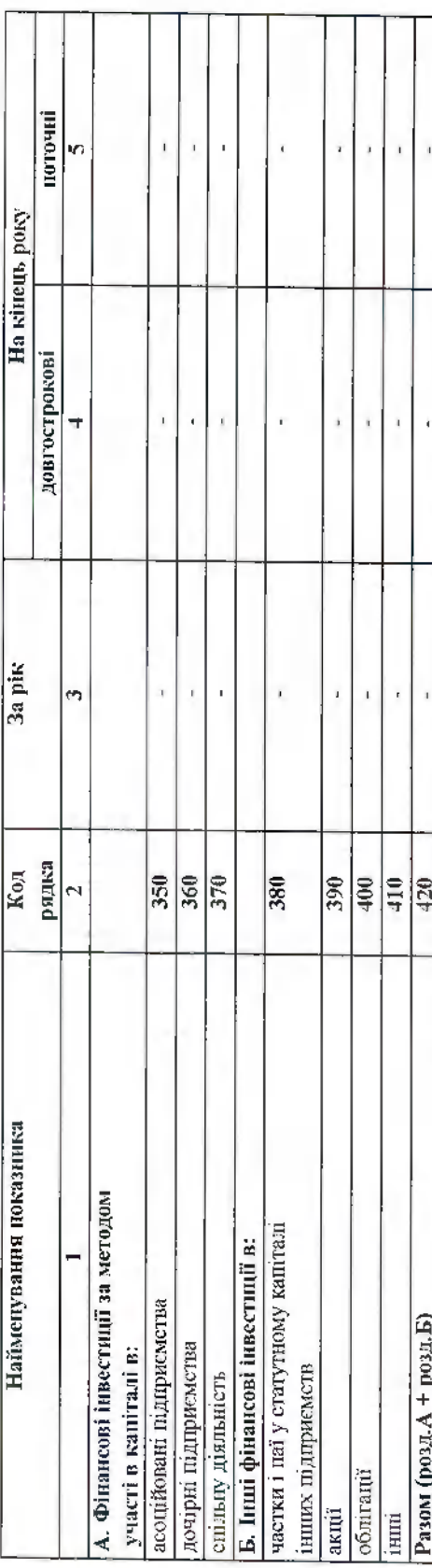

З рядка 1035 гр. 4 Балансу (Звіту про фінансовий стан)

Інші довгострокові фінансові інвестиції відображені:

З рядка 1160 гр. 4 Балансу (Звіту про фінансовий стан)

l,  $(121)$  $\begin{array}{c} \mathbf{13} \\ \mathbf{14} \\ \mathbf{15} \\ \mathbf{16} \end{array}$  $(422)$ <br> $(423)$ за амортизованою собіваргістю за вмортизованою собівартістю Поточні фінансові інвестиції відображені: за справедливою вартісно за справедливою вартістю за собівартістю за собівартістю

V. Доходи і витрати

 $\overline{\varepsilon}$ 

l

 $\mathbf{I}$ 

l

l

l

l

l

l

ī

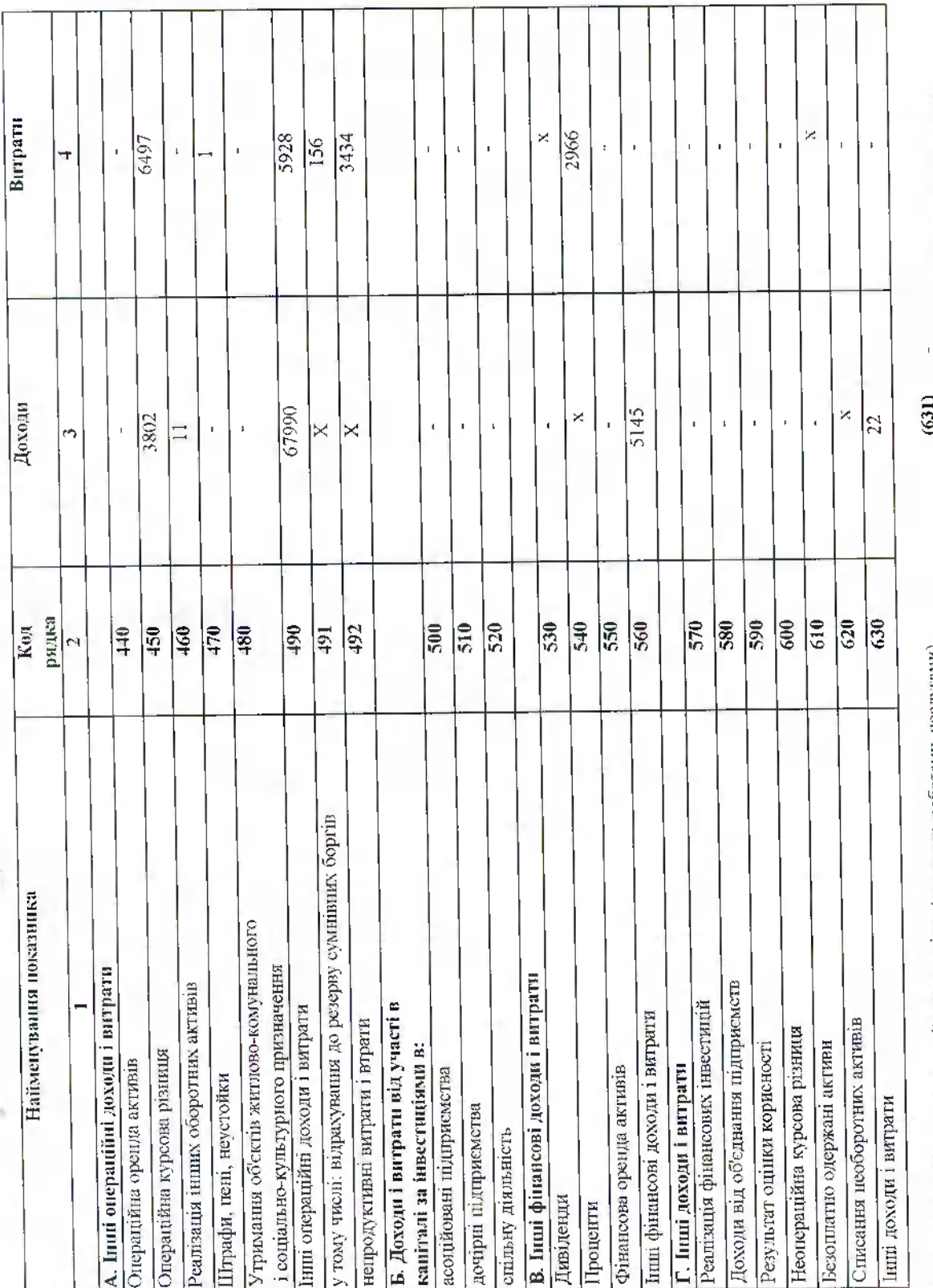

 $\overline{\mathcal{X}}$ 

Товарообмінні (баргеркі) операції з продукцією (товарами, роботами, поэлугами)<br>Частка доходу від реалізації продукції (товарів, робіт, послуг ) за товарообмінними (баргерними) конграктами з пов'язаними сторонами<br>3 рядків 540-560 графа 4 фінансові витрати, уключені до собівартості активів

 $\frac{6}{6}$  $(632)$ <br> $(633)$  $\hat{\mathbf{r}}$ 

VI. Грошові кошти

l

L

ĺ

l

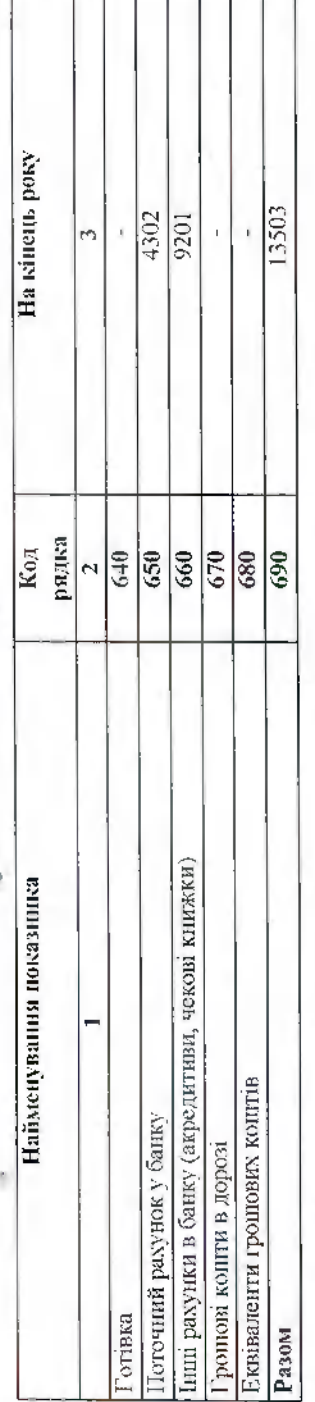

 $(691)$  -3 рядка 1090 гр. 4 Валансу (Звіту про фінансовий стан.) Гропові кошти, використання яких обмежено

### VII. Забезпечення і резерви

T

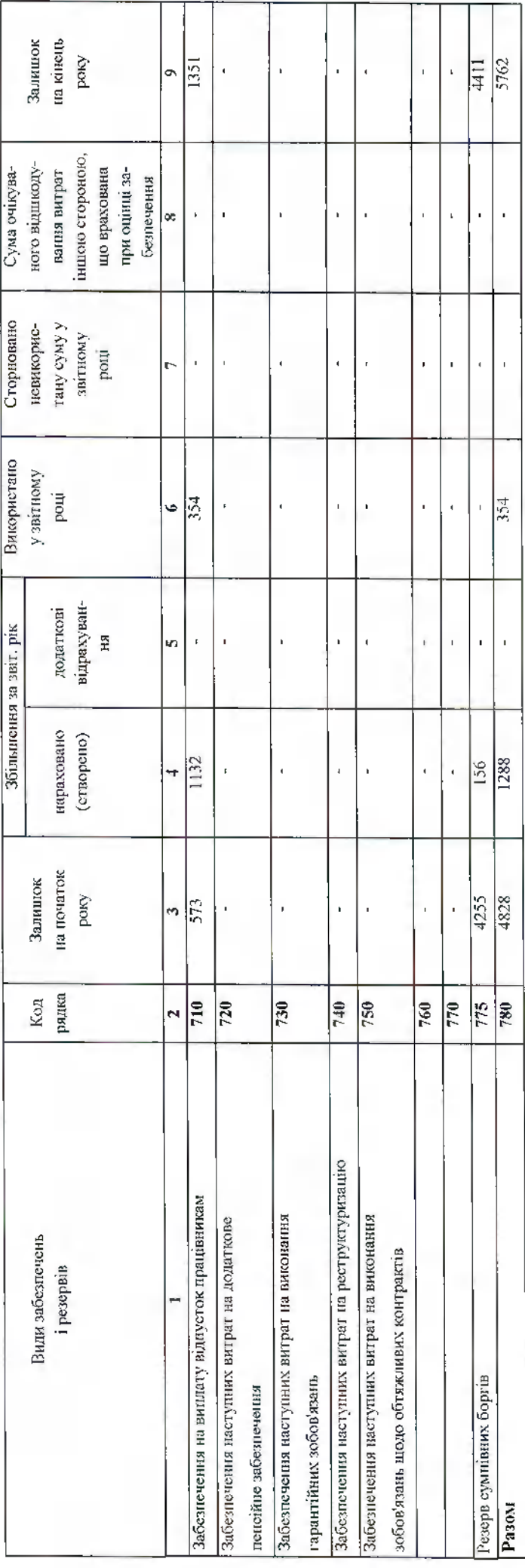

 $\overline{\mathcal{L}5}$ 

VIII.3anacu

 $\hat{\mathbf{z}}$ 

ī

Į

l,

l

l

l

 $\mathbf{I}$ 

L

 $\overline{\mathbf{I}}$ 

 $\mathbf{I}$ 

Į

l

 $\mathbf{I}$ 

 $\mathbf{l}$ 

ł

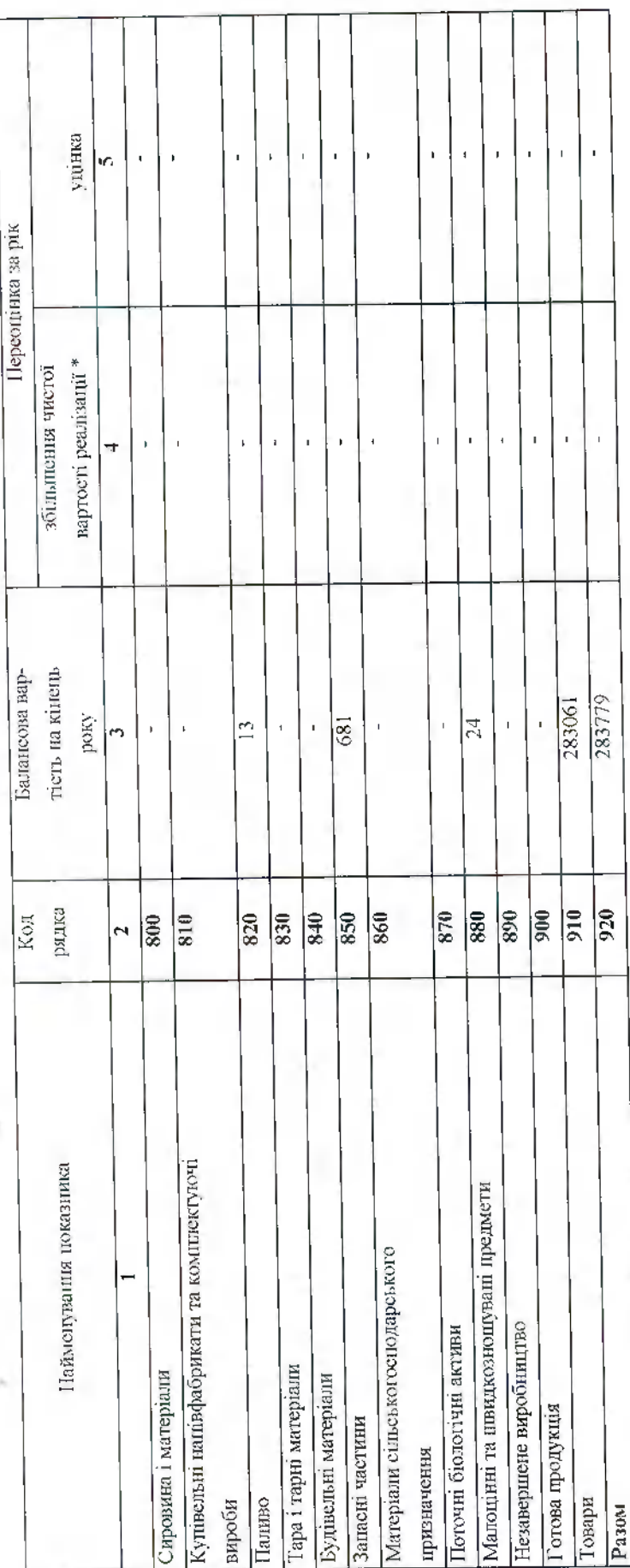

3 рядка 920 графа 3 Балансова вартість запасів:

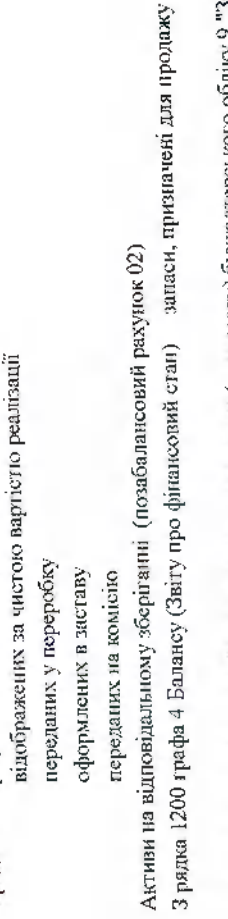

\* визначаеться за п. 28 Національного положения (стандарту) бухгалтерського обліку 9 "Запаси".

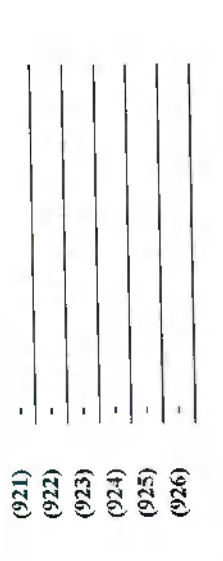

 $26$ 

IX. Дебіторська заборгованість

ß,

l

l

l

l

ĥ,

Ì

l

I

l

l

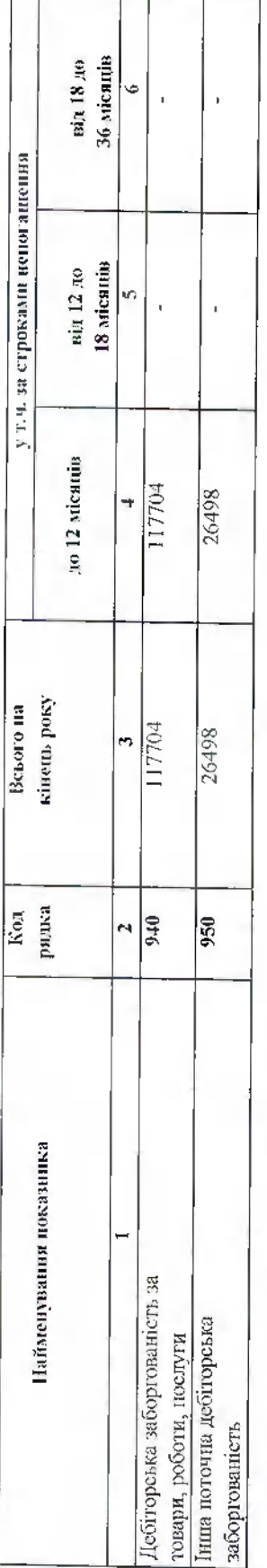

Списано у звітному році безнадійної дебіторської заборгованості із рядків 940 і 950 графа 3 заборгованість з пов'язаними сторонами

j  $(951)$ <br> $(952)$  Х. Нестачі і втрати від псування цінностей

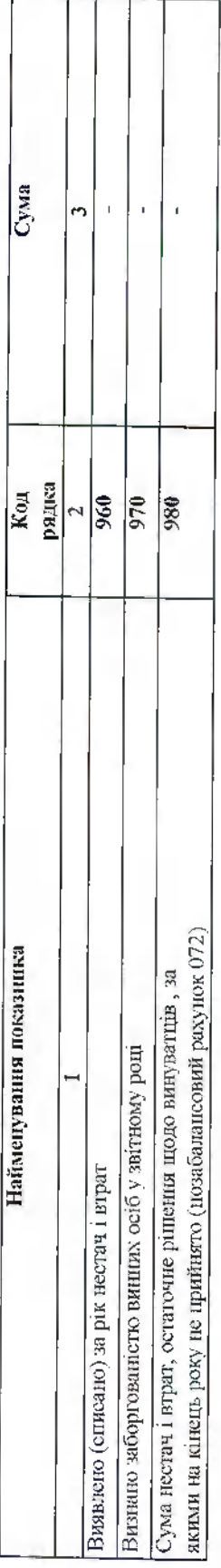

### XI. Будівельні контракти

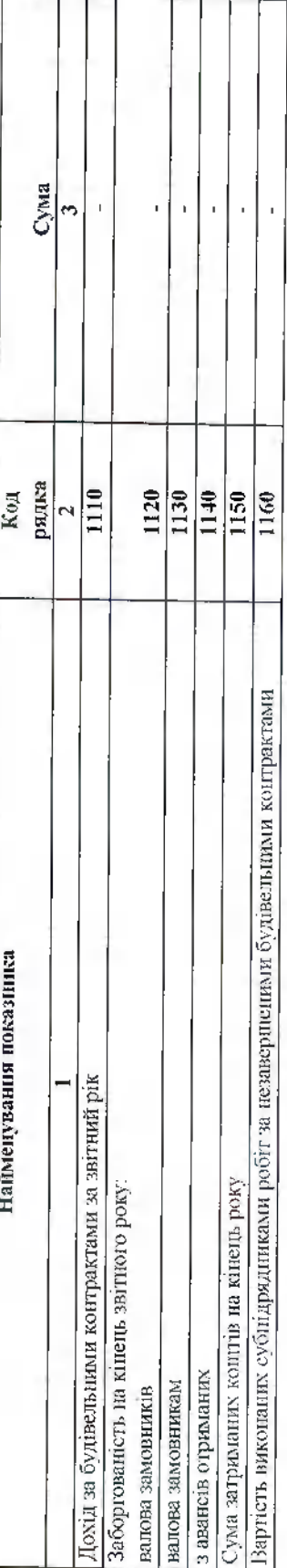

27

XII. Податок на прибуток

i,

İ.

 $\mathbf{I}$ 

l

l

Ì

ĵ

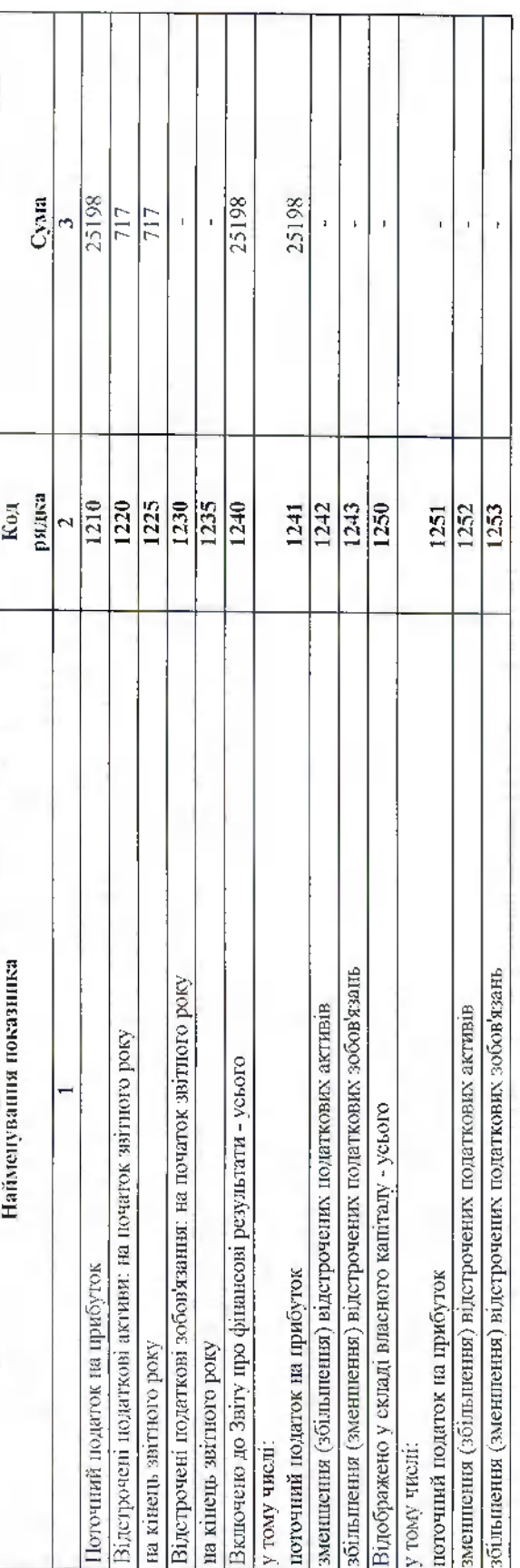

## XIII. Використання амортизаційних відрахувань

 $28$ 

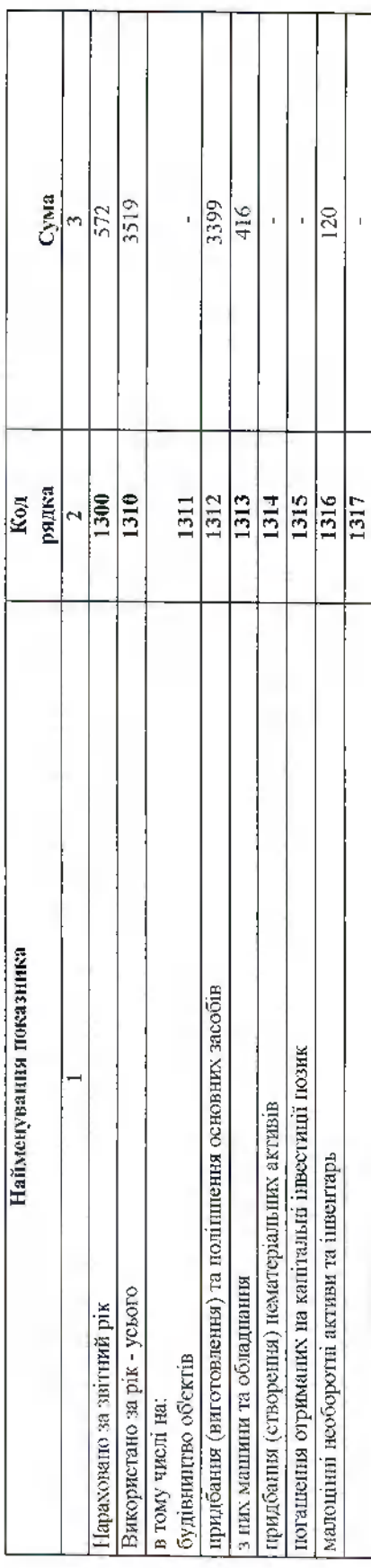

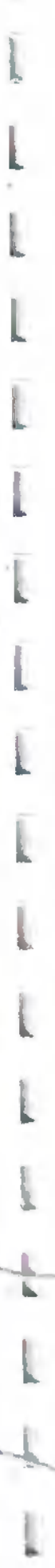

j

l

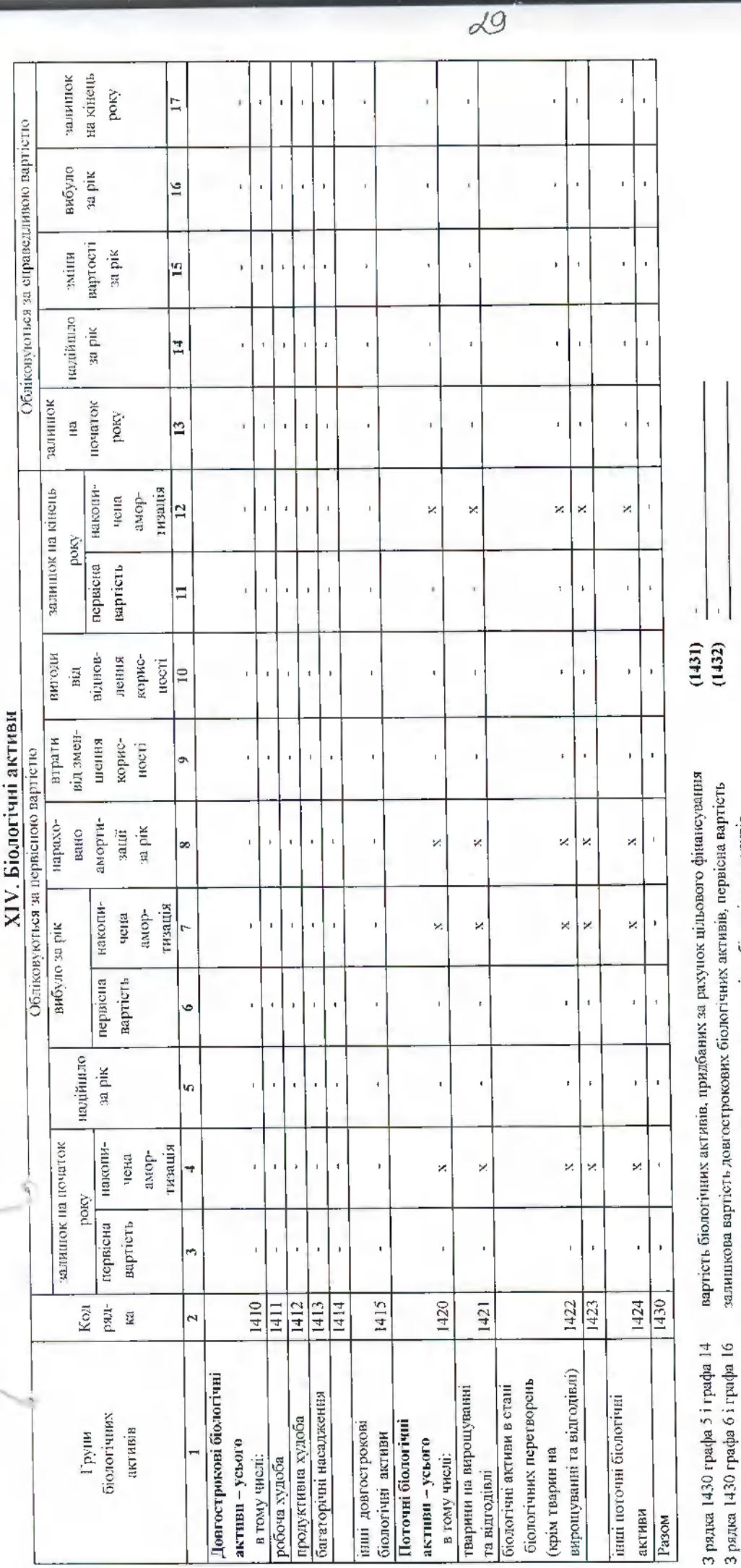

 $_3$ рядка 1430 графа 17 $^-$  балансова вартість біологічних активів, щодо яких існують передбачені  $\,$ İ į. L

поточних бюлогічних активів і справедлива вартість біологічних активів.

 $(1433)$ 

законодавством обмежения права власності

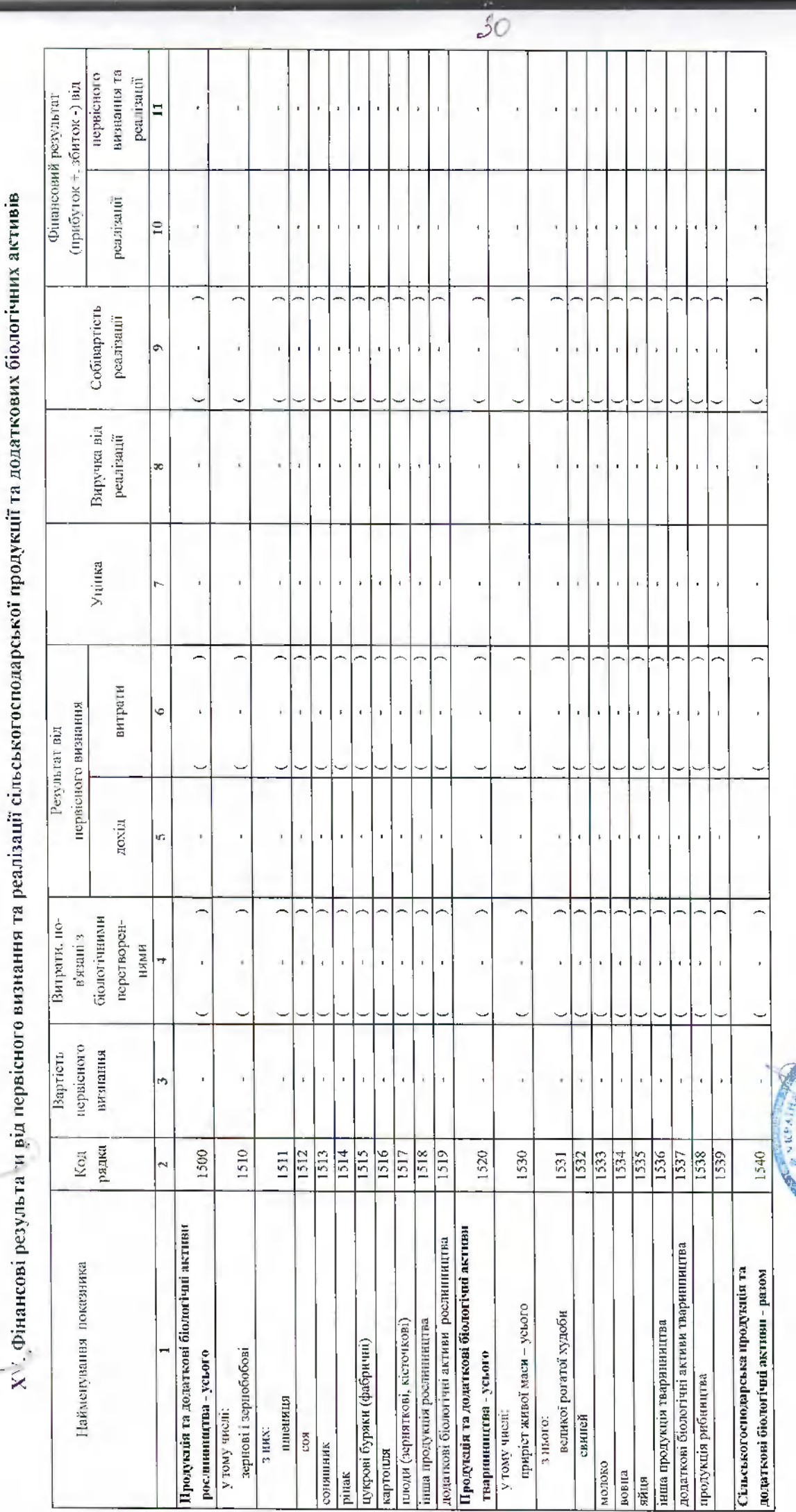

ł

L

l

 $\overline{L}$ 

l

l

ĺ

l

l

L

 $\mathbf{I}$ 

l

l

Ì

l

Ì

ı

l

Субота Анастасія Вікторівна

Годовний бухгалтер

Керівник

**ASTRAL BISH** 

acrio

Журавська Олена Анатоліївна

Квитанція №1

Підприємство: 40206724 ТОВАРИСТВО З ОБМЕЖЕНОЮ ВІДПОВІДАЛЬНІСТЮ "КАРМА ДІДЖІТАЛ ЛТД" 

За період: Рік, 2022 р.

Документ доставлено до центрального рівня Державної податкової служби України 13.04.2023 в 13:48:16

- другий - директор, 2776011547 Субота Анастасія Вікторівна, сертифікат № 01000000000000000000000000000000000054, видавець UA-36865753-2101 КНЕДП ТОВ "Центр сертифікації ключів сертифікації ключів "Україна" Україна" третій - бухгалтер, 2820707803 ЖУРАВСЬҚА ОПЕНА АНАТОЛіЇВНА, сертифікат № 0100000000000000000000000000000000733510, видавець UA-36865753-2101 КНЕДП ГОВ "Центр сертифікації к "Україна"

ДОКУМЕНТ ЗБЕРЕЖЕНО НА ЦЕНТРАЛЬНОМУ РІВНІ

Присутні попередження

Через певний час подбайте про прийом квитанції №2 щодо результатів перевірки та прийняття/неприйняття Вашого електронного документу.

Виявлені помилки/зауваження:

Попередження - порушення вимог ст.49 n.49:18 ПКУ. Граничний термін подання звітності за звітний період - 01.03.2023. Відправник: Автоматизована система "Єдине вікно подання електронних документів" ДПС України, версія 2.3.8.68

 $31$ 

Ексклюзивні матеріали, інфографіки, сервіси, анонси та роз'яснення на telegram-каналі ДПС <u>bttps://t.me/tax, gov</u> ua

ДПС повідомляє про функціонування «Єдиного Вікна поданної звітної звітность, скористи ми могу висок до довідно до добрі да доворка день сород да довідно од д dokumentiv-its-edine-vikno

### Квитанція №2

"Підприємство: 40206724 ТОВАРИСТВО З ОБМЕЖЕНОЮ ВІДПОВІДАЛЬНІСТЮ "КАРМА ДІДЖІТАЛ ЛТД Звіт доставлено до Центру обробки електронних звітів Держстату України 13.04.2023 у 14:10:26 Реєстраційний номер звіту: 9003945236 (800090040206724S010500810000088122022.XML) Звіт: Ф5. Примітки до річної звітності За період: Рік, 2022 р.

Звіт відповідає формату, визначеному Держстатом України.

Кваліфіковані електронні підписи перевірено.

Звіт прийнято для подальшої обробки. У випадку виявлення

державної статистики та(або) необхідності надання уточнень помилок при здійсненні обробки даних звіту в органах Вам буде повідомлено додатково. Відправник: Центр обробки електронних звітів Держстату України

**THE LATING** пиравеска MARKING

Додаток 1

до Положения (стандарту) бухталгерського обліку<br>29 "Финисова звітність за сегментами"

 $31$ 

 $\vert$ <sup>2</sup>

2022

Дата (рік, місяць, число)

Коди

UA8000000000980793

3a KATOTTI<sup>-1</sup> за Єдриоу

за СПОДУ за КОПФГ 46.43

Контрольна сума

 $\frac{1}{2}$ 

10206724

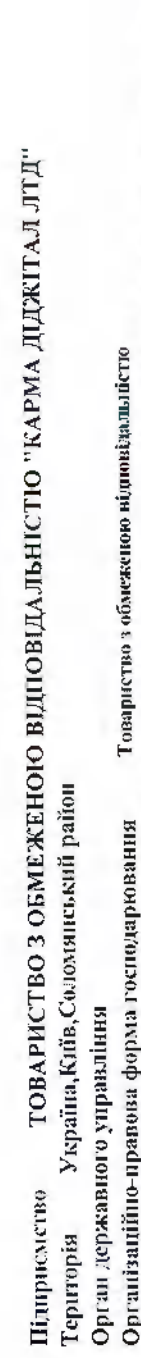

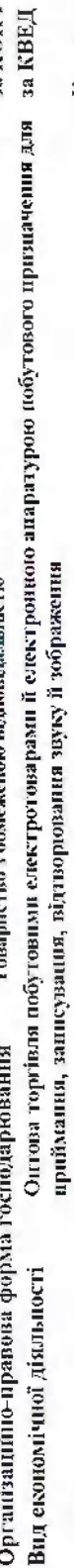

Одници виміру: тис.грн.

### ДОДАТОК ДО ПРИМІТОК ДО РІЧНОЇ ФІНАНСОВОЇ ЗВІТНОСТІ "Інформація за сегментами"

pik 2022  $3a$ 

Форма № 6 cermentis

1801009 Код за ДКУД

> (господарський, географічний виробничий, географічний збутовий) господарський І. Показники пріоритетних звітних

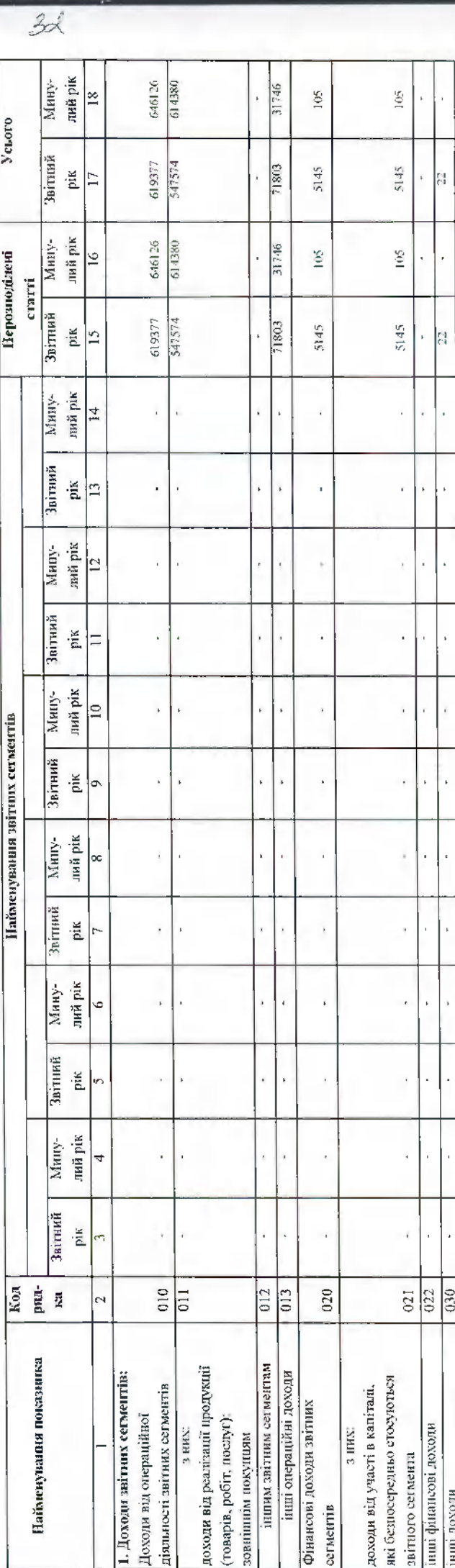

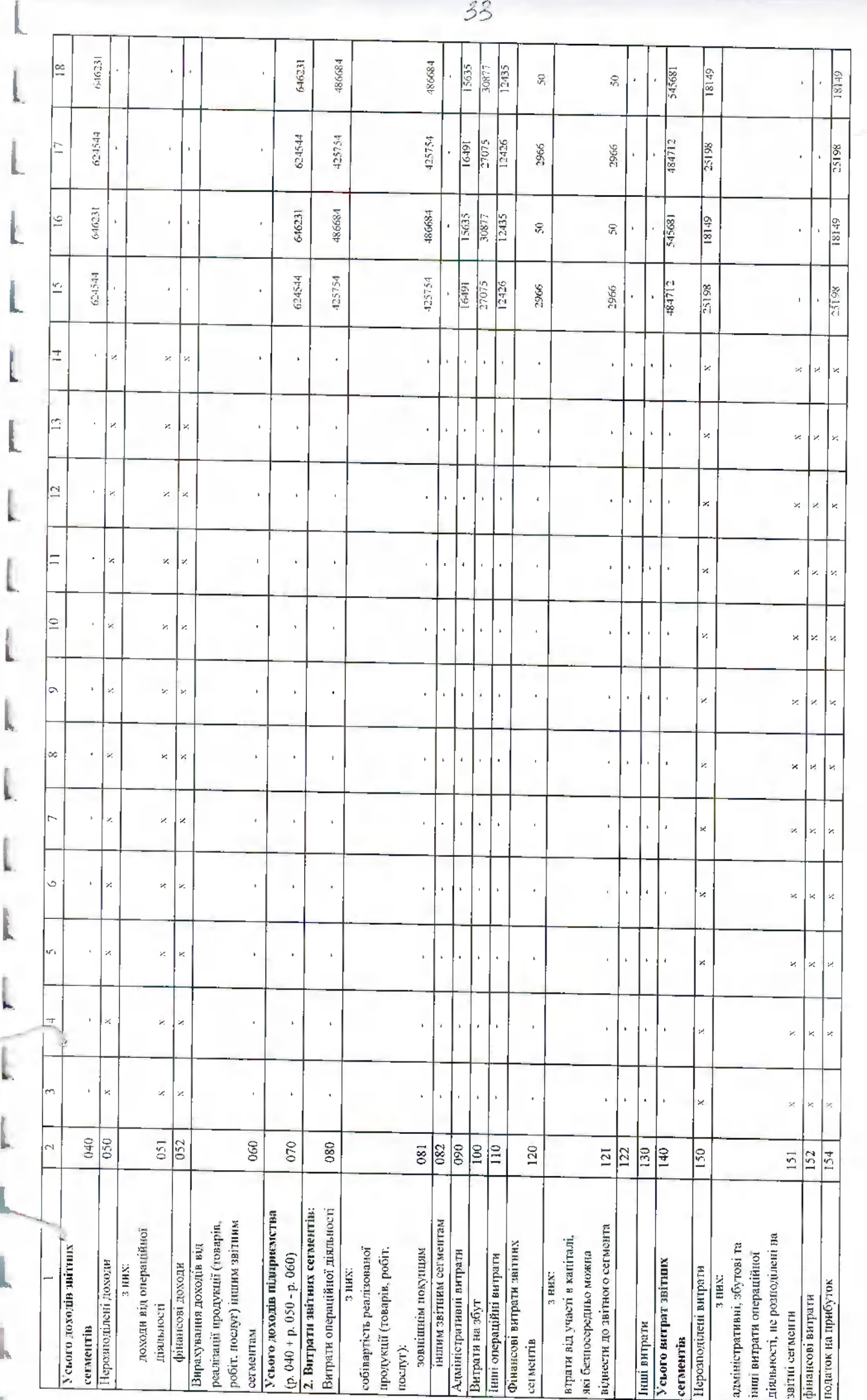

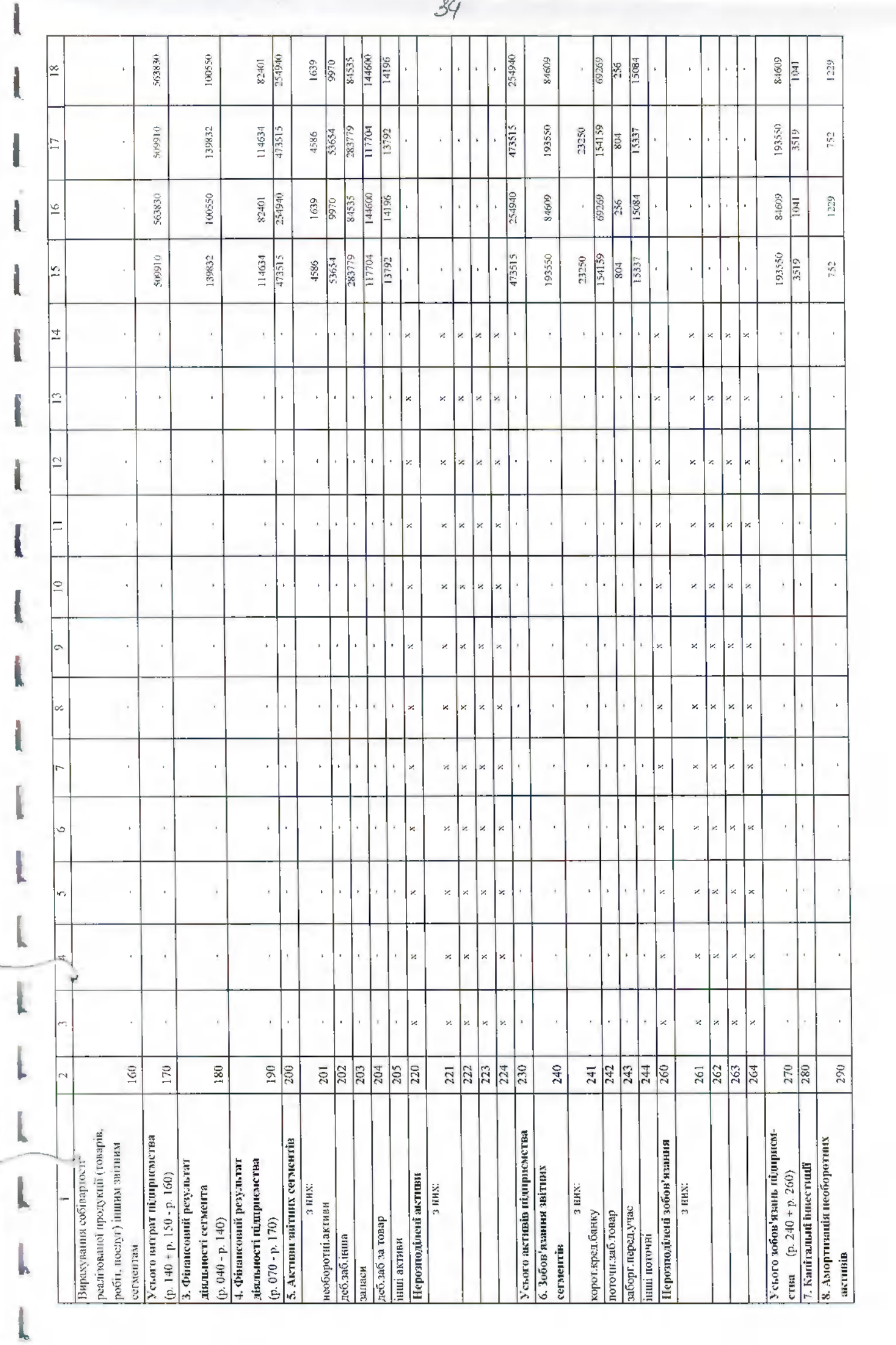

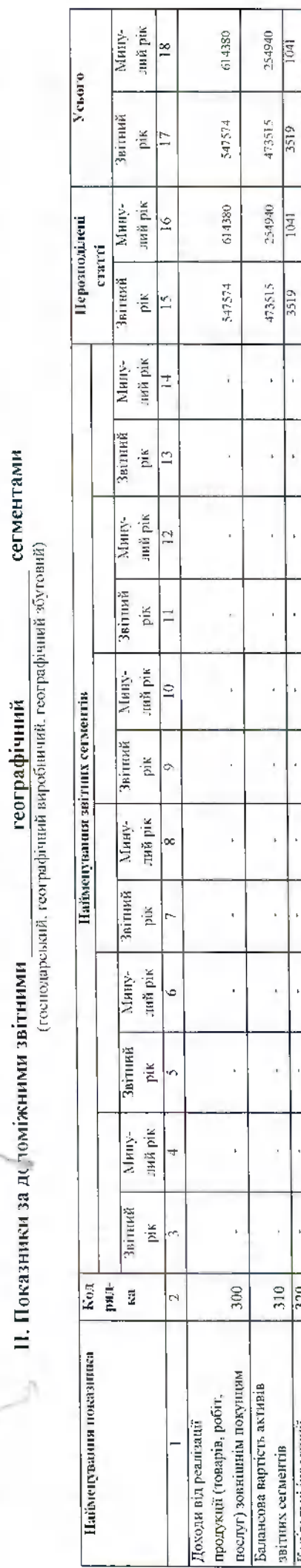

l

l

l

l

l

ĺ

Ī

l

L

ł

l

L

k

Ĺ

 $\mathbf{L}$ 

L

11. Показники за де томіжними звітними

# ПІ. Показники за допоміжними звітними географічними

сегментами 3бутовий<br>(еиробничий, збутовий)

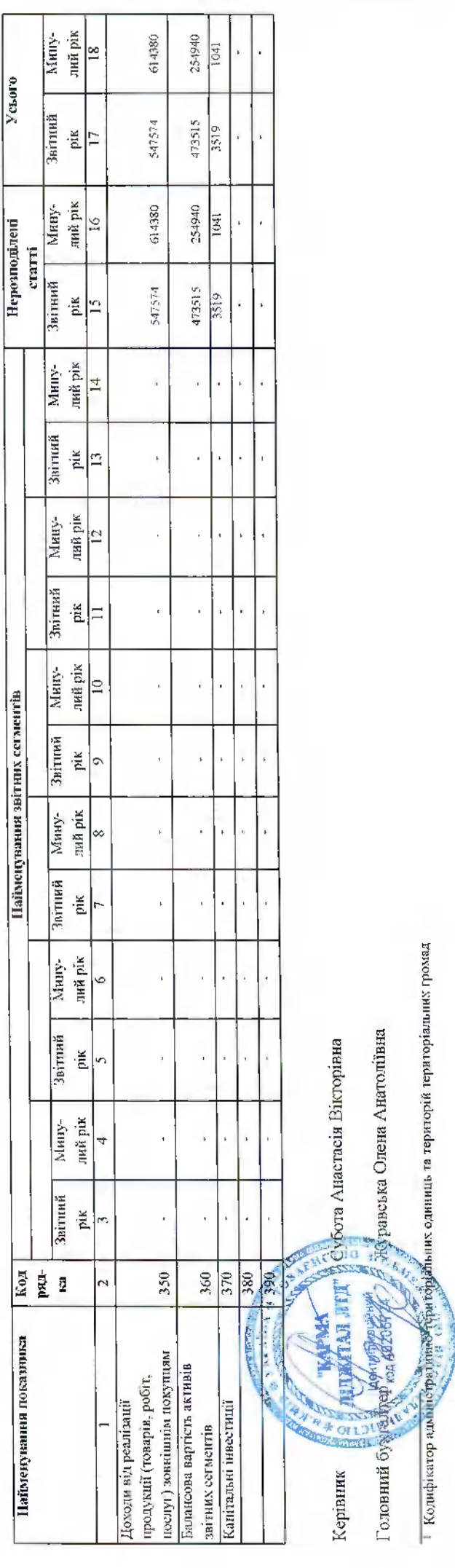

35

l,

 $\overline{a}$ 

 $\overline{a}$ 

l,

 $\overline{\phantom{0}}$ 

l,  $\overline{a}$  $\overline{a}$ 

 $\overline{a}$ 

k, l,

l,  $\ddot{\phantom{1}}$ 

> l, j.

> i, i,

 $\sqrt{340}$ 320<br>330

Капітальні інвестиції

l,

Квитанція №1

Підприємство: 40206724 ТОВАРИСТВО З ОБМЕЖЕНОЮ ВІДПОВІДАЛЬНІСТЮ "КАРМА ДІДЖІТАЛ ЛІТД"<br>Документ: S0106006 Ф6. Додаток до приміток до річної фінансової звітності "Інформація за сегментами" Файл: 800090040206724S010600610000089122022.XML

i<br>L

За період: Рік, 2022 р.

Документ доставлено до центрального рівня Державної податкової служби України 13.04.2023 в 13:48:17

сертифікації ключів "Україна"

другий - директор, 2776011547 Субота Анастасія Вікторівна, сертифікат № 01000000000000000000000000000000000039dc5d, видавець UA-368855753-2101 КНЕДП ТОВ "Центр сертифікації ключів "Україна"

- третій - бухгалтер, 2820707803 ЖУРАВСЬКА ОЛЕНА АНАТОЛіЇВНА, сертифікат № 0100000000000000000000000000077а3510, видавець UA-36865753-2101 КНЕДП ТОВ "Центр сертифікації к "Україна"

ДОКУМЕНТ ЗБЕРЕЖЕНО НА ЦЕНТРАЛЬНОМУ РІВНІ.

Присутні попередження

через певний час подбайте про прийом квитанції №2 щодо резульгатів перевірки та прийняття/неприйняття

Вашого електронного документу.

Попередження - порушення вимог ст.49 п.49.18 ПКУ. Граничний термін подання звітності за звітний період - 01.03.2023.<br>Відправник: Автоматизована система "Єдине вікно подання електронних документів" ДПС України, версія 2.3 Виявлені помилки/зауваження:

 $\overline{\mathcal{L}}$ 

Ексклюзивні матеріали, інфографіки, сервіси, анонси та роз'яснення на telegram-каналі ДПС <u>https://t.me/tax\_gov\_ua</u>

arthist/privmannya-ta-obrobka-elektronn ДПС повідомляє про функціонування «Єдиного Вікна подання електронної звітності», скористатись яким можна за адресою: https://www.tax.gov.ga/energiches.https://www.tax.gov.ga/energiches.https://www.tax.gov.ga/energiches.h dokumentiv-its-eding-vikno/

Квитанція №2

Підприємство: 40206724 ТОВАРИСТВО З ОБМЕЖЕНОЮ ВІДПОВІДАЛЬНІСТЮ "КАРМА ДІДЖІТАЛ ЛІТД" Звіт: Ф6. Додаток до приміток до річної фінансової звітності "Інформація за сегментами"

Заіт доставлено до Центру обробки електронних звітів Держстату України 13.04.2023 у 14:10:27<br>Реєстраційний номер звіту: 9003945239 (800090040206724S010600610000089122022.XML) За період: Рік, 2022 р.

Звіт відповідає формату, визначеному Держстатом України.

Кваліфіковані електронні підписи перевірено.

yra bobsan

денти при при ни **EU RELINK** 

**TAGE** 

cmo

034 40206724

Половтей и

Заіт прийнято для подальшої обробки. У випадку виявлення помилок при здійсненні обробки даних звіту в органах

державної статистики та(або) необхідності надання угочнень Вам буде повідомлено додатково. Відправник: Центр обробки електронних звітів Держстату України
$2021$ AO KYMEHT THE MAIL HATCH

# $\frac{1}{\text{Narg (pix, micrule, 41670)}\text{min}}$  Підприємство ТОВАРИСТВО З ОБМЕЖЕНОЮ ВІДПОВІД ДЕНІ ДІРНА ЗА ЄДРГАЗИ

(найменування)

Звіт про фінансові результати (Звіт про сукунонй дохід)  $_{\rm ra}$  $\mathbf{p}$ .

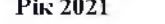

 $3+$ 

Форма № 2 Код за ДКУД 1801003

коди

 $\overline{10}$ 

 $\overline{0}$ 

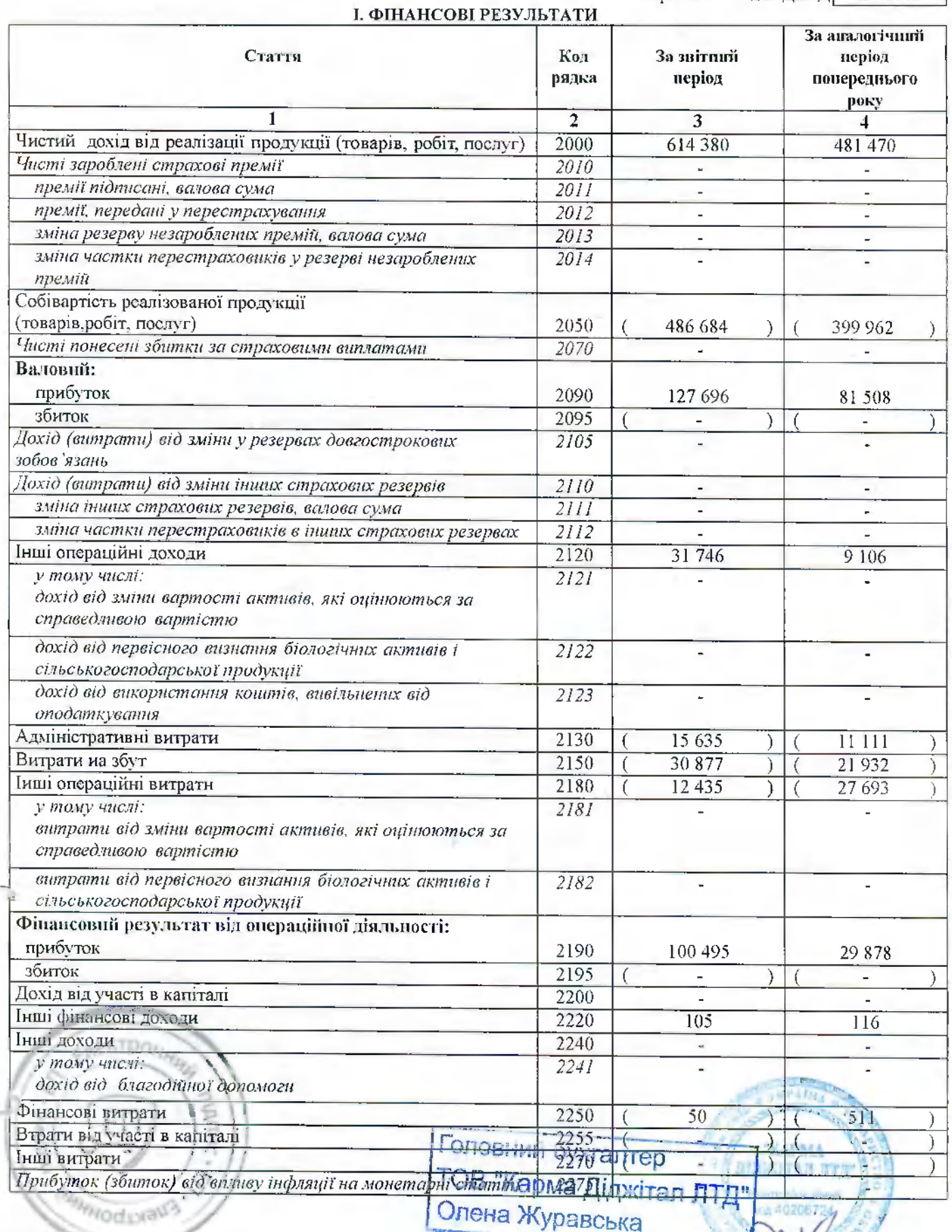

j.

Продовження долатка 2

 $\vee$   $\alpha$ 

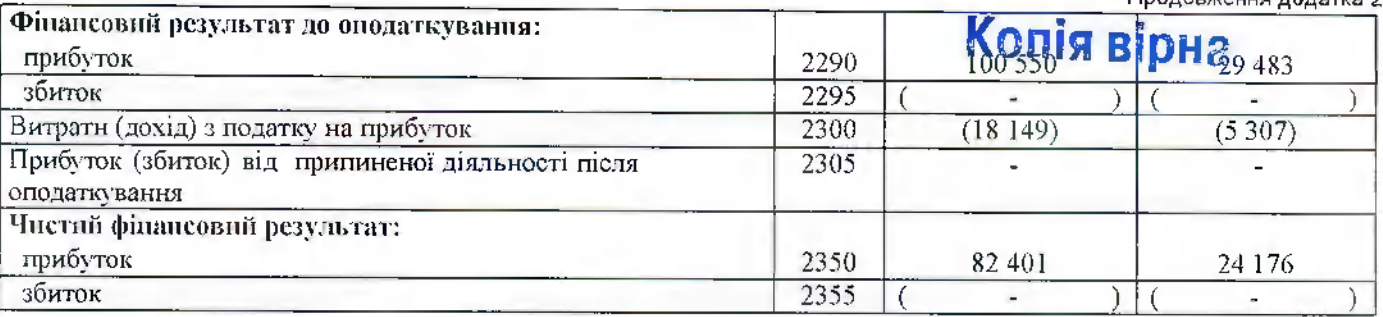

 $\frac{1}{2}$ 

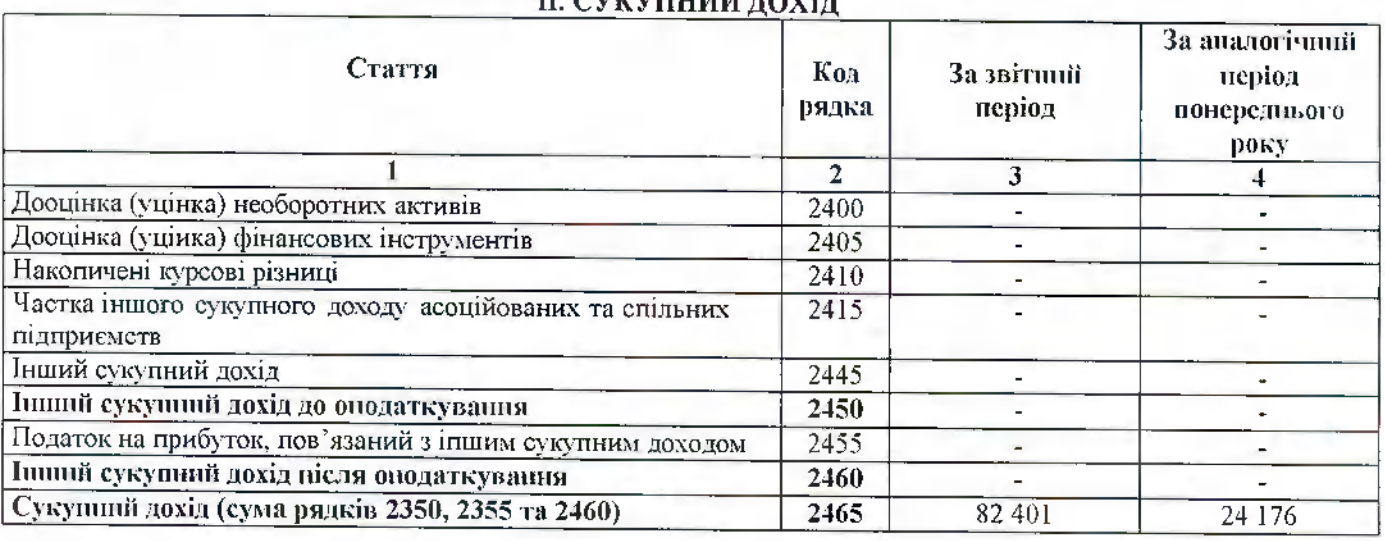

# **III. ЕЛЕМЕНТИ ОПЕРАЦІЙНИХ ВИТРАТ**

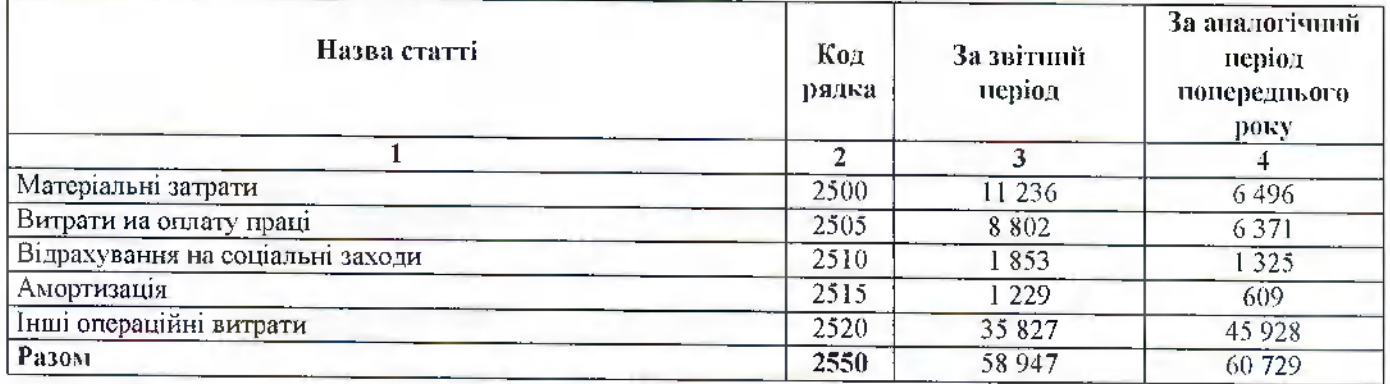

# **IV. РОЗРАХУНОК ПОКАЗНИКІВ НРИБУТКОВОСТІ АКЦІЙ**

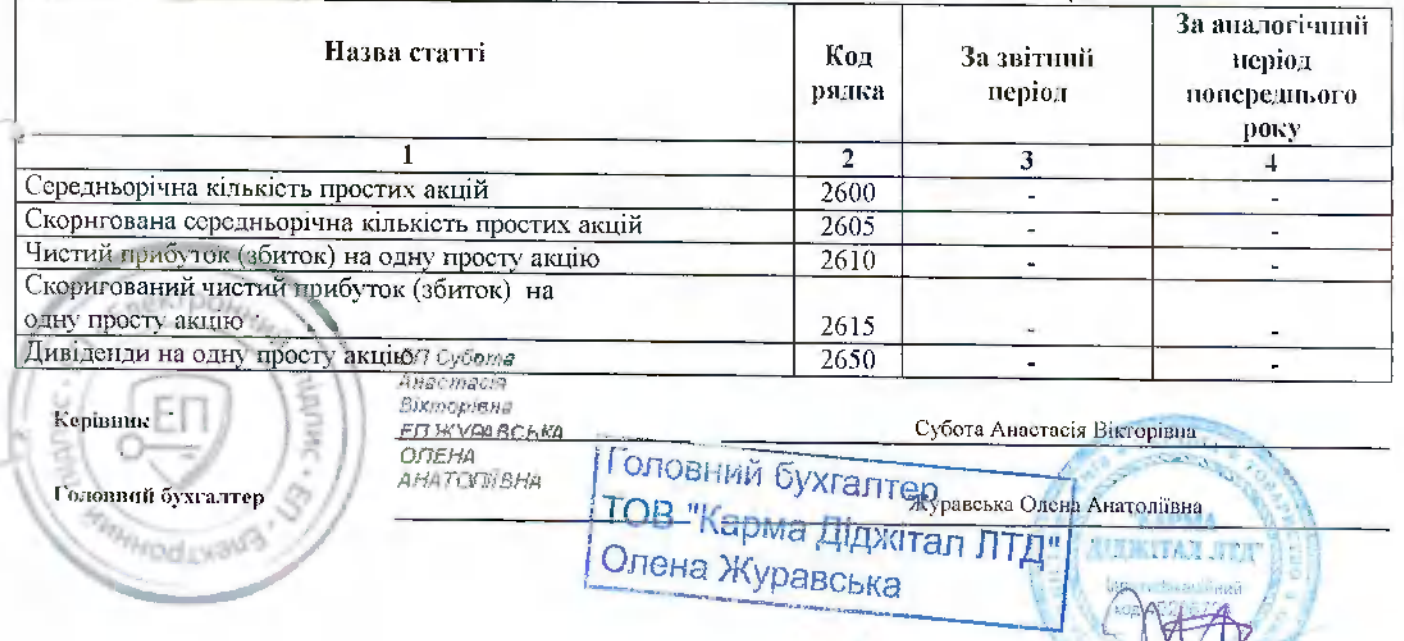

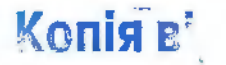

#### Квитанція №1

Підприємство: 40206724 ТОВАРИСТВО З ОБМЕЖЕНОЮ ВІДПОВІДАЛЬНІСТЮ "КАРМА ДІДЖІТАЛ ЛТД" Документ: S0100214 Ф2. Звіт про фінансові результати (в тисячах) Файл: 800090040206724S010021410000026122021.XML

39

#### За період: Рік, 2021 р.

Документ доставлено до центрального рівня Державної податкової служби України 28.06.2022 в 23:57:11

Підписи документа:- перший - печатка, 40206724 ТОВ "КАРМА ДІДЖІТАЛ ЛТД", сертифікат № 010000000000000000000000000000000789dc5f, видавець UA-36865753-2101 КНЕДП ТОВ "Центр сертифікації ключів "Україна" - другий - директор, 2776011547 Субота Анастасія Вікторівна, сертифікат № 01000000000000000000000000000000789dc5d, видавец

UA-36865753-2101 КНЕДП ТОВ "Центр сертифікації ключів "Україна"

- третій - бухгалтер, 2820707803 ЖУРАВСЬКА ОЛЕНА АНАТОЛІЇВНА, сертифікат № 0100000000000000000000000000000077a3510, видавець UA-36865753-2101 КНЕДП ТОВ "Центр сертифікації ключів "Україна" ДОКУМЕНТ ЗБЕРЕЖЕНО НА ЦЕНТРАЛЬНОМУ РІВНІ.

Присутні попередження.

Через певний час подбайте про прийом квитанції №2 щодо результатів перевірки та прийняття/неприйняття Вашого електронного документу.

Виявлені помилки/зауваження:

Попередження - порушення вимог ст.49 п.49.18 ПКУ. Граничний термін подання звітності за звітний період - 01.03.2022. Відправник: Автоматизована система "Єдине вікно подання електронних документів" ДПС України, версія 2.3.8.39

Ексклюзивні матеріали, інфографіки, сервіси, анонси та роз'яснення на telegram-каналі ДПС https://t.me/tax gov на

ДПС повідомляє про функціонуваяня «Єдиного Вікна подання електронної звітності», скористатись яким можна за адресою: https://www.tax.gov.ua/elektronna-zvitnist/priymannya-ta-obrobka-elektronnih-dokumentiv-its-edine-vikno/

#### Квитанція Nº2

Підприємство: 40206724 ТОВАРИСТВО З ОБМЕЖЕНОЮ ВІДПОВІДАЛЬНІСТЮ "КАРМА ДІДЖІТАЛ ЛТД" Звіт: Ф2. Звіт про фінансові результати (в тисячах) За період: Рік, 2021 р. Звіт доставлено до Центру обробки електронних звітів Держстату України 29.06.2022 у 00:08:12 Реєстраційний номер звіту: 9004931300 (800090040206724S010021410000026122021.XML)

Звіт відповідає формату, визначеному Держстатом України.

Кваліфіковані електронні підписи перевірено.

Звіт прийнято для подальшої обробки. У випадку виявлення

помилок при здійсненні обробки даних звіту в органах

державної статистики та(або) необхідності надання уточнень

Вам буде повідомлено додатково.

- Кінцевий термін подання форми - 28.02.2022.

Звіт подається із запізненням, що є порушенням вимог чинного законодавства отосовно подання статистичної звітності. Надання органам державної статистики даних для проведення державних статистичних опостережень із запізненням тягне за собок відповіданьність, яка встановлена статтею 186-3 Кодексу України про адміністративні правопорушення.

Відиравник: Центр обробки електронних авітів Держстату України

Головний бухгалтер ТОВ "Карма Діджітал ЛТД" Олена Журавська

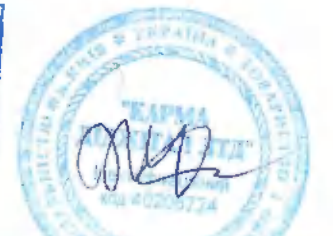

# Додаток 2

40

# до Приміток до річної фінансової звітності Товариства з обмеженою відновідальністю «КАРМА ДІДЖІТАЛ ЛТД»

Код 40206724

За 2022рік, що закінчився 31 грудня 2022 року

I.

l

#### ЗАЯВА

# ИРО ВІДПОВІДАЛЬНІСТЬ КЕРІВНИЦТВА ЗА ИІДГОТОВКУ ТА ЗАТВЕРДЖЕННЯ ФІИАИСОВОЇ ЗВІТНОСТІ

## ТОВАРИСТВА З ОБМЕЖЕНОЮ ВІДИОВІДАЛЬНІСТЮ «КАРМА ДІДЖІТАЛ ЛТД»

станом на 31 грудня 2022 року

Нижченаведена заява, яка повинна розглядатися спільно з онисом обов'язків незалежних аудиторів, які містяться в представленому висновку незалежних аудиторів, зроблена з метою розмежування відповідальності керівництва та вказаних незалежних аудиторів, щодо фінансової звітності ТОВАРИСТВА З ОБМЕЖЕНОЮ «КАРМА ДІДЖІТАЛ ЛТД» (далі - Компанія).

Керівництво Товариства відповідає за підготовку фінансової звітності, що достовірно відображає у всіх суттєвих аспектах фінансовий стан Компанії станом на 31 грудня 2022 року, фінансові результати за 12 місяців 2022 року, а також рух грошових коштів та зміну в чистих активах, що належать учасникам, за період, що закінчився на цю дату у відповідності до вимог Національних положень стандартів бухгалтерського обліку (НПсБО).

При підготовці фінансової звітності керівництво несе відповідальність за:

• Вибір належних принципів бухгалтерського обліку і їх послідовне застосування;

• Застосування обґрунтованих оцінок і припущень;

• Дотримання відповідпих ППсБО і розкриття всіх істотних відхилень у примітках до фінансової звітності:

• Підготовку фінансової звітності, виходячи з припущення, що Комианія буде продовжувати свою діяльність у доступному для огляду майбутньому, за винятком винадків, коли таке донущення неправомірно.

Керівництво також несе відповідальність за:

• Розробку, впровадження та забезпечення функціонування ефективної та надійної системи внутріщнього контролю у Компанії;

• Підтримання системи бухгалтерського обліку, що дозволяє в будь-який момент підготувати з достатнім ступенем точності інформацію про фінансове становище і забезнечити відповідність фінансової звітності вимогам НПсБО;

• Вживання заходів, в межах своєї компетенції, для забезпечення зберігания активів Компанії:

• Запобігання та виявлення фактів шахрайства та інших зловживань.

Керівництво компанії несе відповідальність за нагляд за нроцесом фінансового звітування компанії.

Фінансова звітність за 2022 рік, була сформована й затверджена для подання до контролюючих органів Наказом № 1фз від 28.02.2023 року.

Фінансова звітність повний комплект за 2022 рік, була сформована й затверджена до випуску Наказом № 2фз від 13.04.2023 року

Ні управлінський персонал ні учасинки компанії, ні інші особи не мають нрава вносити зміни до цієї фінансової звітності після її випуску. Потреби неревипуску й перезатвердження фінансової звітності не виявлені.

Від імені керівництва Компанії: Директор

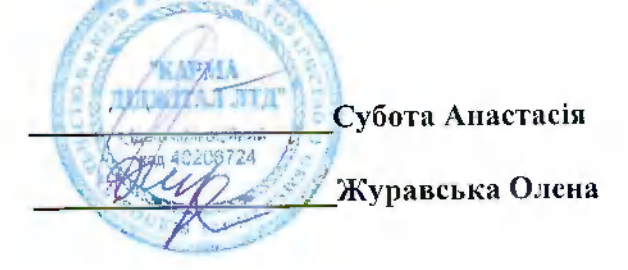

Головний бухгалтер

#### 1. ЗАГАЛЬНА ІНФОРМАЦІЯ

 $42$ 

Повна назва- Товариство з обмеженою відповідальністю «КАРМА ДІДЖІТАЛ ЛТД» Скорочена назва - ТОВ «КАРМА ДІДЖІТАЛ ЛТД»

Ідентифікаційний код юридичної особи- 40206724

Дата державної реєстрації: 29.12.2015р.№1 073 102 0000 030472

Організаційно-правова форма-ТОВАРИСТВО З ОБМЕЖЕНОЮ **ВІДПОВІДАЛЬНІСТЮ** 

Адреса-УКРАЇНА, 03037, м. КИЇВ СОЛОМ'ЯНСЬКИЙ Р-Н ПР-Т ВАЛЕРІЯ ЛОБАНОВСЬКОГО, БУД. 14, КВ. (ОФІС) 107

Основні види діяльності-

Код КВЕД 46.43 Оптова торгівля побутовими електротоварами й електронною апаратурою побутового призначення для приймання, записування, відтворювання звуку й зображення (основний);

Код КВЕД 74.90 Інша професійна, наукова та технічна діяльність, н.в.і.у.;

Код КВЕД 42.22 Будівництво споруд електропостачання та телекомунікаиій;

Код КВЕД 46.69 Оитова торгівля іншими машинами й устаткованням;

Код КВЕД 95.21 Ремонт електронної апаратури побутового призначення для

приймання, записуваиня, відтворювання звуку й зображення;

Код КВЕД 73.11 Рекламні агентства;

Код КВЕД 47.43 Роздрібна торгівля в снеціалізованих магазинах електронною апаратурою побутового призначення для приймання, записування, відтворювання звуку й зображення.

Розмір зареєстрованого складеного (статутного) капіталу- 2 003 000 грн., учасниками товариства є дві фізичних особи: країна громадянства: Україна; місцезнаходження: Україна; розмір частки засновника (учасника) становить відиовідно (%): 50 та 50.

Кінцевими бенефіціарними власниками юридичної особи є:

Махно Федір Федотович, громадянство Україна., місцезнаходження Україна, Тин бенефіціарного володіння: Прямий вирішальний вплив. Відсоток частки статутного капіталу в юридичній особі: 50%

Балахан Петро Сергійович, , громадянство Україна., місцезнаходження Україна. Тин бенефіціарного володіння: Прямий вирішальний вплив. Відсоток частки статутного капіталу в юридичній особі: 50%.

Дочірніх підприємств, філій, відокремлених нідрозділів не має

Складає/не складає консолідовану звітність: не складає

В фінансові групи не входить

Основна інформація розміщено на веб сайті http://karma.digital.

Вищим органом уиравління є Загальні збори учасників. Загальне керівництво Товариством здійспює Директор, який призначається Загальними зборами учасників.

Загальна чисельність працівників станом на 31 грудня 2022 року складає 40 осіб, на  $31.12.2021 - 43$  особи.

Товарнство є нлатником податку на прибуток на загальних нідставах, платник НДВ. На кінець року у Комнанії відсутні ногоджені й не сплачені вчасно зобов'язання.

#### 2. ОСНОВА ПІДГОТОВКИ ФІНАИСОВОЇ ЗВІТНОСТІ

Представлена фінансова звітність, підготовлена відповідно до національних Положень (стандартів) бухгалтерського обліку (НПсБО), включає всі прийняті і діючі в звітному періоді стандарти і новністю їм відповідає.

Фінансова звітність Товариства за 2022 рік, відображає його фінансовий стан на 31.12.2022 року, фінансові результати та рух грошових коштів за рік, що закінчився на зазначену дату, а також надає розкриття та іншу иояснювальну інформацію, на основі НПсБО, які визначені в якості застосовної концептуальної основи фінансової звітності Закопом України «Про бухгалтерський облік та фінансову звітність» і є для Товариства прийнятною концептуальною основою загального призначення, яка водночас також є концептуальною основою достовірного подання.

Валюта подання звітності відновідає функціональній валюті, якою є українська гривня. Фінансова звітність складена у тисячах гривень, округлених до цілих тисяч.

Фінансова звітність Товариства за 2022 р. була підготовлена, виходячи з припущення безперервної діяльності, що передбачає використання активів та ногашення зобов'язань в ході звичайної господарської діяльності.

Фінансова звітність Товариства за 2022 р. складається з:

- Баланс (Звіт про фінансовий стан) на 31 грудня 2022 року.

- Звіт про фінансові результати (Звіт нро сукупний дохід) за 2022 рік,

- Звіт про рух грошових коштів (за прямим методом) за 2022 рік.

- Звіт нро власний капітал за 2021 та 2022 роки.

- Примітки до річної фінансової звітності за 2022 рік.

- Додаток до приміток до річної фінансової звітності "Інформація за сегментами" за 2022 рік.

-Додатку 2 до Приміток до річної фінансової звітності, (даний документ).

До звітності Товариства також відноситься Звіт про управління за 2022 рік, який не є фінансовою звітністю, й містить достовірну фінансову та нефінансову інформацію про діяльність підириємства, його стан та перспективи розвитку та розкриває основні ризики і невизначеності його діяльності.

Принципи та методи процедур при відображенні господарських операцій визиачаються Підприємством самостійно та висвітлені в наказі «Про облікову політику на підприємстві» № 01он від 01січня 2022 року.

Обробка даних бухгалтерського обліку здійснюється за допомогою програмного забезпечення «1 С Підприємство».

#### 3. ІСТОТНІ ПОЛОЖЕНИЯ ОБЛІКОВОЇ ПОЛІТИКИ

Основні принципи облікової політики, застосовані при підготовці цієї фінансової інформації наведені нижче. Ці принципи облікової нолітики послідовно застосовувалися протягом усіх представлених звітних періодів.

Принцип безперервності - оцінка активів і зобов'язань Товариства здійснюється на основі припущення, що його діяльність буде тривати падалі. Товариство не має ні наміру, ні необхідності ліквідувати або суттєво скоротити масштаби своєї діяльності.

Принцип автономності - Товариство є юридичною особою, самостійним об'єктом господарювання, відокремленим від її власників, у зв'язку з чим особисте майно та зобов'язання власників не відображаються у фінансовій звітності

Принцин періодичності - з метою регулярного надання користувачам інформації про результати діяльності Товариства і практичною неможливістю та недоцільністю підведення підсумків за весь період діяльності ніднриємства - з моменту його заснування до ліквідації – фінансова звітність розноділяється на квартали та роки

Принцип нарахування доходів і витрат - доходи і витрати внзначаються на той момент, коли вони здійснені або виникли (а не тоді, коли були отримані або виплачені гроші), і відображаються у фінансових звітах тих періодів, до яких вони належать

Принцин єдиного грошової оцінки - всі операції Товариства обліковуються та відображаються у фінансовому обліку та фінансовій звітності в єдиній грошовій одиниці (гривня)

Принцин обачності - обліковою політикою передбачено створення резервів та затверджено методи оцінки, що запобігають заниженню зобов'язань та витрат і завищенню опінки активів і лоходів

 $44$ 

Принцип повного висвітления - фінансова звітність містить всю інформацію про фактичні та нотенційні наслідки онерацій та подій, що може вплинутн на рішення, що нриймаються на її основі

Принцип послідовності – облікова нолітика забезпечує порівняння звітної інформації. Зміни облікової нолітики відбуваються лище відповідно до вимог чинного законодавства, які регламентовані НП(С)БО 6 "Виправлення помилок і зміни у фінансових звітах". Вони обтрунтовані та розкриваються у фінансовій звітності.

Принцип превалювання сутності над формою - облік операцій і відображення їх у звітності слід здійснюється відиовідно до їх економічної сутності, а не лише на основі юриличної форми.

Принцип історичної (фактичної) собівартості - основною оцінкою активів нід час формування ноказників фінансової звітності є вартість її виробництва та придбання.

Методи та принципи облікової нолітики відиовілають національним стандартам ведения бухгалтерського обліку та Закону України "Про бухгалтерський облік та фінансову звітність в Україні".

#### 3.1. Суттєвість інформації

Суттевою визнається інформація, відсутність якої у фінансовому звіті та примітках до иього може вплинути на рішення його користувачів:

• кількісні критерії суттєвості інформації про господарські операції та події, нов'язані із змінами у склалі (рухом) активів, зобов'язань, власного капіталу, визначаються виходячи із вартості відповідно всіх активів або всіх зобов'язань, або власного капіталу у величині 3 відсотка обраної базн за звітний період:

• кількісні критерії суттєвості інформації про господарські операції та події, щодо доходів та витрат визначаються па рівні 0,2 відсотка від загальної суми доходів або витрат нідириємства за звітний період:

• кількісні критерії суттєвості інформації про господарські операції та нодії, щодо руху грошових коштів визначаються величиною у розмірі 2 відсотка підсумку чистого руху грошових коштів (надходження або видаток), відповідно, від операційної, інвестиційної або фінансової діяльності Підприємства за звітний період:

• встаиовлеиа межа суттєвості для:

• статей фінансової звітності у розмірі 1000 грн.;

• обліку дебіторської та кредиторської заборгованості в розмірі 10 грн. Незатребувана на протязі року кредиторська і неиогашена дебіторська заборгованість в сумі, що пижче порогу суттєвості, включається відповідно до доходу або витрат поточного періоду.

#### 3.2. Основні джерела невизначеності оцінок

Нижче наведені основні припушення стосовно майбутнього та інші основні джерела невизначеності оцінок на кінець звітного періоду, щодо яких існує значний ризик того, що вони стануть причиною суттєвих коригувань балансової вартості активів та зобов'язань протягом наступного фінансового року.

#### Знецінення торгової дебіторської заборгованості

Керівництво оцінює знецінення дебіторської заборгованості шляхом оцінки вірогідиості отримання грощових коштів на основі аналізу заборгованості окремих клієнтів. Фактори, які беруться до уваги ири оцінці заборгованості окремих клієнтів включають аналіз дебіторської заборгованості за строками виникнення в порівнянні з умовами кредитного періоду, що надається клієнтам, фінансовий стан та історію отримання грошових коштів від клієнта.

Строки корисного використання та ліквідаційна вартість основних засобів

Оцінка строку корисного використання та ліквідаційної вартості об'єкта основних засобів залежить від судження керівництва, яке базується на досвіді роботи з аналогічними активами. Піл час визначення строку корисного використання та ліквідаційної вартості активу керівництво бере до уваги умови очікуваного використання активу, очікуваний строк технічного старіння, фізичний знос та умови роботи, в яких буде екснлуатуватися даний актив. Зміна будь-якої з цих умов або онінок може в результаті призвести до коригування майбутніх норм амортизації.

Операції у валютах, які відрізняються від функціональної валюти

Операції у валютах, які відрізняються від функціональної валютн первісно відображаються за курсами обміну валют, які діяли на дату провадження операцій. Монетарні активи та зобов'язання, виражені у таких валютах, нерераховуються за курсами обміну валют, які переважали на відновідну звітну дату. Усі реалізовані та нереалізовані нрибутки та збитки, які виникають у результаті курсових різниць, включаються до складу звіту про сукупні доходи за період.

Ризик недотримання податкового та іншого законодавства

Українське закоиодавство та нормативні акти з питань оподаткування та інших регуляторних питань, включаючи валютне та мнтне законодавство, продовжує змінюватись. Законодавство та нормативні акти не завжди точно сформульовані і можуть по-різному тлумачитися місцевими, регіопальними та національними органами влади. Випадки непослідовного тлумачення законодавства є непоодинокими, відновідно, позиція, яку може зайняти орган влади чи суд з деяких питань, не є чітко визначеною та заздалегідь передбачуваною. Керівництво вважає, що тлумачення відповідного законодавства, яке воно використало, є правильним і Компанія дотримувалась усіх вимог нормативних актів в частині нарахування та сплати податків.

#### Судові процеси

Компанія приділяє значну увагу оцінці та визнанню забезпечень і можливих умовних зобов'язань, нов'язаних із судовими процесами або іншими невирішеними претензіями, які підлягають внріщению через перемовини, посередництва, арбітраж.

Судження необхідні для оцінки вірогідності виникнення зобов'язань і для кількісної оцінки вірогідного Інтервалу остаточної суми зобов'язань. Через властиву процесу оцінки невизначеність, фактичні збитки можуть відрізнятись від иервісно оціненого забезпечення.

### Зменшення корисиості основних засобів

На кожну звітну дату Компанія визначає, чи наявні ознаки можливого зменшення корисності активу або групи активів, що генерують грошові нотоки. Визначення зменшення корисності основних засобів нередбачає застосування оцінок, які включають, зокрема, встановлення нричини, часу та суми знецінення. Зменшення корисності грунтується на великій кількості факторів, таких як зміна ноточного конкурентного середовища, очікування щодо зростання промисловості, збільщення вартості капіталу, зміни у майбутній доступності фінансування, технологічне старіння, припинення невного виду діяльності, поточна вартість відшкодування та інші зміни в обставинах, які свідчать про зменшення корисності.

Станом на звітні дати вартість очікуваного відшкодування майна перевищувала його балансову вартість, а отже витрати від знецінення були відсутні.

Судження щодо необхідності перерахування фінансової звітності складеної на 31.12.2022 року в умовах гіперінфляції

НПсБО 22 «Вплив інфляції» не встановлює абсолютного рівня, на якому вважається, що виникає гіперінфляція, в ньому визначено, що показники річної фінансової звітності ніднриємства нідлягають коригуванню із застосуванням коефіцієнта коригування у разі наявності в економічному середовищ, специфічних факторів, одним з яких є досягнення значення кумулятивного приросту інфляції 100 і більше відсотків.

На кінець 2022 року розрахований кумулятивний рівень інфляції за 2020-2022 роки не неревищив ноказник 100% і склав 46,223%, немає перевищення рівня 100% станом на

31.12.2022 року. Тобто, якісні показники підтверджують, що Україна на 31.12.2022 року не є гіперінфляційною країною.

#### Осповні положення облікової політики  $3.3.$

Цю фінансову звітність складено на основі принципів нарахування та історичної собівартості.

### Операції в іноземних валютах та залишки за такимп операціямп

Ця фінансова звітність представлена в українських гривнях, що є також функціональною валютою Підприємства.

Операції в іноземній валюті первісно визнаються Підприємством в функціональній валюті, в перерахунку за відповідними курсами на дату, коли операція вперше задовольняє критеріям визнання.

Монетарні активи і зобов'язання, деноміновані в іноземних валютах, перераховуються у функціональну валюту за курсами на звітну дату. Різниці, що виникають при погашенні або перерахунку монетарних статей, визнаються в складі прибутку чи збитку.

Немонетарні статті, які оцінюються за історичною вартістю в іноземній валюті, перераховуються з використанням обмінних курсів на дати первісних операцій

#### Необоротні актпви.

Необоротні активи обліковуються за історичною вартістю.

При визнанні об'єкта необоротним актпвом (при зарахуванні на баланс) строк корисного використаиня об'єкта та ліквідаційна вартість встановлюється відповідним наказом директора Товариства, але не менше, ніж визначено Податковим кодексом України.

При нарахуванні амортизації для основних засобів, нематеріальних активів, інших необоротних матеріальних активів застосовуються прямолінійний метод. Для малоцінних необоротних матеріальних активів та бібліотечних фондів - у розміру 100% вартості таких об'єктів у першому місяці їх використання:

Амортизація осиовних засобів нараховується на основі наступних очікуваних строків служби відповідних активів:

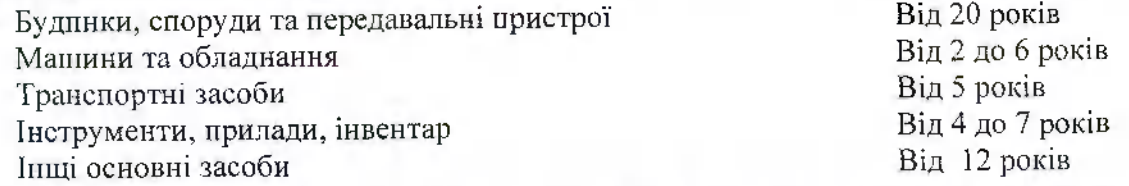

Амортизація нематеріальних активів з визначеним строком корисного використання нараховується на основі наступних очікуваних строків служби відповідних активів:

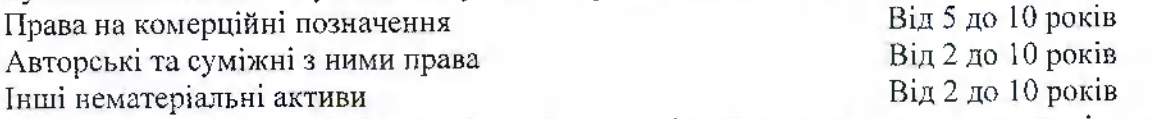

Ліквідаційна вартість об'єктів необоротних активів визначається такою, що дорівнює нулю;

Первісна вартість необоротних активів збільшується на суму витрат, пов'язаних з поліпшенням об'єкта (модернізація, модифікація, добудова, дообладнання, реконструкція тощо), що призводить до збільшення майбутніх економічних вигод, первісно очікуваних від використання об'єкта;

Облік інвестиційної нерухомості здійснюється за первісною вартістю, зменшеною на суму нарахованої амортизації,

Переоцінка об'єктів необоротних активів не здійснюється.

Оренда

Фінансова оренда - оренда, за якою передаються в основному всі ризики та винагороди, пов'язані з правом власності на актив.

46

Орендар визнає одержаний у фінансову оренду об'єкт одночасно як актив та зобов'язания за найменшою на початок строку оренди оцінкою: справедливою вартістю активу (за вирахуванням податків, що підлягають відшкодуванию орендодавцю) або (якщо вони менші за справедливу вартість) теперішньою вартістю сумн мінімальних орендних платежів. Будь-які первісні прямі витрати орендаря додаються до суми, визнаної як актив.

しみ

Мінімальні орендні платежі розподіляються між фінансовнми витратами та зменшенням непогашених зобов'язань. Фінансові витрати розподіляються на кожен період протягом строку оренди так, щоб забезпечити сталу періодичну ставку відсотка на залишок зобов'язань. Непередбачені орендні платежі відображаються як витрати в тих періодах, у яких воим понесені.

Будь-яка оренда, крім фінансової, вважається операційною орендою. Всі платежі за договорами операційної оренди визиаються у прибутку або збитку за прямолінійним методом протягом строку оренди.

#### Запаен

Запаси відображаються в бухгалтерському обліку і звітності за найменшою з двох оцінок: первісною вартістю або чистою вартістю реалізації.

Первісна вартість запасів складається з таких фактичних витрат: суми, що сплачуються згідно з договором постачальнику (продавцю), за внрахуванням непрямих податків; суми ввізного мита; суми непрямих податків у зв'язку з придбанням запасів, які не відшкодовуються Підприємством; транспортно-заготівельних витрат; інших витрат, які безпосередньо пов'язані з придбанням запасів і приведенням їх до стану, в якому вони придатні для використання у запланованих цілях.

При продажу запасів чи іншому вибутті їх оцінку здійснювати по методу собівартості перших за часом надходження запасів (метол ФІФО).

#### Фінанеові інструментн

Фінансовпй інструмент - контракт, який одночасно приводить до виникнення (збільшення) фінансового активу в одного підприємства і фінансового зобов'язання або інструмента власного капіталу в іншого.

Фінансові інструменти Підприємства включають грошові кошти (залишки готівкн та залишки на банківських рахунках), дебіторську та кредиторську заборгованість, кредити та позики, заборгованість за фінансовою орепдою. Пе є фінансовими інструментами нередоплати видані та отримані, розрахунки за заробітною платою та податками.

Фінансові активи та зобов'язання визнаються на дату операції.

#### Фінансові доходи

До фінансових доходів відносяться процентні доходи по банківських депозитах Зненінення

Фінансовий актив, який не є фінансовим активом за справедливою вартістю, з відображенням переоціпки як нрибутку або збитку, оціпюється на кожну звітну дату для виявлення об'єктивних ознак корисності первісного знецінення. Фінансовий актив вважається знеціненнм, якщо існують об'єктивні ознакн того, що після первісного визнання активу сталася подія, нов'язана із збитком, і що ця подія негативно вплинула на оцінені майбутні грошові потоки за цим актпвом, які можуть бути достовірно оцінені.

#### Дебіторська заборгованість

Поточна дебіторська заборгованість відображається за чнстою реалізаційною вартістю за вирахуванням резерву сумнівних боргів. Строк позовної давності для списання безнадійної заборгованості становить 3 роки, чи інший термін, діючий згідно законодавства на дату списання.

Нарахування суми резерву сумпівних боргів за звітний період відображається у звіті про фінансові результати у складі інших операційних витрат. Сума відшкодування раніше списапої безнадійної дебіторської заборгованості включається до складу інших операційних доходів.

Резерв сумнівних боргів обчислюється, виходячн з оцінки платоспроможності кожного окремого дебітора.

 $48$ 

# Грошові кошти та їх еквіваленти

Грошові кошти та їх еквіваленти включають грошові кошти в касі, грошові кошти на розрахункових рахунках та в дорозі, грошові конти розміщені на депозитах в банку строком до 3-х місяців.

### Дивіденди

Дивіденди визнаються у зобов'язаннях і віднімаються з капіталу в тому періоді, в якому вони оголошені.

# Інші оборотні активи

До інших оборотних активів відносяться суми податку на додану вартість, впзначену, виходячи із суми одержаних авансів (попередньої оплати) за готову продукцію, товари, інші матеріальні цінності та нематеріальні активи, роботи, послуги, що підлягають відвантаженню (виконанню).

### Зобов'язання

З метою бухгалтерського обліку зобов'язання поділяються на довгострокові, ноточні, забезпечення, доходн майбутніх періодів та непередбачені зобов'язання.

# Довгострокові та короткострокові зобов'язання

Зобов'язання яке не підлягає погашенню протягом дванадцяти місяців з дати балансу, на яке нараховуються чи не нараховуються відсотки класифікується як довгострокове.

Довгострокові зобов'язання відображаються в балансі за їх теперішньою вартістю. Визначення теперішньої вартості залежить від умов та виду зобов'язання. Довгострокові зобов'язання Підприємства здебільшого включають креднти банків та інші познки.

Поточні зобов'язання відображаються на балансових рахунках за сумою погашення. Поточні зобов'язання Підприємства включають кредиторську заборгованість за товари, роботи і послуги, поточну заборгованість за розрахунками з одержаних авансів, за розрахунками з бюджетом тощо, короткострокову частину довгострокових кредитів.

# Забезнечения

Забезпечення створюється при виникненні внаслідок минулнх подій зобов'язання, погашення якого ймовірно призведе до зменшення ресурсів, що втілюють в собі економічні вигоди, та його оцінка може бути розрахуиково визначена. Підприємство не створює забезпечення для покриття майбутніх збитків від діяльності.

Підприємство створює забезпечення на виплату щорічних віднуєток. Забезпечення на виплату відпусток нараховується в цілому по Компанії в розрізі об'єктів витрат (адміністративні витрати, витрати на збут, тощо).

Резервування кощтів на додаткове пенсійне забезпечення, реструктуризацію, виконання зобов'язань за обтяженими контрактами не провадиться.

# Інші поточні зобов'язання

До інших поточних зобов'язань включаються суми короткострокові позики від небанківських установ, відсотки за кредитами та позиками, суми податкового кредиту, заборгованість за іншими операціями.

### Вцплатц працівцикам

Підприємство здійснює певні відрахування Єдиного соціального внеску за ставками, що діють протягом року, базуючись на загальному фонді оплати праці. Такі внески визнаються витратами періоду, в якому відповідна заробітна плата була зароблена працівниками. Ці відрахування відображаються як витрати у тому звітному періоді, до якого відноситься відповідна заробітна плата.

# Податки

Витрати з податку на прибуток включають поточний податок

Поточний податок на прибуток відображено у фіпансовій звітності відповідно до українського законодавства, яке діє на звітну дату.

Поточний податок - це сума, яку, як очікується, потрібно буде сплатити (або відшкодувати) податковим органам стосовно оподатковуваного прибутку (чи збитків) поточного або попередніх періодів. Поточний податок для поточного періоду визнається як зобов'язання в частині, яка ще не була погашена або як актив, якщо сплачена сума перевищує суму, що підлягає сплаті за ці періоди.

Податок на додану вартість

Доходн, витрати та активи визнаються за вирахуванням суми податку на додану вартість, окрім коли податок на додану вартість, що виникає прп купівлі активів чи послуг, не відщкодовується податковими органами, податок на додану вартість включається до вартості активу або витрат.

Дебіторська та кредиторська заборгованості включають суму податку на додану вартість.

Державний пенсійний фонд та соціальне страхування

У процесі звичайної діяльності Компанія здійснює регулярні внески до Пенсійного фонду України та соціальних фондів, що розраховуються виходячи зі ставок, встановлених державою, базуючись на загальному фонді оплати праці.

# 4. ЕКОНОМІЧНЕ СЕРЕДОВНЩЕ, В УМОВАХ ЯКОГО ТОВАРИСТВО ЗДІЙСНЮВІАЛО СВОЮ ДІЯЛЬНІСТЬ В 2022 РОЦІ

Підприємство здійснює свою діяльність в Україні.

Повномасштабне вторгнення Росії в Україну принесло пові виклики, які торкнулися як велнких компаній, так і малого й середнього бізнесу. Першим наслідком стало те, що підприємствам доводиться мати справу із зниженням попиту на товарп. За рахунок знижения попиту більщість компаній шукають нових клієнтів та канали збуту.

В лютому 2022 року компанія стикнулось з проблемою низької платоспроможності клієнтів, з березня 2022 року Товариство зіткнулось з логістичними проблемами, які пов'язані із розривом звичайних транспортинх ланцюжків, викликаний блокуванням портів, оскільки пріоритет надавався та надається по теперішній час військовим та гуманітарним вантажам, а також нестачею пального через російські удари по нафтопереробним підприємствам та сховищах пального. Керівництво Товариства разом із снівробітниками відділу постачання та співробітникамн відділу логістики доклали максимум зусиль по доставці імпортованого товару, який вийшов від постачальників до 24 лютого 2022 року.

У 2022 році споживча інфляція становила 26,6%, що порівняно з 2021 роком зросла на 16,6 %. Рівепь курсу валюти різко виріє з лютого 2022 року. Змінилась облікова ставка НБУ до 25%. Дані зміни вплинули на ціноутворення Товариства. Але незважаючи на спад рівня економіки в країні, керівництво Товариства знаходить кошти на допомогу ЗСУ та неприбутковим благодійним фондам, які спрямовані на боротьбу з російською агресією проти України.

Загалом глобальне зростання інфляції є наслідком стрімкого відновлення попиту (з огляду на масштабні фіскальні і монетарні стимули) та його переорієнтації на окремі групи товарів і послуг на тлі повільного відновлення пропозиції через порушення ланцюгів виробництва та поставок. Як наслідок, стрімко дорожчали енергоресурси, сировинні товари та окремі виробничі компоненти. Усе це посилювалося ноглибленням диспропорцій на ринку праці через військову російську агресію в Україні, що відображалося у відтоку робочої сили із країни.

продовжено дію карантинних заходів, що були встаиовлені Постановою Також Кабінету Міністрів України від 11 березня 2020 року № 211 «Про запобігання поширенню на території України коронавірусу COVID-19» та іншими нормативними актами,

викликаними продовженням боротьби з короновірусною інфекцією COVID-19, запровадження карантину по всій території України та у світі.

З розвитком соціальних, військових і економічних процесів, що негативно впливають як на економіку України, так і на світову економіки, існує невизначеність щодо можливого остаточного впливу цих подій на стан бізнесу Товариства, його активів та результати ліяльності

### 5. БЕЗПЕРЕРВИІСТЬ ДІЯЛЬНОСТІ

Фінансова звітність складено на основі припущенпя про безперервність діяльності Товариства, що звітує, та про те, що ця діяльність триватиме в передбачуваному майбутньому. Товариством прийнято припущення про те, що воно не має ні наміру, ні потреби в початку процедури ліквідації або в припиненні діяльності.

Оцінка управлінського персоналу щодо здатності суб'єкта господарювання продовжувати свою діяльність на безперервній основі охоплює період один рік.

Реалізація активів і погашення зобов'язань відбувається в ході звнчайної діяльності, фінансова звітність не включає корнгування, які необхідно було б провести у тому випадку, як би Товариство не могло продовжити провадження фінапсово-господарської діяльності відповідно до принципів безперервності діяльності.

Управлінський персонал товариства здійснює діяльність в повній відповідності з діючим законодавством України та вживає належні, з можливих, заходи на підтримку стабільності діяльності та безперервності роботи Товариетва. В той же час, враховуючи обставини, що зазначені в Розділі 4, існує суттєва невизиаченість, що може поставити під значний сумнів здатність Товариства продовжувати свою діяльність на безперервній основі

Керівництво Товариства стежить за станом розвитку поточної ситуації в країні та світі і вживає заходів, за необхідності, для мінімізації будь-яких негативних наслідків наскільки це можливо. Подальщий негативний розвиток подій у воєнній та політичній ситуації, макроекономічних умовах може негативно впливати на діяльність Товариства у такий спосіб, що наразі не може бути визначений.

Керівництво вважає, що ним здійснюються всі заходи, необхідні для підтримки стабільної діяльності та розвитку Товариства.

Дана фінансова звітність не включає ніяких коригувань, які можуть матп місце в результаті такої невизначеності. Про такі коригування буде повідомлено, якщо вони стануть відомі і зможуть бути оцінені.

# 6. РОЗКРИТТЯ ОКРЕМИХ ЕЛЕМЕНТІВ ФІНАИСОВОЇ ЗВІТНОСТІ ЗА 2022 РІК

Надаємо додаткову інформацію для розкриття елементів фінансової звітності за 2022 рік

# 6.1. Необоротпі активп, грн

В звіті про фінансовий стан на 31.12.2022 року в Товаристві обліковувались тільки власні основні засоби.

Амортизація основних засобів здійснювалась за прямолінійним методом.

Інформація про балансову вартість та суму накопиченої амортизації на початок та кінець звітного періоду наведена в таблиці.

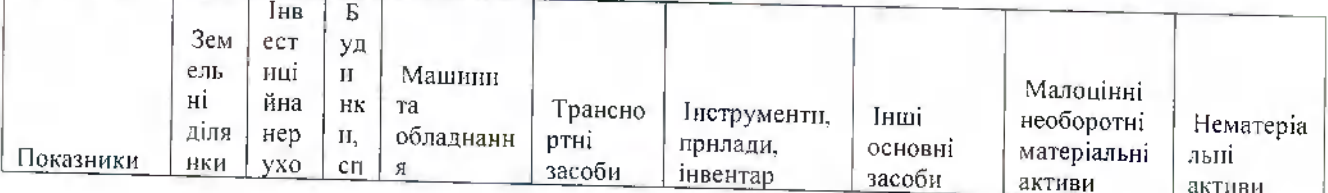

50

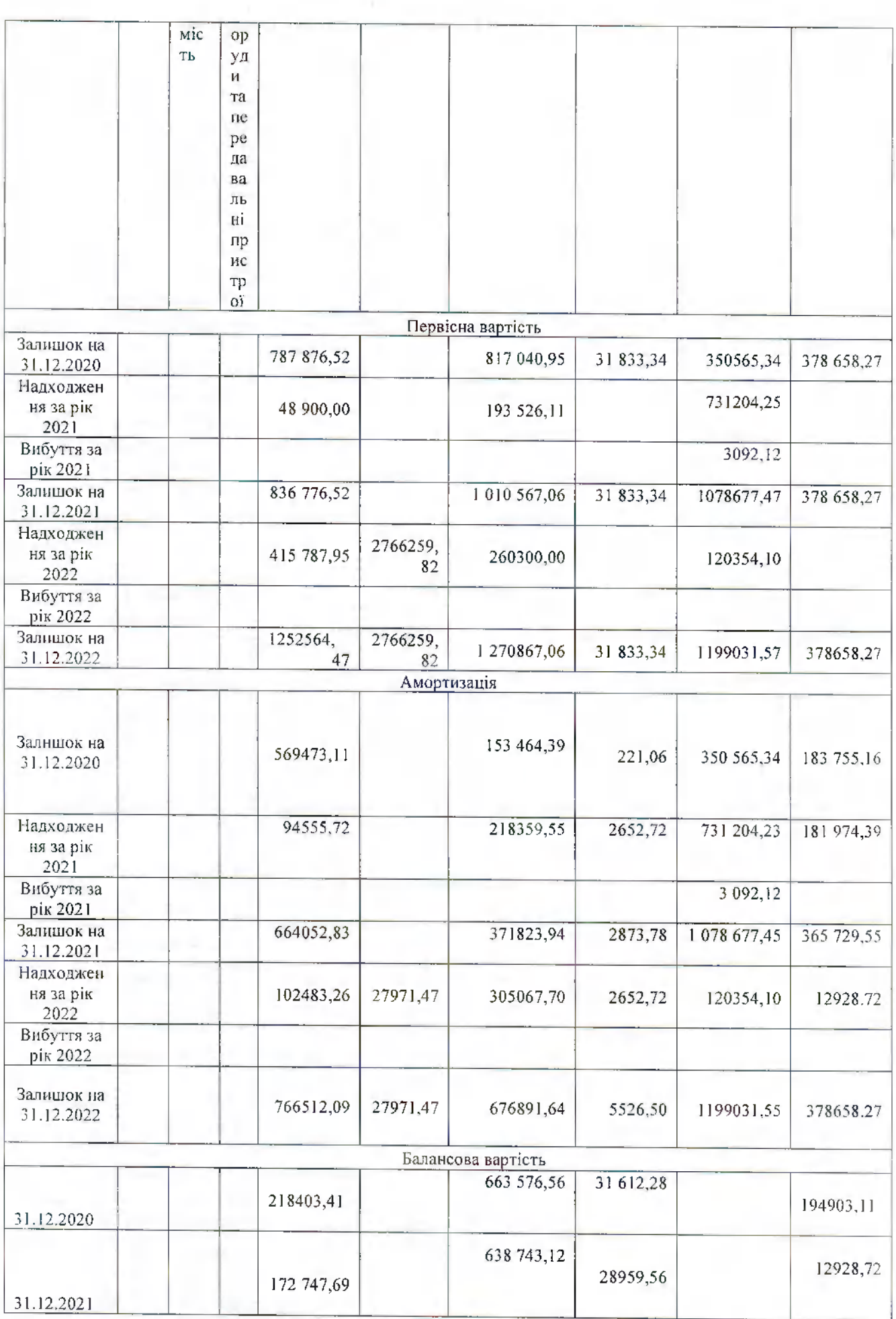

į

l

l

l

 $\mathbf{l}$ 

l

l

t

I

t

ŧ

ľ

L

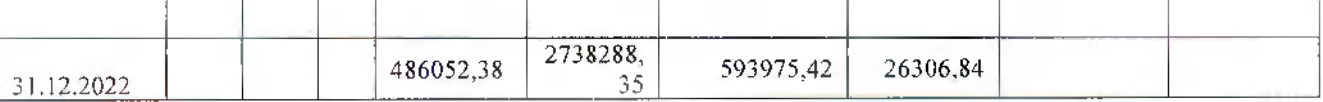

В звітному році в Товаристві не відбувалось змін у складі і вартості основних засобів шо стали наслідками:

- придбання в результаті об'єднань бізнесу;

- на звітну дату проводиться перевірка активів на наявність ознак знецінення, ознак не виявлено.

Товариство додатково наводить наступну інформацію станом на 31.12.2022 року, яка може бути доречною для користувачів фінансової звітності:

- балансова вартість основних засобів, що їх тимчасово не використовує Товариство станом на звітну дату відсутпя;

- балансова вартість будь-яких повиістю амортизованих основних засобів, які ще використовуються Товариством складає 1747 тис. грн..

- балансова вартість основних засобів, які вибули з активного використанпя та не класифіковаиі Товариством як утримуваиі для продажу, вілсутні.

Інвестиційна нерухомість відсутпя.

Кваліфікаційні активи.

Протягом 2022 року підприємство не мало об'єктів нерухомості на стадії будівництва. Станом на 31.12.2022 року основні засоби Товариства не знаходяться в заставі чи під забороною.

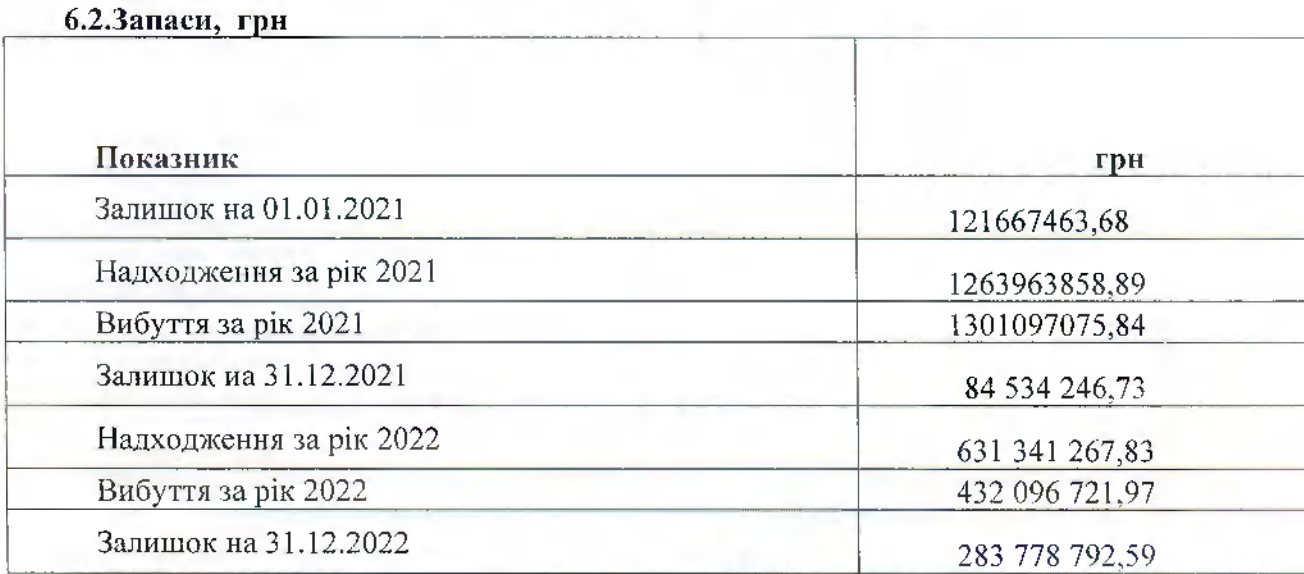

Запасів переданих під заставу для гарантії зобов'язань, впродовж звітиого року, а також станом на 31.12.2022 року в Товаристві не обліковувалось.

Товариство не має запаси, які станом на кінець 2022 року обліковуються на балансі. та знаходяться на відповідальному зберіганні згідно укладених Договорів в третіх осіб.

#### Дебітореька заборгованість  $6.3.$

До дебіторської заборгованості за продукцію, товари, роботи, послуги, яка наведена в Балансі (Звіті про фіиансовий стан) Товариства станом на 31.12.2022 року включена поточна дебіторська заборгованість покупців та замовників перед Товариством за реалізовану ним продукцію, відвантажені товари, виконані роботи та надані послуги. Дана дебіторська заборгованість є торговельною дебіторською заборгованістю. Торговельна дебіторська заборгованість відображається у фінансовій звітності Товариства за чистою вартістю реалізації з урахуванням суми резерву сумнівних боргів.

Розподіл дебіторської заборгованості за строками погашення, тис грн:

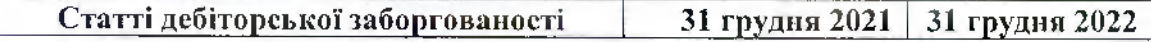

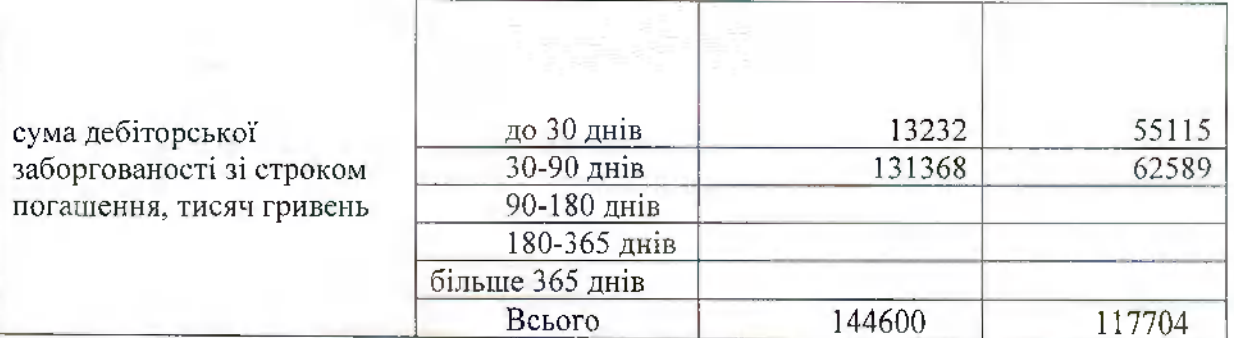

Не дату затверджения фінансової звітності за 2022 рік, у Товариства відсутня дебіторська заборгованість за розрахунками з іноземними покупцями з країнами агресорами росією та білорусією.

Довгострокова дебіторська заборгованість відсутня.

Ha суми простроченої дебіторської заборговапості на підставі аналізу платоспроможності окремих дебіторів може нараховуватись резерв сумнівних боргів за методом застоеувания абсолютної суми сумнівиої заборгованості.

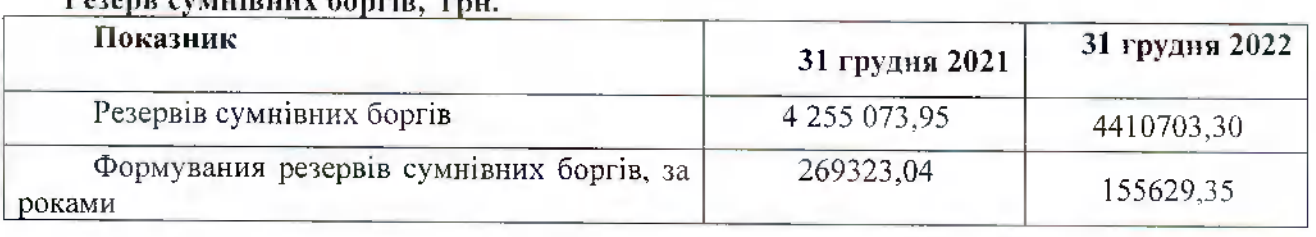

# Pezone evantingur Sannia

Інша поточна дебіторська заборгованість включає, тис грн:

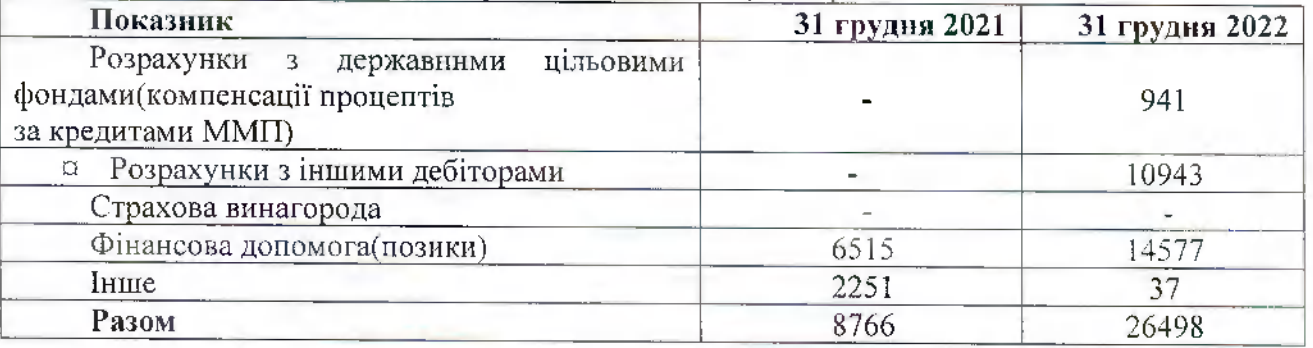

Дебіторської заборгованість за розрахунками з бюджетом.

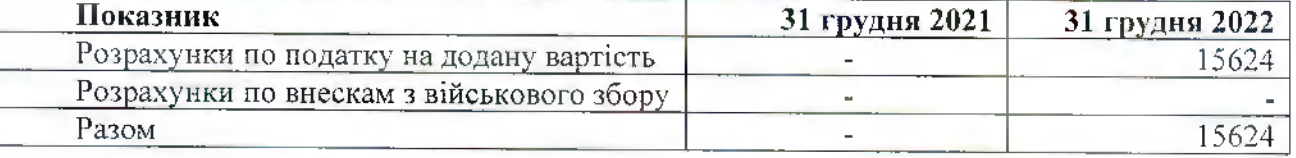

#### $6.4.$ Зобов'язання

Довгострокові зобов'язання немає.

Поточні зобов'язання, тис. грн

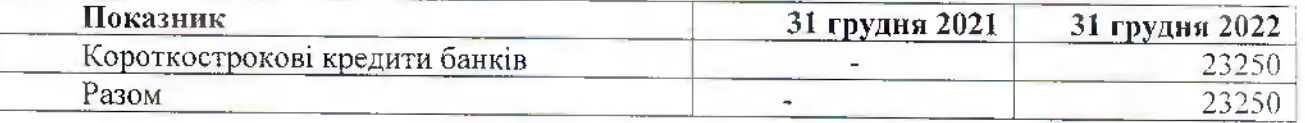

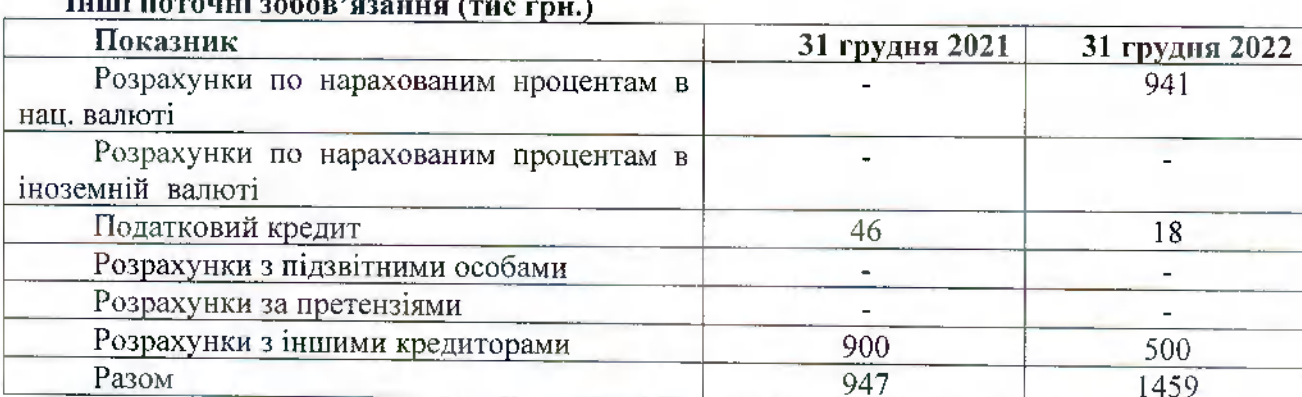

Кредиторська заборгованість перед постачальниками з країн агресорів росії та білорусії на кінець звітного неріоду відсутня.

#### $6.5.$ Оренда

Підприємство ие виступає орендодавцем чи орендарем за фінансовою орендою. Належна за користування об'єктом операційної ореиди нлата визнається витратами на прямолінійній основі впродовж строку дії договору оренди або з урахуванням способу отримання економічних вигід, пов'язаиих із використаниям об'єкта операційної оренди.

Витрати за операційною орендою представлено наступим чином тис.грн:

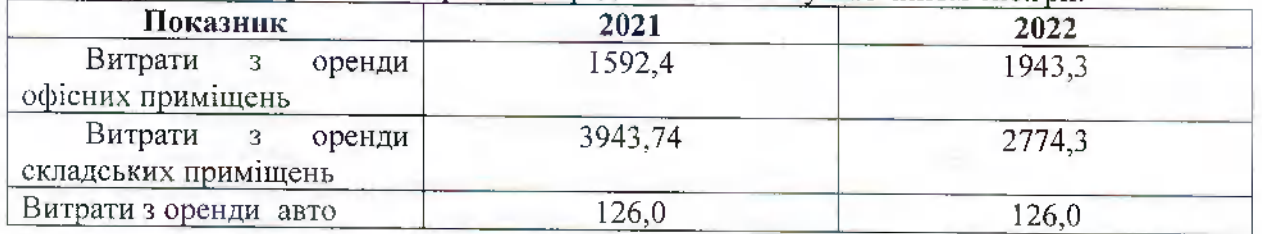

# 6.6. Власний канітал комнанії, тис грн.:

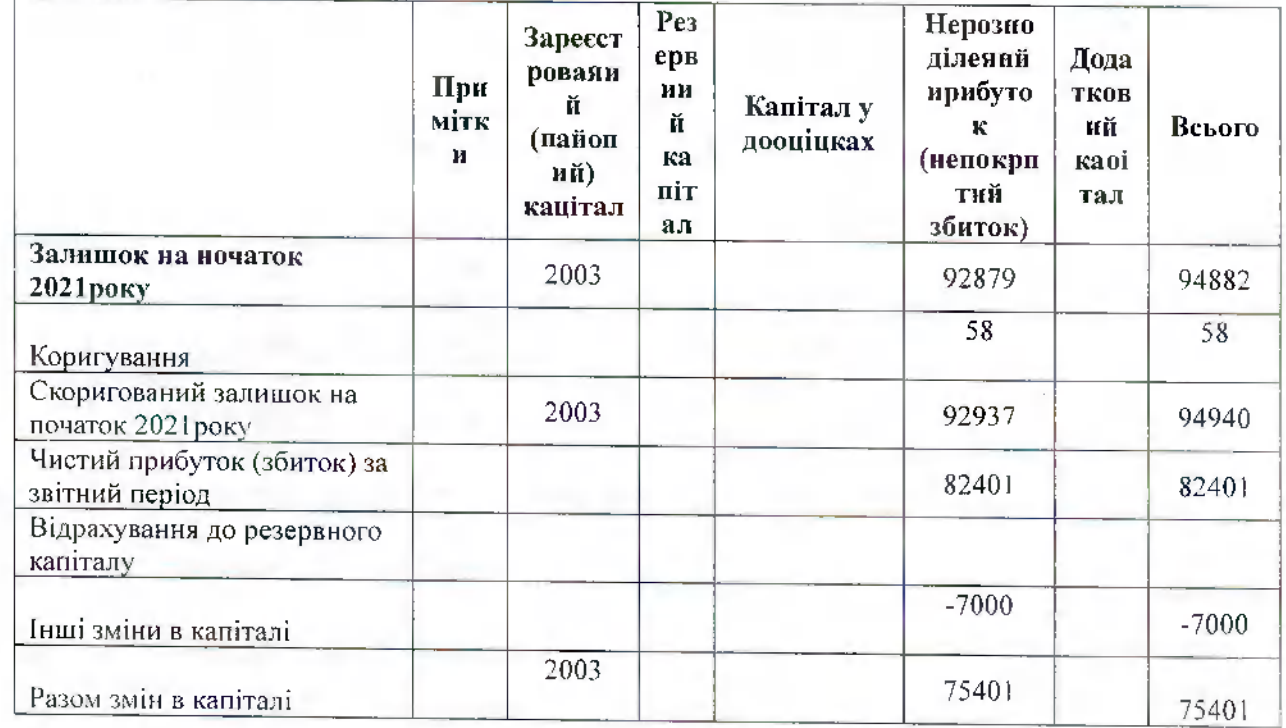

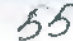

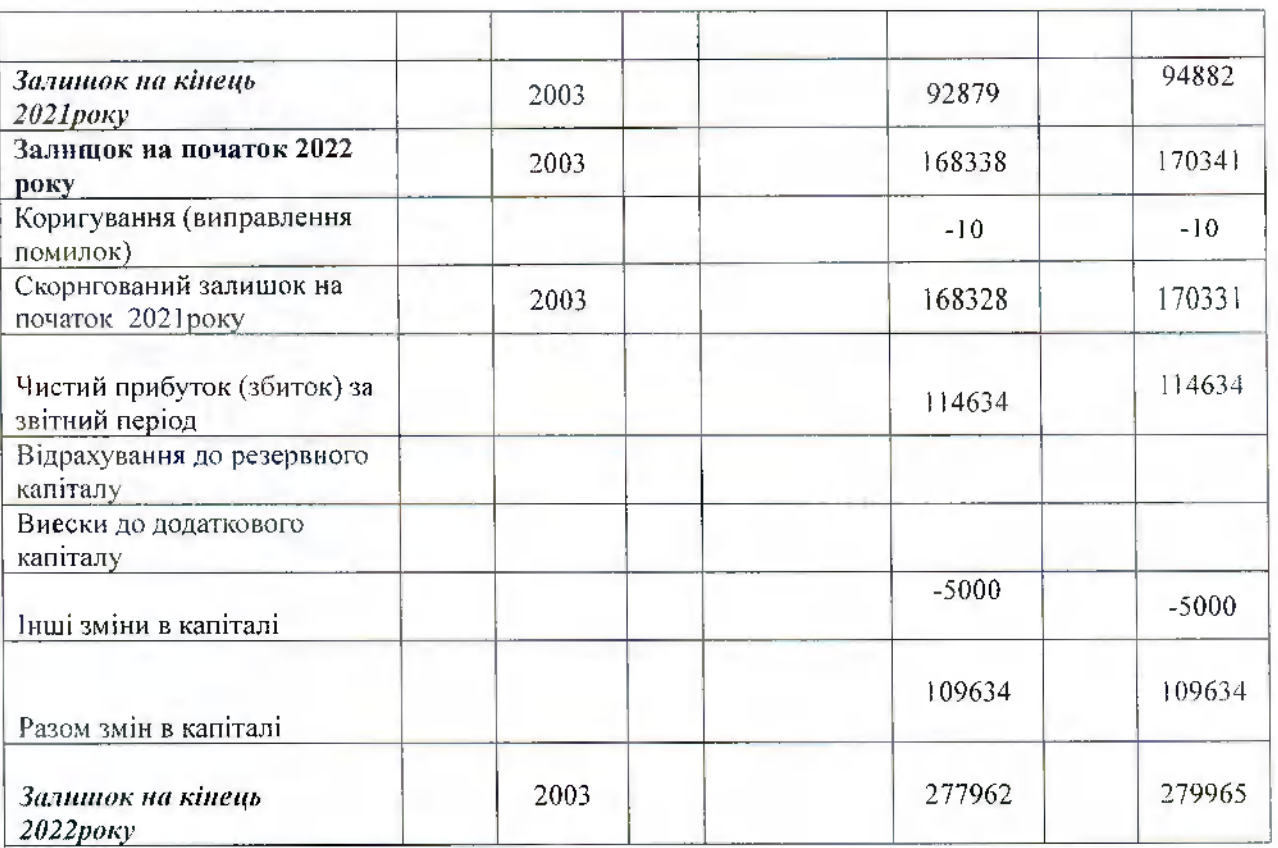

Власиий капітал складає:

2021 рік - 2003 тис.грн-зареєстрований капітал ,чистий прибуток -82401 тис.грн, нараховані дивіденди засновникам-7000 тис.грн;

2022 рік - 2003 тис. грн-зареєстрований капітал , чистий прибуток -114634 тис. грн, нараховані дивіденди засиовникам-5000 тис.гри;

Помилки, які допущених при складанні фінансових звітів у попередніх роках, й мають відображаються шляхом коригування сальдо нерозподіленого прибутку на початок звітного року, такі помилки внливають на величину нерозподіленого прибутку (непокритого збитку). Виявлені помилки у сумі 57768, грн., віднесено на збільшення нерозноділеного прибутку, помилка винила в результаті не своєчасно отриманих документів від коитрагента.

#### 6.7. Дохід

Розподіл доходів за кожною групою доходів, тис грн:

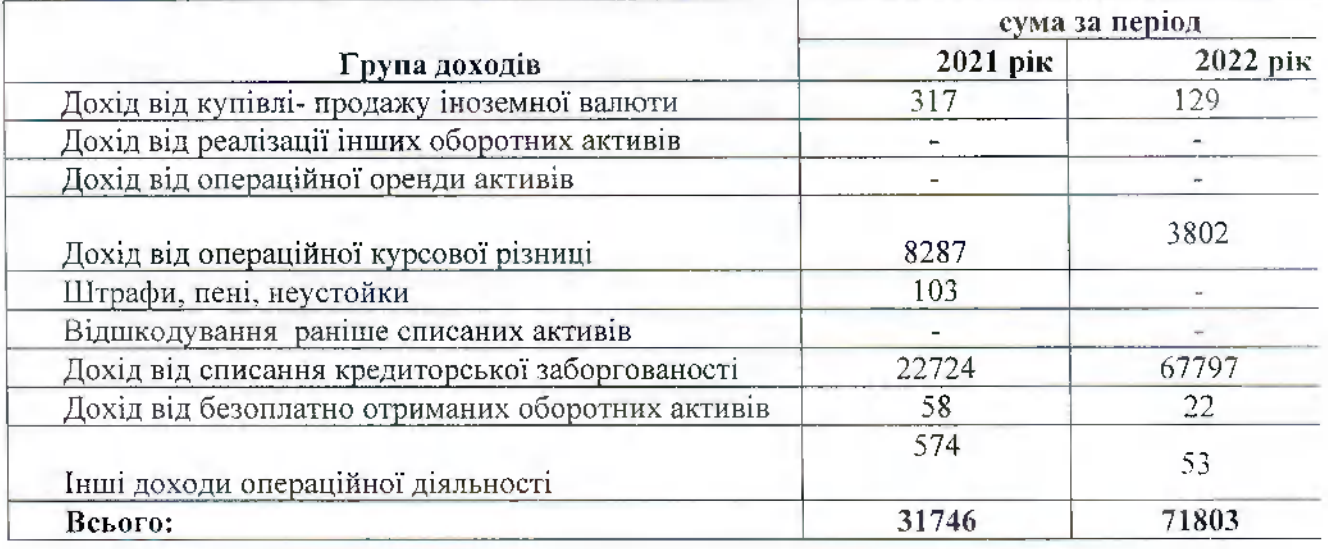

6.8. Витрати

пов'язаним

фізичним особам

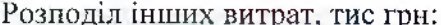

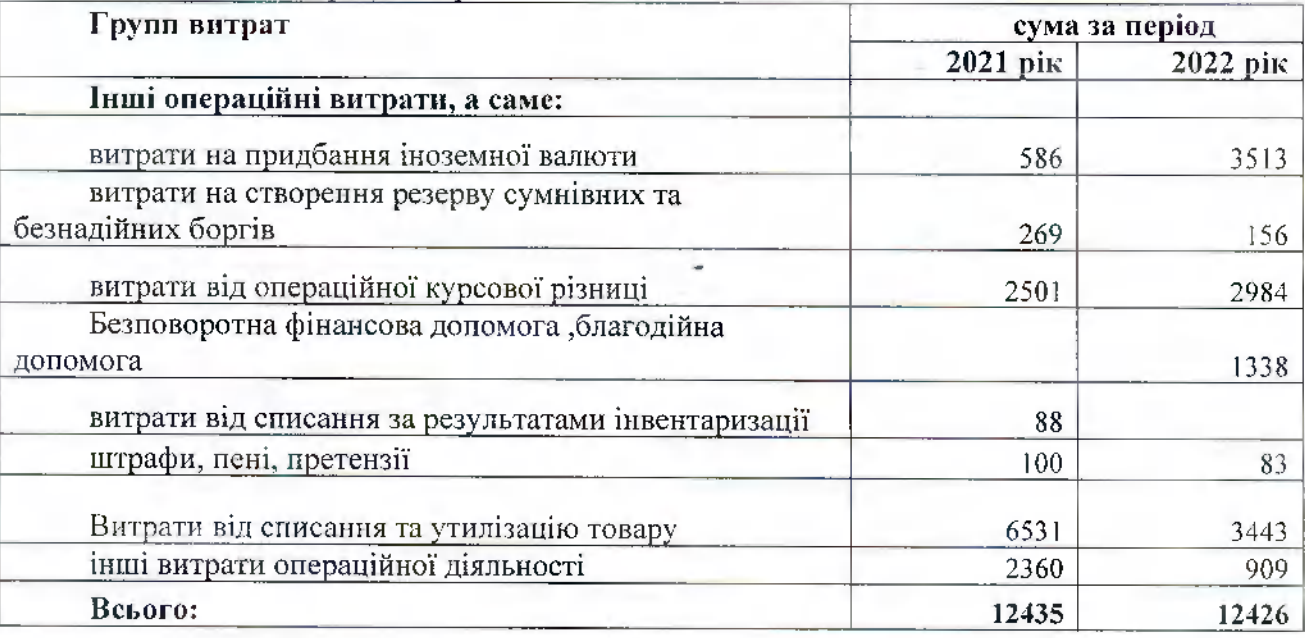

56

#### 7. ОПЕРАЦІЇ З ПОВ'ЯЗАНИМИ СТОРОНАМИ

Як визначено НП(С)БО 23 «Розкриття інформації щодо нов'язаних сторін»: Пов'язаними сторонами вважаються:

- підприємства, які перебувають нід контролем або суттєвим впливом інших осіб;

- підприємства і фізичні особи, які прямо або оносередковано здійснюють контроль над підприємством або суттєво впливають на його діяльність, а також близькі члени родини такої фізичної особи.

Перелік нов'язаних сторін визначається підприємством враховуючи сутність відносин, а не лише юридичну форму (нревалювання сутності над формою). Відносини між пов'язаними сторонами це, зокрема, відносини: материнського (холдингового) і його дочірніх підприємств; спільного підприємства і контрольних учасників спільної діяльності; підприємства-інвестора і його асоційованих ніднриємств; підприємства і фізичних осіб, які здійснюють контроль або мають суттєвий вплив на це нідприємство, а також відносини цього підприємства з близькими членами родини кожної такої фізичної особи; підприємства і його керівника та інших осіб, які належать до провідного управлінського персоналу нідприємства, а також близьких членів родини таких осіб.

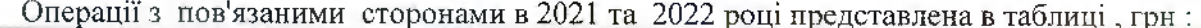

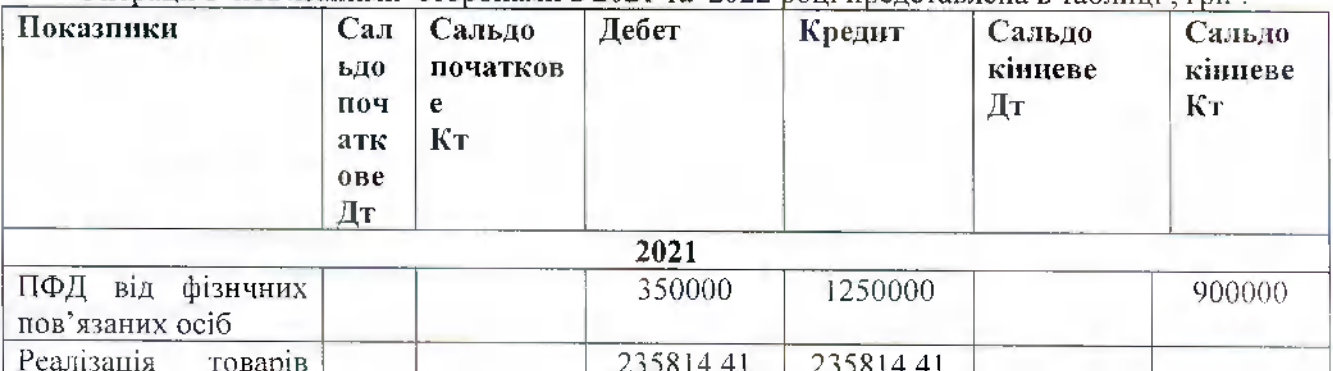

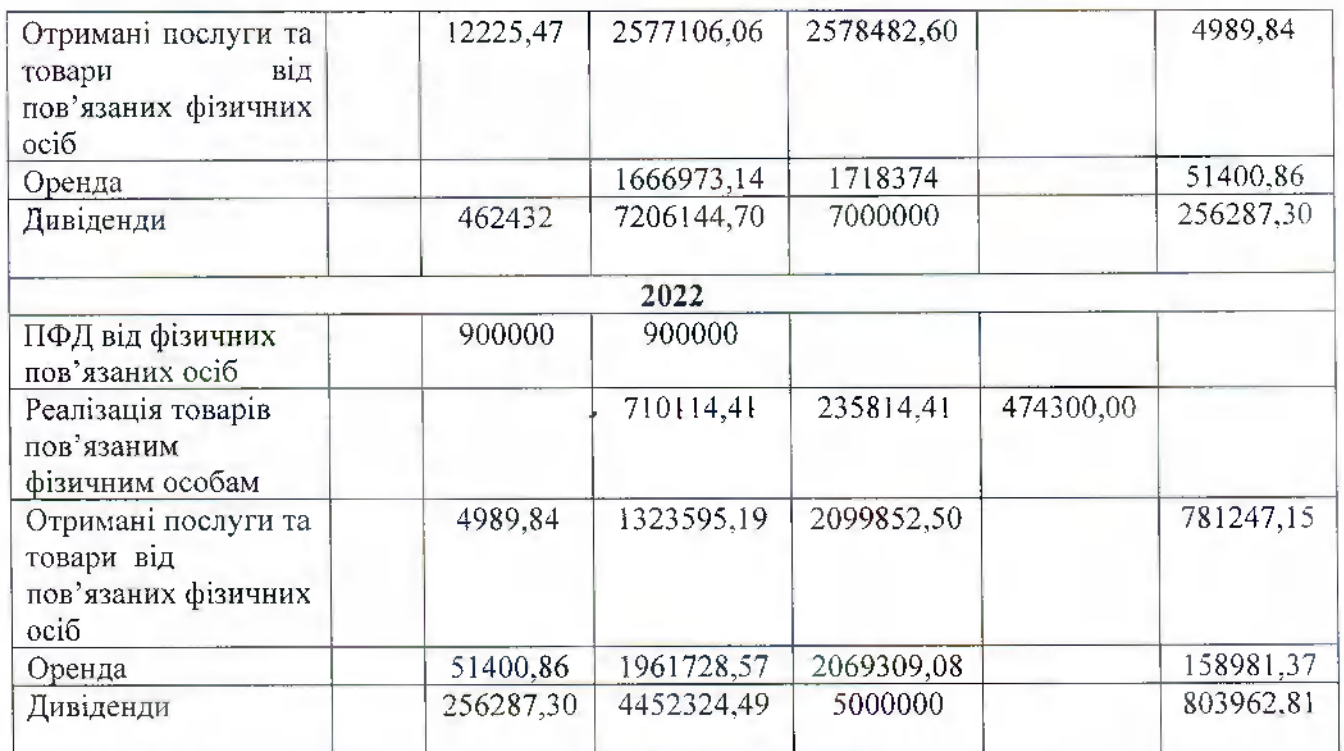

Інших операцій з пов'язаними особами/сторонами, оцінюючи нов'язаність сторін виходячи з вимог Податкового кодексу України, не здійснювалось, іншої заборгованості у розрахунках з пов'язаними особами, крім наведених вище немає.

#### 8.ЦІЛІ ТА ПОЛІТИКА УИРАВЛІННЯ ФІНАНСОВИМИ РИЗИКАМІЇ

Фінансові інструменти (фінансові активи та фіпансові зобов'язання) станом на 31 грудня представлені таким чином: тис.грн.

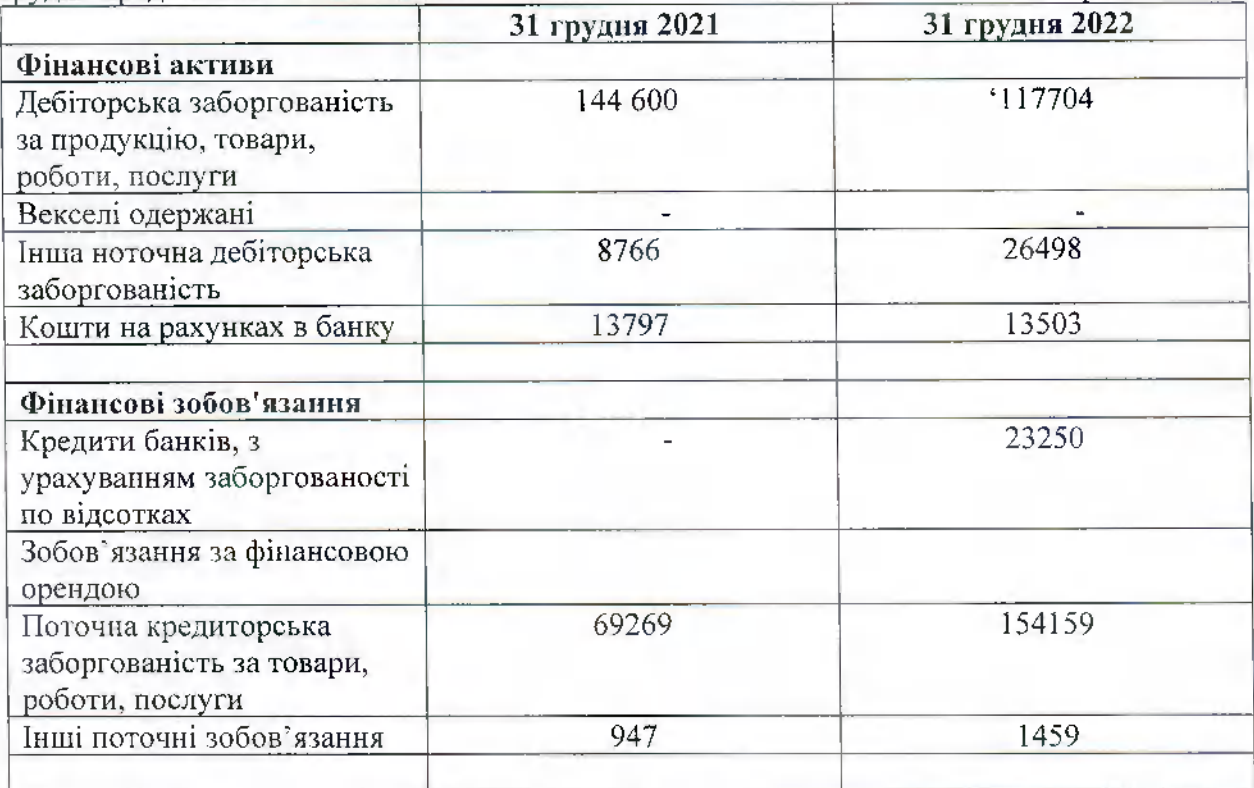

Використовуючи фінансові інструменти, Піднриємство зазнає впливу таких фінансових ризиків: ринковий ризик, кредитний ризик і ризик ліквідності. Керівництво Підприємства контролює нроцес управління цими ризиками. Політика управління ризиками Підноиємства включає ідентифікацію та аналіз ризиків, до яких схильне Піднриємство, встановлення нринустимих граничних значень ризику, моніторинг ризиків та контроль дотриманням встановлених обмежень. Керівництво регулярно аналізує нолітику управління ризиками на нредмет необхідності внесення змін в зв'язку зі змінами у склалі фінансових інструментів, ринковнх умов та діяльності Підприємства.

#### Рниковий ризнк

Ринковий ризик є ризиком того, що справедлива вартість майбутніх грошових нотоків за фінансовими інструментами коливатиметься внаслідок змін у ринкових цінах. Ринковий ризик включає в себе три типи ризику: валютний ризик, ризик відсоткової ставки та ціновий ризик. Підприємство має фінансові іпструменти, які зазнають впливу ринкового ризику (валютного та ризику відсоткової ставки).

#### Валютний ризик

Валютний ризик - це неснриятливе коливання курсів іноземних валют відносно української гривні, яке впливає на показники онераційної та інвестиційної ефективності підприємства. Зниження чи підвищення вартості національної валюти саме но собі не є несприятливою зміпою. Нею є такий напрям руху курсу, який призводить до зниження фінансового результату компанії.

Підприємство здійснює операції в іноземній валюті. Таким чином, Підприємство зазнає внливу валютного ризику, зокрема, в умовах нестабільності фупкціональної валюти, шо збільшує її нотенційні збитки від курсових різниць. Проте, керівництво Підприємства здійснює оперативний моніторинг руху валютних котирувань і вжнває заходів щодо мінімізації втрат внаслідок коливань цін в іноземній валюті.

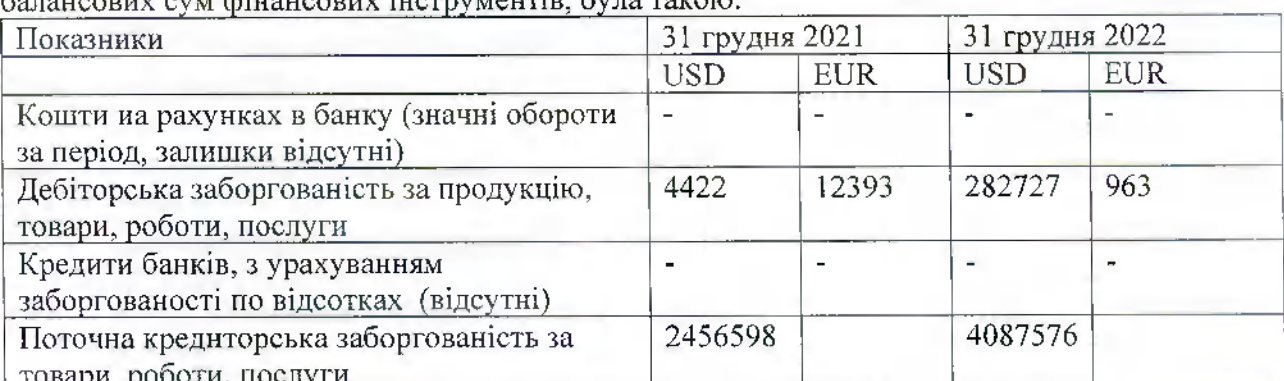

Схильність Підприємства до валютного ризику станом на 31 грудня, виходячи з 

Інформація про чутливість прибутку та капіталу Підпрнємства до змін у курсах обміну євро та долару США не обраховувалась:

#### Ризик відсоткової ставки

Ризик зміни відсоткових ставок є ризиком того, що змінн нлаваючих відсоткових ставок негативно позначаються на фінансових показниках Піднриємства. Станом на 31 грудня 2022 Підприємство не мало кредитів з нлаваючими % ставками.

#### Кредитний ризик

Кредитний ризик Підприємства обмежується її фінансовими активами. Підприємство злійснює на постійиій основі моніторинг своєчасності врегулювання зобов'язань покунцями та іншими контрагентами, та враховує таку інформацію нід час управління кредитиими ризиками та аналізу викопання нлановнх платежів. Фінансові активи Підприємства не забезпечені заставами або іншими гарантіямн.

Максимальний кредитний ризнк Підприємства обмежується чистою вартістю фінансових активів в звіті про фінансовий стан, а саме: тис. грн.

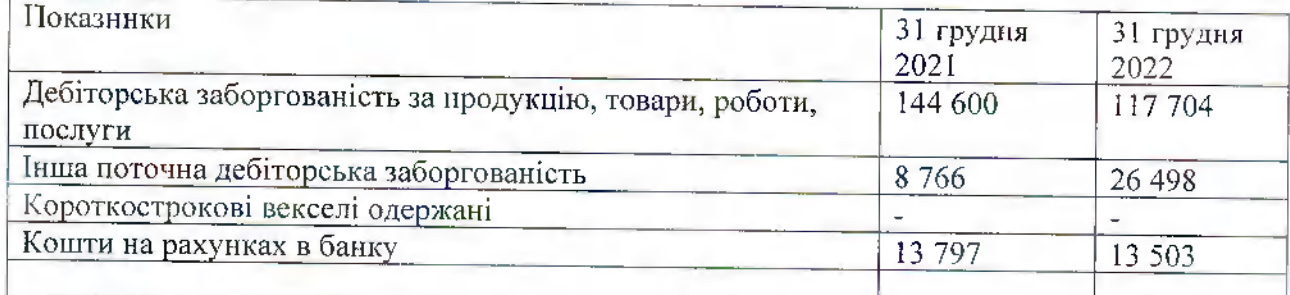

Фінансові активи Піднриємства не забезпечені заставою або іншими додатковими кредитними забезпеченнями.

Підприємство не є схильною до вплнву суттєвих кредитних ризиків щодо грошових коштів, оскільки воно обслуговується банками з високими кредитними рейтингами.

При розподілі торгової дебіторської заборгованості за термінами погашення прострочена дебіторська заборгованість з терміном понад один рік відсутня.

Керівництво Підприємства вважає, що кредитний ризик по відношенню дебіторської заборгованості адекватно відображується нарахованим резервом (Примітка 6.3.), що зменщує номінальну вартість дебіторської заборгованості до вартості, що буде відшкодована.

#### Ризнк ліквідності

Ризик ліквідності є ризиком того, що Підприємство не зможе платити за своїми зобов'язаинями у встановлені строки. Підприємство ретельно стежить за нлановими погашениями своїх зобов'язань і прогнозами грошових надходжель та платежів в ході звичайної онераційної діяльності. Дані, що використовуються для аналізу відповідних грошових потоків, відповідають даним угод.

Підприємство здійснює контроль над ризиком дефіциту грошових кощтів, використовуючи інструмент нланування поточної ліквідності.

Нижче представлена узагальнена інформація щодо договірних недисконтованих платежів но фінансових зобов'язаннях Підприємства в розрізі строків ногашення цих зобов'язань, тис. грн.

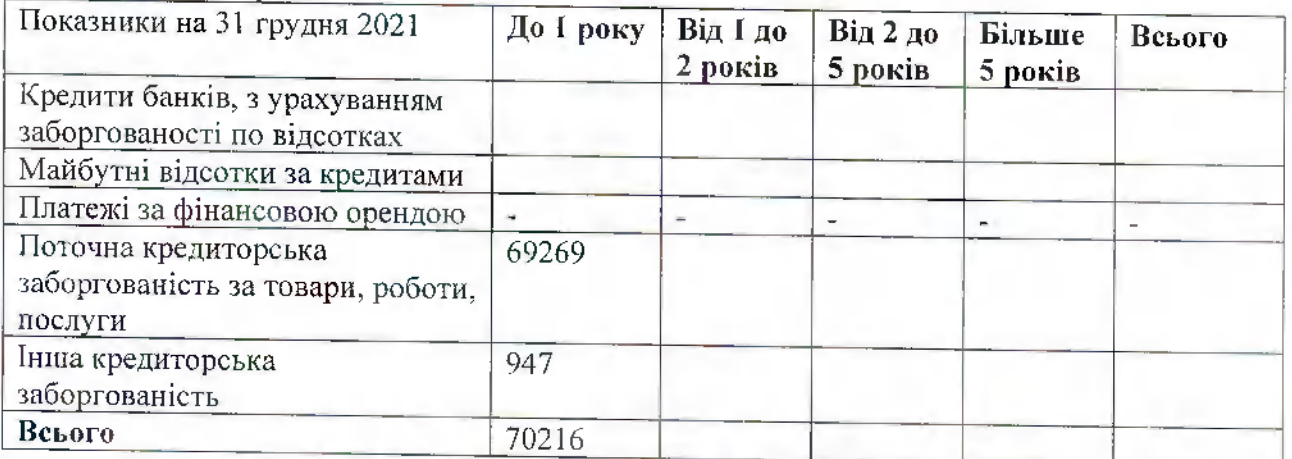

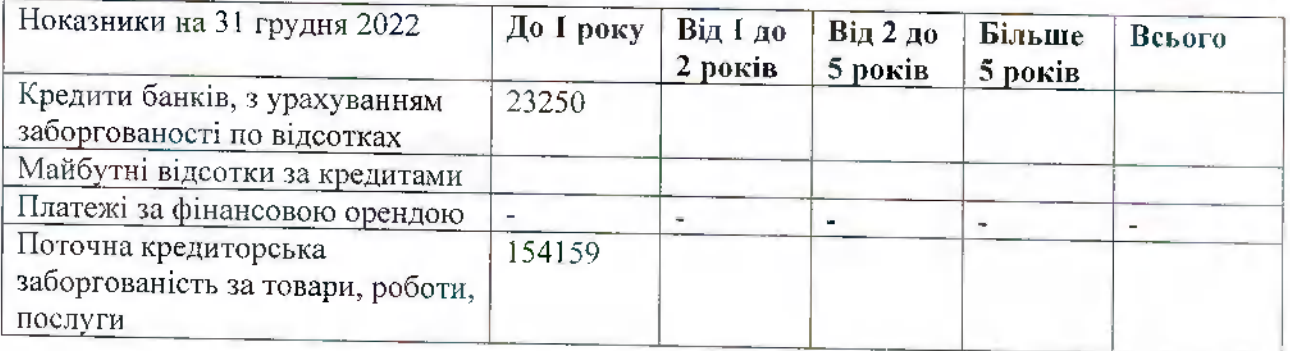

 $59$ 

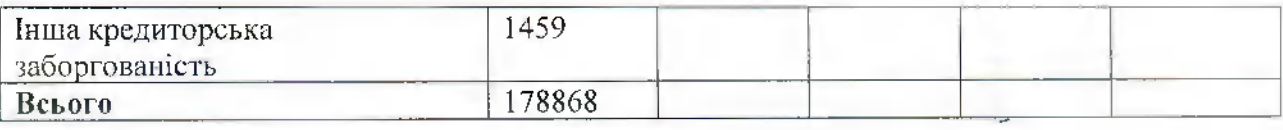

#### 9. УПРАВЛІННЯ КАПІТАЛОМ

Піднриємство розглядає статутний капітал як основне джерело капіталу, підприємство не має кредитів та нозик та заборгованість за кредитами та позиками Головною метою управління каніталом Підприємства є підтримка достатньої кредитоспроможності і коефіцієнтів забезнеченості власними кощтами з метою збереження можливості продовжувати свою діяльність, забезпечуючи нрийнятний рівень прибутковості на інвестований капітал, дотримуючись інтересів інших нартнерів і нідтримуючи оптимальну структуру капіталу, що дозволяє мінімізувати витрати на капітал.

Підприємство здійснює управління капіталом з метою забезнечення гарантій того, що воно зможе продовжувати свою діяльність на безперервній основі, одночасно нідтримуючи довіру кредиторів та забезпечуючи максимальний нрибуток власнику, а також власний майбутній розвиток.

### **ГОЛОДІЇ ИІСЛЯ ЗВІТНОЇ ДАТП**

В період між датою балансу та остаточною датою затвердження фінансової звітиості до випуску, не відбулось інших суттєвих подій, крім викладених в Примітці 4, що могли б нотребувати коригування активів та зобов'язань Товариства та які могли б вплинути на економічиі рішення користувачів чи потребують внесення змін до фінансової звітності. Варто зазначити, що новномасщтабна агресія росії триває, військовий стан в Україні продовжено, й можливий внлив її результатів на подальшу роботу Товариства зараз спрогнозувати неможливо.

Відповідно до засад, визначених НП(с)БО 6 "Вииравлення помилок і зміни у фінансових звітах", в неріод між датою балансу та датою затвердження фінансової звітності до вничску, не відбулось інших суттєвих подій, що могли б потребувати коригування активів та зобов'язань Товариства та які могли б внлинути на економічні рішення користувачів чи нотребують внесення змін до фінансової звітності Товариства за звітний 2022 рік

Директор

Головний бухгалтер

13 квітня 2023 року

Субота Анастасія **XITAALTTE** Журавська Олена

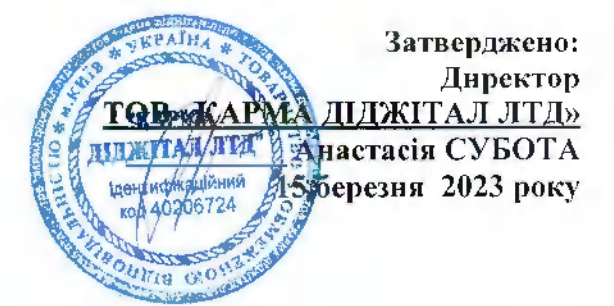

# ЗВІТ ПРО УПРАВЛІННЯ ТОВАРИСТВА З ОБМЕЖЕНОЮ ВІДНОВІДАЛЬНІСТЮ «КАРМА ДІДЖІТАЛ ЛТД» за 2022рік

 $61$ 

# **3MICT**

1 Оргапізаційна структура та опис діяльності нідприємства

2 Результати діяльності

3 Ліквідпість та зобов'язання

4 Екологічні аспектп

5 Соціальні аснекти та кадрова політпка

6 Ризикп

7 Дослідження та інповації

8 Перспективи розвитку

#### 1. Організанійна структура та опие діяльності нідприємства

62

Повна назва- Товариство з обмеженою відповідальністю «КАРМА ДІДЖІТАЛ ЛТД» Скорочена назва - ТОВ «КАРМА ДІДЖІТАЛ ЛТД»

Ідентифікаційний код юридичної особи- 40206724

Дата державної реєстрації: 29.12.2015 р.№1.073 102 0000 030472

Організаційно-правова форма- ТОВАРИСТВО З ОБМЕЖЕНОЮ

**ВІДПОВІДАЛЬНІСТЮ** 

Адреса- УКРАЇНА, 03037, м. КИЇВ СОЛОМ'ЯНСЬКИЙ Р-Н ПР-Т ВАЛЕРІЯ ЛОБАНОВСЬКОГО, БУД. 14, КВ. (ОФІС) 107

Основні види діяльності-

Код КВЕД 46.43 Оптова торгівля побутовими електротоварами й електронною апаратурою побутового призначення для приймання, записування, відтворювання звуку й зображення (основний);

Код КВЕД 74.90 Інша професійна, паукова та технічна діяльність, н.в.і.у.;

Код КВЕД 42.22 Будівництво споруд електропостачання та телекомунікацій;

Код КВЕД 46.69 Оптова торгівля іншими машинами й устатковалням;

Код КВЕД 95.21 Ремонт електронної апаратури побутового призначення для

приймання, записування, відтворювання звуку й зображення;

Кол КВЕЛ 73.11 Рекламні агентства;

Код КВЕД 47.43 Роздрібна торгівля в спеціалізованих магазинах електронною апаратурою побутового призначення для прийманпя, записування, відтворювання звуку й зображения:

Розмір зареєстрованого складеного (статутного) капіталу-2 003 000грн.00 коп., частки учасників- 50%.

Дочірніх иідприємств, філій, відокремлених нідрозділів не має

Складає/не складає консолідовану звітність: не складає

В фінансові групи не входить

Основна інформація розміщено на веб сайті http://karma.digital.

Основним нанрямком діяльності ТОВ «КАРМА ДІДЖІТАЛ ЛТД» спочатку було поширення Hi-Fi & Hi-End ayдio, але динамічне зростання компанії та розширення кількості брендів і зміна ринку попиту призвело до нової категорії продуктів.

ТОВ «КАРМА ДІДЖІТАЛ ЛТД» співпрацюючи з корпорацій HARMAN, протягом багатьох років завозить такі бренди професійного звукового обладнання як АКG, ARCAM, JBL SYNTHESYS, Soundcraft MARK LEVINSON, LEXICON і REVEL, що призначені для озвучування кінозалів, копцертних майданчиків і ТРЦ. Також Товариство є ексклюзивним дистриб'ютором брендів портативної акустики JBL і harman/kardon by HARMAN, яка полюбилася за лаконічний дизайн, функціональність і, звичайно ж, якісний звук.

Для побудови комфорту в своєму будинку Товариство пропонує AMX, Crown, dbx, Elac, Elan, JVC, Piega, Zappiti, Wisdom, Sharp. Продукти цих брендів створять правильний акустичний пастрій, а Lutron, PLANAR, RTI і Stewart допоможуть створити систему управління "розумний будинок", враховуючи не тільки звукові рішення, а й світло і відео.

Товариство не обійшло увагою автомобільну і яхтову акустику, в нашому портфелі є Morel, Ground Zero, Rockford Fosgate.

Слоган ТОВ «КАРМА ДІДЖІТАЛ ЛТД »-«Повна підтримка та відмінний сервіс».

#### 2 Результати діяльності

До звітності Товариства відноситься Звіт про управління за 2022 рік, який не є фінансовою звітністю, й містить достовірну фінансову та нефінансову інформацію про діяльність підприємства, його стан та перспективи розвитку та розкриває основні ризики і невизначеності його діяльності.

63

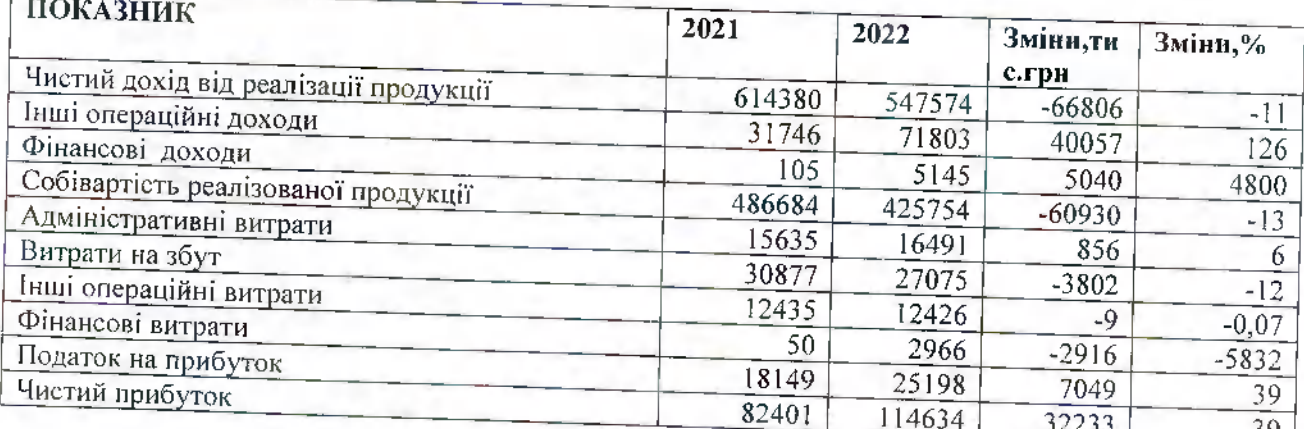

# Результат діяльності товарнства за два останні роки

Чистий дохід від реалізації продукції, за 2022 рік, склав 547574 тис, грн., що на 11 % менше показника за 2021 рік. Собівартість реалізованої продукції -425754 тис. грн, зменнилась на 13 % по відношенню до 2021 року.

Показник Чистий прибуток за 2022 рік склав 114 634 тис. грн., збільшився на 39%.

Основними причинами, що вплинули на фінансовий результат є: поступове зростання чистого доходу від реалізації, збільшення інших операційних доходів та зменшення собівартості реалізованої продукції, зменшення витрат на збут та інших операційних витрат.

# 3. Ліквідність та зобов'язання

# Інформація про активи товариства, тис. грн..

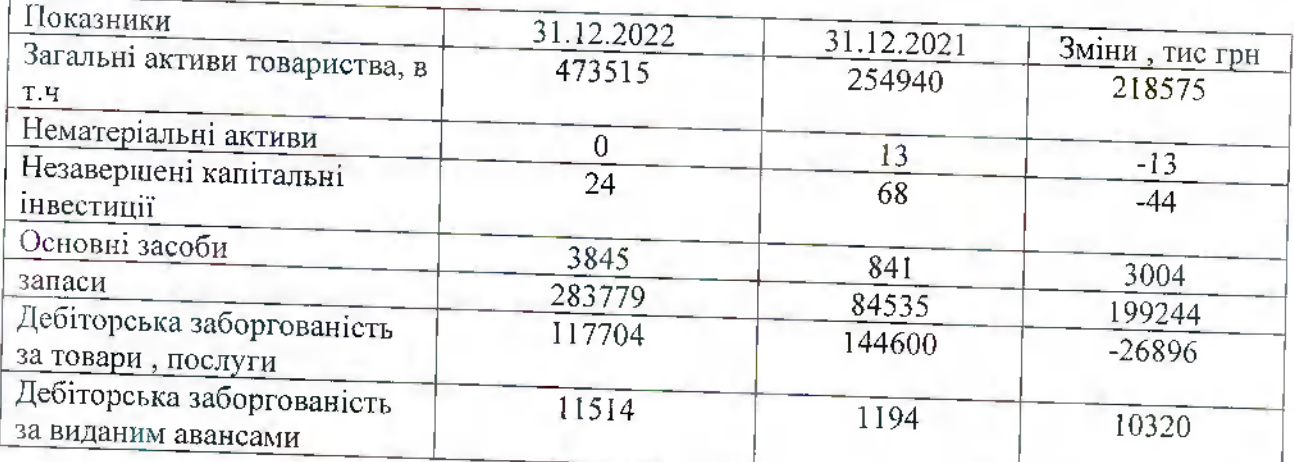

# Інформація про зобов'язання товариства, тис грн..

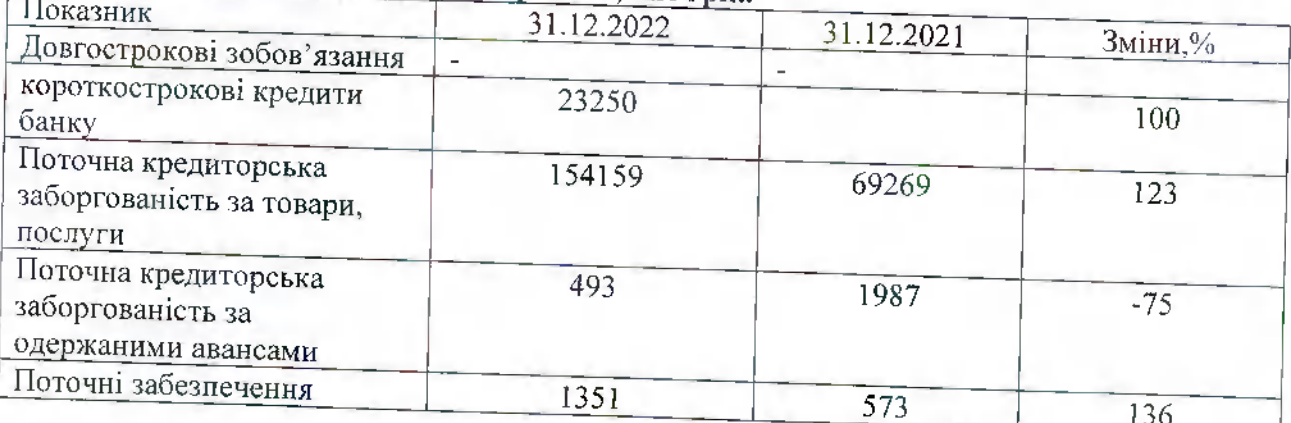

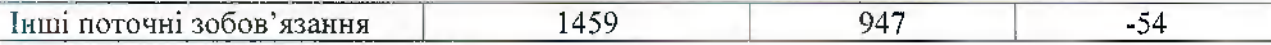

#### Чистий оборотний капітал, тис. грн..

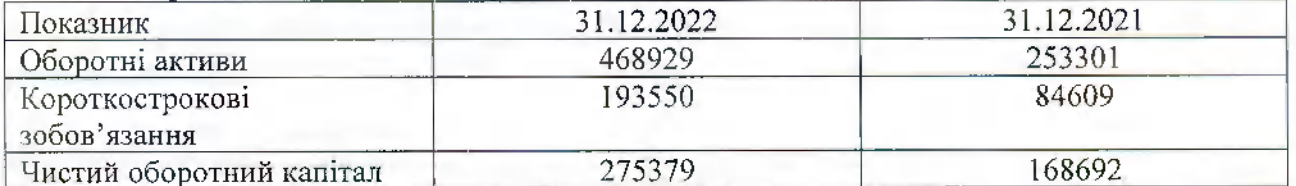

Позитивне значення Чистого оборотного капіталу підтрпмує фіпансову стійкість підприємства та показує, що підприємство може не тільки вчасно погасити свої короткострокові зобов'язання, але й має резерви для розширенпя діяльності. Чистий оборотний капітал збільшився в порівнянні з 2021 роком на 63%.

#### Вартість чистих активів

 $D$ *naquită* manira

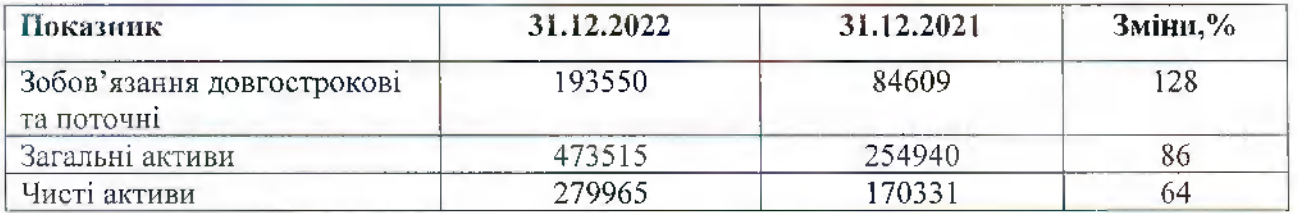

Показник вартості чистих активів, є вище ніж зареєстрований капітал. Зростапня показника в динаміці характеризує позптивну тепденцію, свідчить про більш стійкий фіиансовий стан товариства на цей момент, а також нро нравильпо обраний напрямок розвитку товариства.

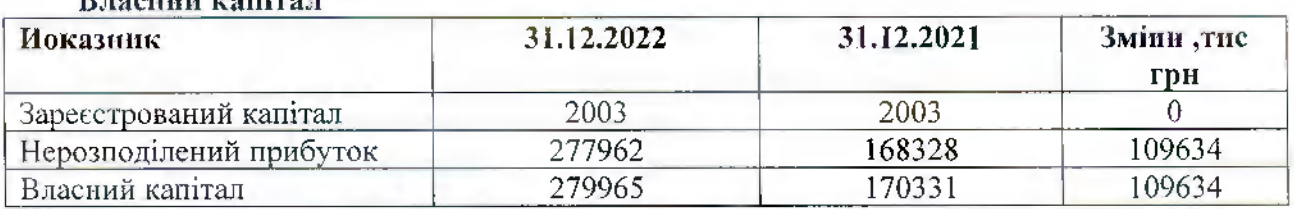

Збільшення власного капіталу у 2022 році відбулося за рахунок отриманого прибутку у 2022 році.

#### Показники илатосироможності (ліквідиості) Товариства

Ліквідність характеризує здатність підприємства швидко перетворити активи на гроші. Оцінюючи ліквідність підириємства, аналізують достатність поточних (оборотних) активів для иогашення поточних зобов'язань - короткострокової кредиторської заборгованості. Від ступеня ліквідності балансу залежить платоспроможність підприємства. Основною ознакою ліквідності є формальне перевишення вартості оборотних активів над короткостроковнии иасивами. І чим більше це перевищення, тим сприятливіший фінансовий стан має підприємство з позиції ліквідності.

Актуальність визначення ліквідності балансу набуває особливого значения в умовах економічної нестабільності.

Оцінку ліквідності підприємства впконують за допомогою системи фінансових коефіцієнтів, які дозволяють зіставити вартість поточних активів, що мають різний ступінь ліквідності, із сумою поточилх зобов'язань.

Ло них належать:

- коефіцієнт абсолютної ліквідності;
- коефіцієнт загальної ліквідності (коефіцієнт покриття);
- коефіцієнт фінансової стійкості (або незалежності);

- коефіцієнт фінансового левериджу (структури капіталу).

Коефіцієнт абсолютної ліквідності дозволяє визначити частку короткострокових зобов'язань, що иідприємство може погасити найближчим часом, не чекаючи оплати лебіторської заборгованості й реалізації інших активів.

Коефіцієнт загальної ліквідності (коефіпієнт иокриття) характеризує здатність підприємства забезнечити свої короткострокові зобов'язання з найбільпіе легко реалізованої частини активів - оборотних коштів . Коефіцієнт показує, яку частину поточних зобов'язань підприємство спроможне иогасити, якщо воно реалізує усі свої оборотні активи, в тому числі і матеріальні запаси. Цей коефіцієнт показує також, скільки гривень оборотних коштів приходиться на кожну гривню поточних зобов'язань.

Коефіцієнт швидкої ліквідності - цей коефіцієнт за змістом аналогічний коефіцієнту покриття, але даний иоказник розраховується для окремих оборотних активів, коли з розрахунку виключено найменш ліквідну їх частину -запаси.

Коефіцієнт швидкої (критичної) ліквідності показує, яку частину поточних зобов'язань підириємство снроможне ногасити за рахунок найбільш ліквідних оборотних коштів - грошових коштів та їх еквівалентів, фінансових інвестицій та кредиторської заборгованості.

Коефіцієнт фінансової стійкості (або незалежності) - індикатор, який говорить про здатність компанії залишатися платоспроможною в довгостроковій перспективі. Значення коефіцієнта вказує, яку частку активів комнанія здатна фінансувати за рахунок иостійного капіталу і капіталу, залученого на довгостроковій основі.

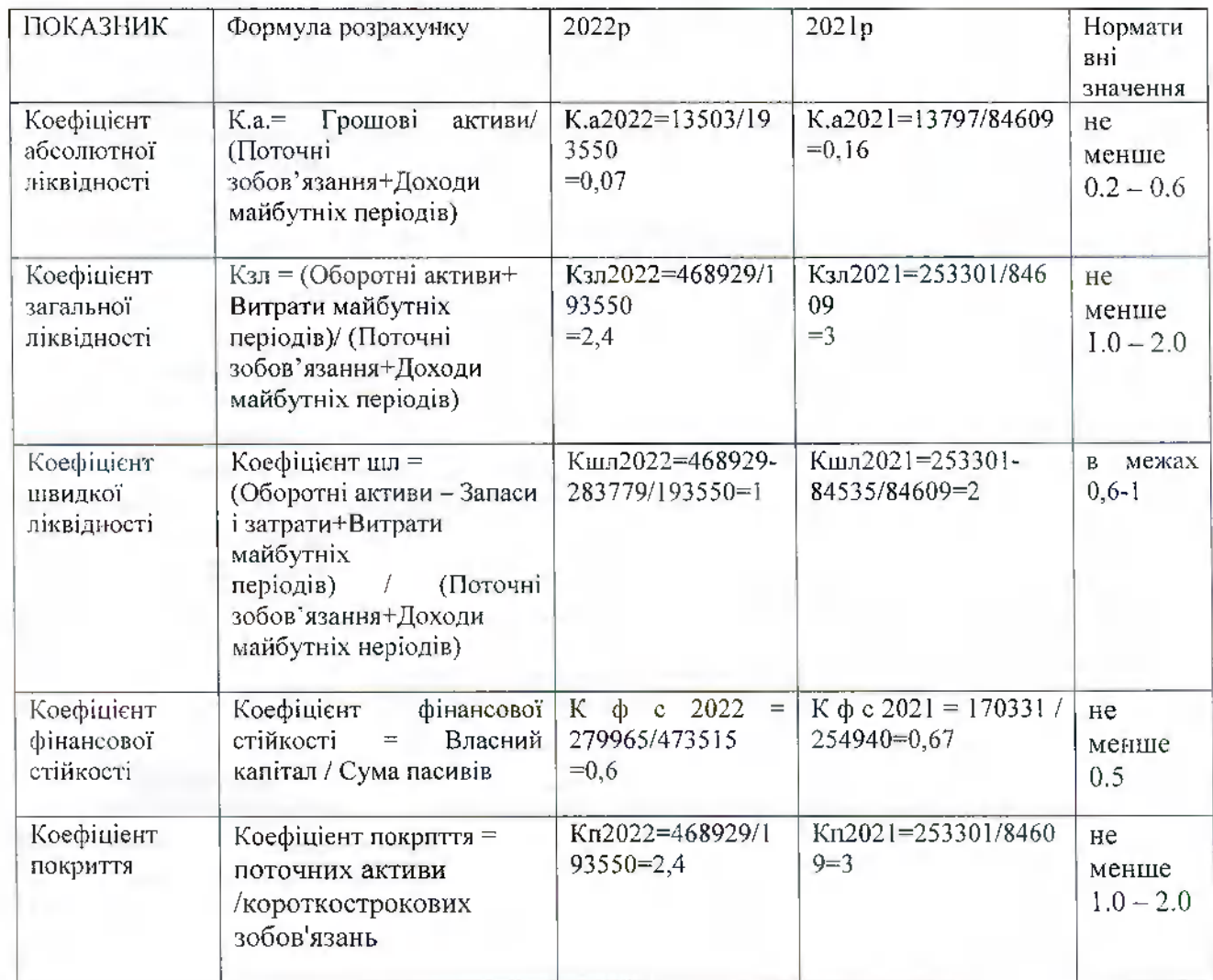

В цілому, станом на 31 грудня 2022 року фінансовий стан Товарпства достатнім для виконация фінансових зобов'язань у встановлений термін .В порівнянні з 2021 роком, ліквілність компанії незначно знизилась але всі показники вище нормативів. Коефіцієнт загальної ліквілності показує платіжні можливості ніднриємства щодо погащення поточних зобов'язань за умови своєчасного здійснення розрахунків з дебіторами. Коефіцієнт фінансової стійкості (або незалежності) в 2022 році вище норми, який говорить про здатність компанії залишатися платоспроможною в довгостроковій перснективі.

Високе значення показників говорпть нро гарні перспективи розвитку компанії та низький ризик банкрутства.

#### 4 Екологічні аспекти.

Екологічна політика комнанії базується на дотриманні чинного законодавства у сфері охорони довкілля, зокрема Конституції України, Закону України «Про охорону навколишлього природного середовиша», Закону України «Про відходи», Закону України «Про перелік документів дозвільного характеру у сфері господарської діяльності», Закону України «Про забезпечення санітарного та епідемічного благополуччя населення» та інших нормативно-нравових актів, дотримання яких нередбачено сферою діяльності підприємства.

1з конкретних заходів по захисту навколищнього середовища Комнанією було внроваджено наступне:

1. Всі приміщення компанії обладнані енергозберігаючими світильниками.

2. Впроваджено режим економії паперу.

4. Проводиться утилізація відходів.

5. Зменшення обсягів водоспоживання;

6. Зменшення обсягів споживання енергії;

7. Інформування працівників Товариства про природоохоронну діяльність.

ТОВ «КАРМА ДІДЖІТАЛ ЛТД» працює таким чипом, що не приводнть до напесення прямих або опосередкованих збитків навколищньому природпому середовищу, раціонально використовує природні ресурси та забезпечує екологічну безпеку життєдіяльності людини.

#### 5 Соціальні аспекти та кадрова політика

Па підприємстві ТОВ "КАРМА ДІДЖІТАЛ ЛТД" середня кількість працівників в 2021 роні складала 43 осіб, в 2022 році - 40 особи.

Середньооблікова кількість штатних нрацівників 40 осіб з них жінок 13 жінок. На Підприємстві працевлаштовані нрацівники, що мають додаткові гараитії у сприянні працевлалитуванню.

Працівникам надаються гарантії, компенсації і пільги. Трудові ресурси є головним ресурсом ТОВ "КАРМА ДІДЖІТАЛ ЛТД", від кваліфікації і продуктивності нраці яких залежать багато в чому результати господарської діяльпості підприємства, досягнення поставлених цілей, здатність підприємства вигравати в конкурентній боротьбі.

Оплата праці персоналу, що працює в ТОВ "КАРМА ДІДЖІТАЛ ЛТД" за умовами трудового найму, здійснюється за носадовими окладами.

Критеріями рівня оплати праці нрацівників підприємства є:

- результати господарської діяльності та рівень доходпості підприємства;

- посадові оклади працівників, визначені на основі схеми носадових окладів.

Структура заробітної плати складається з:

- основної заробітної нлати - посадовий оклад (погодинна тарифна ставка), встановлений працівникам відновідно до штатного розпису.

- додаткової заробітної нлати, заохочувальних і компенсапійних виплат:

а) гарантійні і компенсаційні виплати, передбачепі чинним законодавством;

б) премія працівникам підприємства за рішенням директора.

Працівники забезпечуються спецодягом. Заходи щодо умов праці і техніки безпеки знаходяться під постійним контролем адміністрації підприємства, яка стежить за точним виконанням обов'язкових постанов, правил і інструкцій по охороні праці і техніці безнеки.

Основною метою кадрової нолітики підприємства є підвищення ефективності управління персоналом піляхом створення ефективної системи управління персоналом, забезпечення максимального нрибутку та на отримання спрямованої конкурентоспроможності, що грунтується па економічних стимулах і соціальних гарантіях та інтересів трудового колективу адміністрації Ta гармонійному поєднанию сприяє піднриємства.

67

Керівництво підприємства неухильно дотримується положепь статей 2 та 2-1 КЗпП України та гарантує рівні можливості працевлацитувания незалежно від походження, соціального та майнового стану, статі, мови, нолітичних ноглядів, релігійних переконань, роду і характеру занять, місця нроживання.

#### 6 Ризики

Компанія проводить свою операційну діяльність в Україні. Українське законодавство та нормативні акти, що регулюють сферу онодатковування та інші аспекти діяльності, включаючи валютний контроль, трансферне ціноутворення та митне законодавство, мають властивість постійно змінюватися. Положення законів і нормативних документів за звичай є не чіткими, і трактуються по - різному місцевими, регіональними та державними органами, а також іншими урядовими установами. Подальщий економічний розвиток України значною мірою залежить від ефективності економічних, фінансових та монетарних заходів, яких вживає Уряд, а також від зміп у податковій, регулятивній та політичиих сферах.

Керівництво на постійній основі робить огляд і координацію нолітики з управління ризиками, вживає необхідних заходів для підтримки стабільної діяльності.

Основні фінансові ризики: валютний ризик, ризик ліквідності та кредитний ризик.

#### Валютний ризик

Валютні ризики виникають за фінапсовими інструментами в іноземпій валюті, яка не є функціональною. Компанія працює в здебільшого в наступних валютах: євро, долар США, українська гривня. Основний валютний ризик для Компанії головним чином нов'язаний з наявністю монетарних активів та зобов'язань, деномінованих у валютах інших, ніж гривня. Це також включає ризики, пов'язані з операційним рухом грощових копітів, залищками грошових кощтів, сумами дебіторської та кредиторської заборгованості, які деноміновані у валютах інших, ніж гривня.

3 метою мінімізації валютних ризиків підприємство:

- планує та оптимізує рух валютних коштів між імнортними контрактами;

- проводить ціноутворення у тому числі в залежності від валютного курсу.

#### Ризик ліквідності

Це ризик того, шо Компанія не зможе погасити свої зобов'язання по мірі їх настання. Ліквідність Товариства ретельно контролюється і управляється. Комнанія використовує процес докладного бюджетування та прогнозу грошових коштів для того, щоб гарантувати наявність необхідних грошових ресурсів для виконання своїх платіжних зобов'язань.

#### Кредитций ризик

Найбільшнм чином даний ризик концентрується у таких фінансових інструментах, як дебіторська заборгованість. З метою мінімізації кредитного ризика менеджери підприєметва ретельним чином складають та оформляють договірні відносини з клієнтами; нри умові надання відстрочки нлатежу ретельно вивчають фінаисовий стан клієнта та у індивідуальному порядку розглядаюсь кожний окремий випадок.

#### Унравління капіталом

Комианія унравляє своїм капіталом для забезпечення безперервної діяльності Компанії в майбутньому і одночасної максимізації нрибутку учасників за рахунок оптимізації сніввідношення позикових і власних коштів. Керівництво Компанії регулярно переглядає структуру свого капіталу. На основі результатів такого перегляду Комнанія вживає заходів для збалансування загальної структури капіталу шляхом розподілу прибутку.

#### 6 Лослідження та інновації

Основиим видом діяльності є оптова торгівля. Відновідно дослідження та інноваційну діяльність такий вид діяльності не потребує.

#### 7 Фінапсові інвестиції

Товариство не має фінансових інвестицій та інвестиційних нроектів

#### 8 Перснективи розвитку

Товариство не має наміру зміпювати головний вид діяльності, не виключаючи нри цьому можливості розширення асортименту.

Суттєвою подією став початок військової агресії Російської Федерації нроти України 24 лютого 2022 року. Указом Президента України «Про введення воєнного стану в Україні», затвердженого Законом України № 2102-ІХ від 24.02.2022, введено в Україні воєнний стан із 05 години 30 хвилин 24 лютого 2022 року, у разі нодовження венного стапу на довготривалий строк, вищеозначена впевненість буде коригуватись в залежності від існуючих обставин економічної і політичної ситуацій в країні.

Керівництво впевнене, що в ситуації що склалася, воно вживає належних заходів для забезнечення стабільної діяльності Товариства.

Рішення АПУ 31.05.2018 Nº 360/4 від

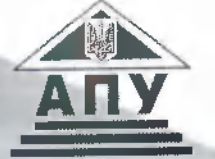

69

Свідоцтво про включення до Реєстру вудиторських фірм та аудиторів

No 1943

АУДИТОРСЬКА ПАЛАТА УКРАЇНИ

# **СВІДОЦТВО**

про відповідність системи контролю якості

видане

# ТОВАРИСТВО З ОБМЕЖЕНОЮ ВІДПОВІДАЛЬНІСТЮ «АУДИТОРСЬКА ФІРМА «МОНОЛІТ»

# кол ЄДРПОУ 21357002

про те, що суб'єкт аудиторської діяльності пройшов зовнішню перевірку системи контролю якості аудиторських послуг, створеної відповідно до стандартів аудиту, норм професійної етики аудиторів та законодавчих і нормативних вимог, що регулюють аудиторську діяльність

Згідно з обигіналом<br>директор ТОВ "АФ"Моноліт" Безуглова Н.І.

Голова Аудиторської палати України

,<br>Голова Комісії Аудиторської палати України<br>з контролю якості та професійної етики

Т.О. Каменська

К.Л. Рафальська

receive

No. 0782 чинне до 31.12.2023

# АУДИТОРСЬКА ПАЛАТА УКРАЇНИ

76

орган аудиторського самоврядування

вул. Велика Житомирська, 33, м. Кию, 01601 Адреса для листування: вул. Стрітенська, 10, оф. 434, м. Київ, 04053. Тел /факс (044) 279-59-78, 279-59-80 E-mail: info@apu.com.ua http:// www.apu.com.ua Кол ЄДРПОУ 00049972

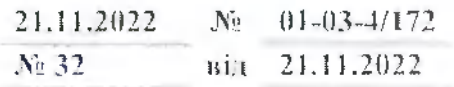

### **TOB «A ® «MOHOJIIT»**

вул. Свропейська, буд. 50, кв. 51, м. Умань. 20300.

### ІНФОРМАЦІЙНА ДОВІДКА

Секретаріат Аудиторської надати України на запит ТОВ «АФ «Монодіт» повідомляє наступне.

**ТОВАРИСТВО OEMEXEHOIO** ВЕДНОВЕДАЛЬНЕСТЮ. R «АУДИТОРСЬКА ФІРМА «МОНОЛІТ» (код СДРНОУ 21357002) включено до Ресстру аудиторів та суб'єктів аудиторської діяльності (помер ресстрації 1943), який веде Аудиторська налата України відновідно до вимог Закону України «Про аудит фінацеової звітності та аудиторську діяльність» від 21.12.2017 № 2258-VIII (зі змінами).

Відомості про ТОВАРИСТВО З ОБМЕЖЕНОЮ ВІДНОВІДАЛЬНІСТЮ «АУДИТОРСЬКА ФІРМА «МОНОЛІТ» внесені до таких розділів Ресстру аудиторів та суб'єктів аудиторської діяльності:

«Суб'екти аудиторської діяльності»;

«Суб'скти аудиторської діяльності, які мають право **ПРОВОДИТИ** обов'язковий аудит фінапсової звітності».

Довідка видана для подання за місцем вимогн.

Уповноважена особа АНУначальник відділу реєстрації та жоті Cepriii TEPEHIEHKO

Згідно з оригіналом директор ТОВ "АФ "Моноліт" Наталія БЕЗУГЛОВА

 $\overline{\mathcal{H}}$ 1 Í ۱ I  $\mathbf{I}$ l L

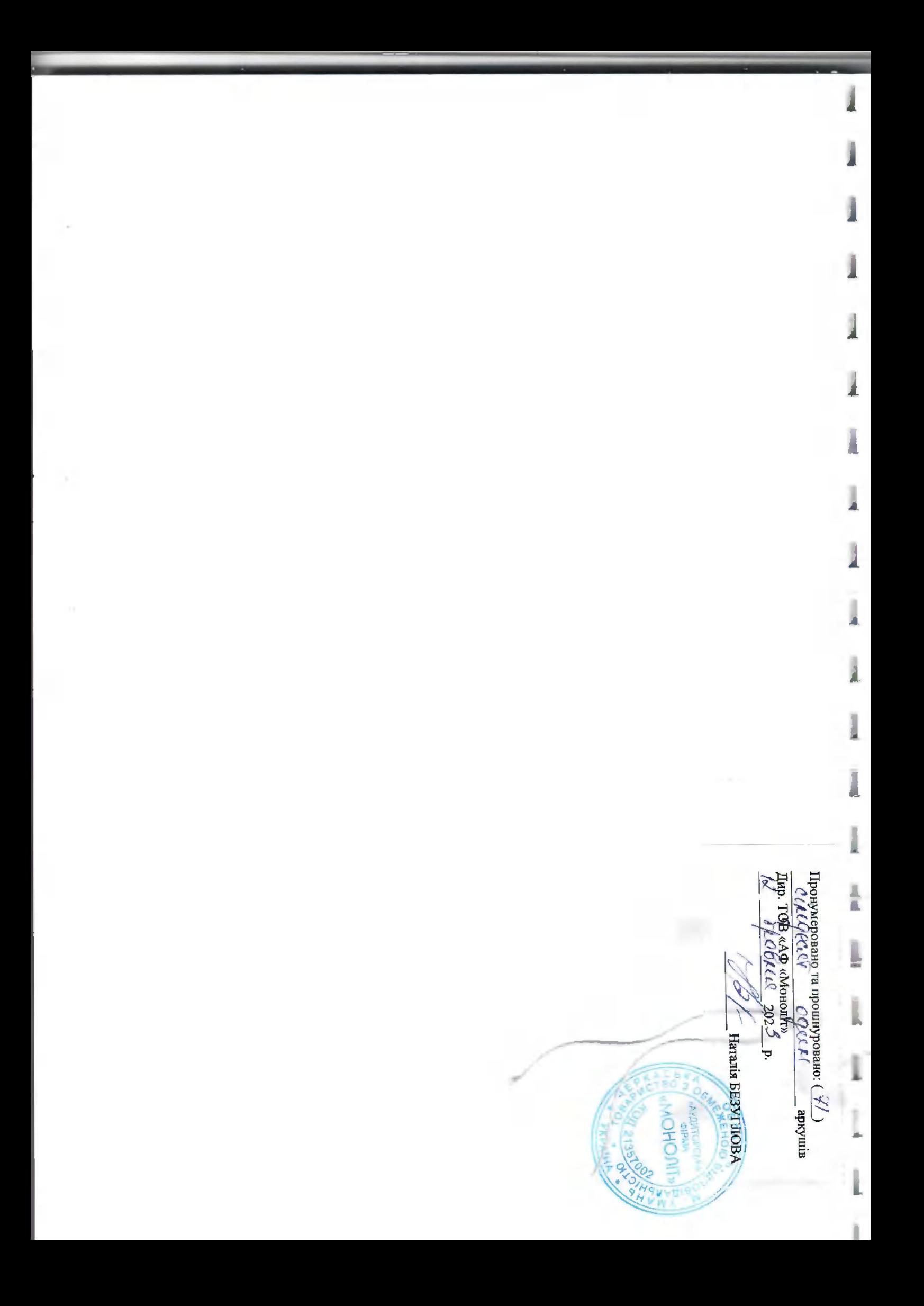